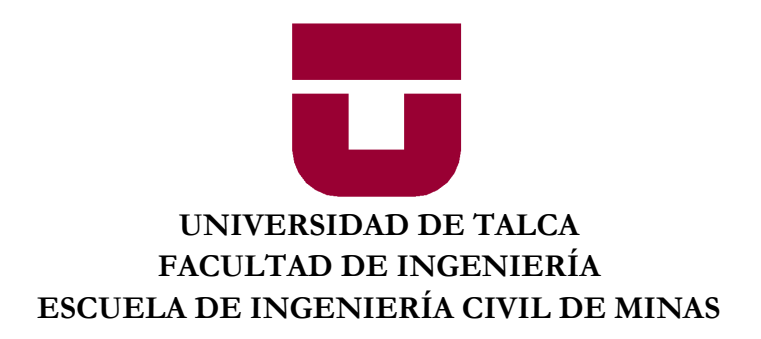

## MODELAMIENTO DE DATOS POR MACHINE LEARNING PARA REALIZAR MATCH ENTRE TIPO DE FORTIFICACIÓN Y TIPO DE MACIZO

**"MEMORIA PARA OPTAR AL TÍTULO DE INGENIERO(A) CIVIL DE MINAS"**

CARLA VALENZUELA CONTRERAS.

PROFESOR GUÍA Mg KENJI NAITO CHIANG

MIEMBROS DE LA COMISIÓN Sr BRANCO ESPINOZA VARGAS

## **CURICÓ-CHILE**

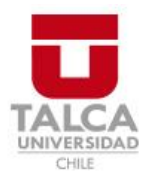

# **CONSTANCIA**

La Dirección del Sistema de Bibliotecas a través de su encargado Biblioteca Campus Curicó certifica que el autor del siguiente trabajo de titulación ha firmado su autorización para la reproducción en forma total o parcial e ilimitada del mismo.

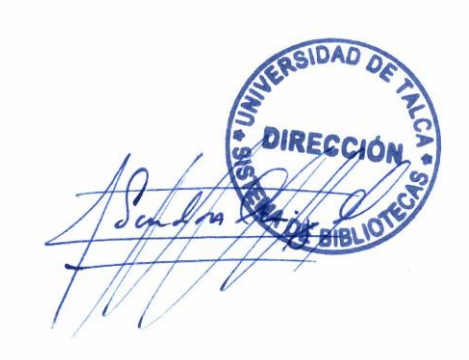

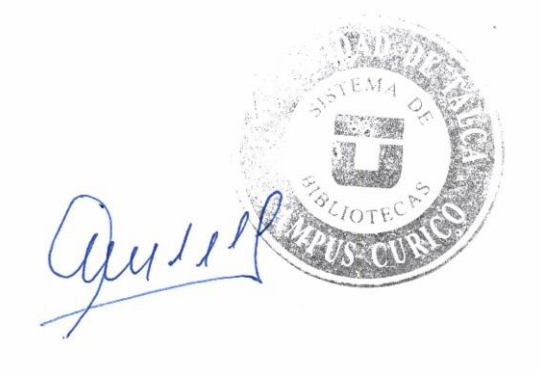

Curicó, 2022

#### **Resumen**

La constante demanda de materias primas a lo largo del mundo a proporcionado un agotamiento de mineral en una gran cantidad de reservas, por lo mismo es que muchas empresas mineras han tenido que buscar soluciones, pasando de minera a cielo abierto a subterránea, en búsqueda de mayores concentraciones de mineral, lo que conlleva a la misma vez a diferentes formas de abordar el tipo de explotación de recursos y con ello ciertos desafíos en ámbitos de sostenimiento del macizo rocoso que yace en el lugar. Por tanto, cabe destacar que los desafíos que se van desarrollando a lo largo del tiempo hacen que la implementación de tecnología sea cada vez mas importante para contrarrestar los infortunios que se puedan presentar, es por tanto que la inteligencia artificial cada vez toma mayor importancia en todos los ámbitos para la eficiencia de los procesos. Cabe destacar que el modelamiento de los datos a través de inteligencia artificial, puede proporcionar grandes beneficios en el ámbito de análisis de bases de datos de gran tamaño, además proporcionando a la vez una identificación de patrones de correlación que puedan existir, en este caso relacionados a la afinidad del macizo rocoso con cierta fortificación. Por tanto, se visualiza dentro del estudio el manejo de datos del yacimiento minero Abigail Estefanía en relación a litología y esfuerzos in situ del sector complejo máfico, brecha magmáticahidrotermal, brecha hidrotermal e intrusivo,para la implementación de clasificadores de *machine learning* con el fin de encontrar una afinidad dentro de las propiedades de estudio, directas del macizo y las de fortificación, además evaluando el funcionamiento de estos modelos y determinando cual proyecta de mejor forma el mach al cual se quiere llegar.

## **Abstract**

The constant demand for raw materials throughout the world has provided a depletion of mineral in a large number of reserves, for the same reason that many mining companies have had to seek solutions, going from open pit mining to underground, in search of higher concentrations of mineral, which at the same time leads to different ways of approaching the type of resource exploitation and with it certain challenges in areas of sustaining the rock mass that lies in the place. Therefore, it should be noted that the challenges that develop over time make the implementation of technology increasingly important to counteract the inconveniences that may arise, it is therefore that artificial intelligence is becoming increasingly important in all areas for the efficiency of the processes. It should be noted that the modeling of the data through artificial intelligence can provide great benefits in the field of analysis of large databases, also providing an identification of correlation patterns that may exist, in this case related to the affinity of the rocky mass with some fortification. Therefore, the data management of the mining deposit (X) is visualized within the study in relation to lithology and in situ efforts of the sector (Y) for the implementation of machine learning classifiers in order to find an affinity within the properties study, direct from the massif and fortification, also evaluating the operation of these models and determining which one best projects the mach you want to reach.

## Contenido

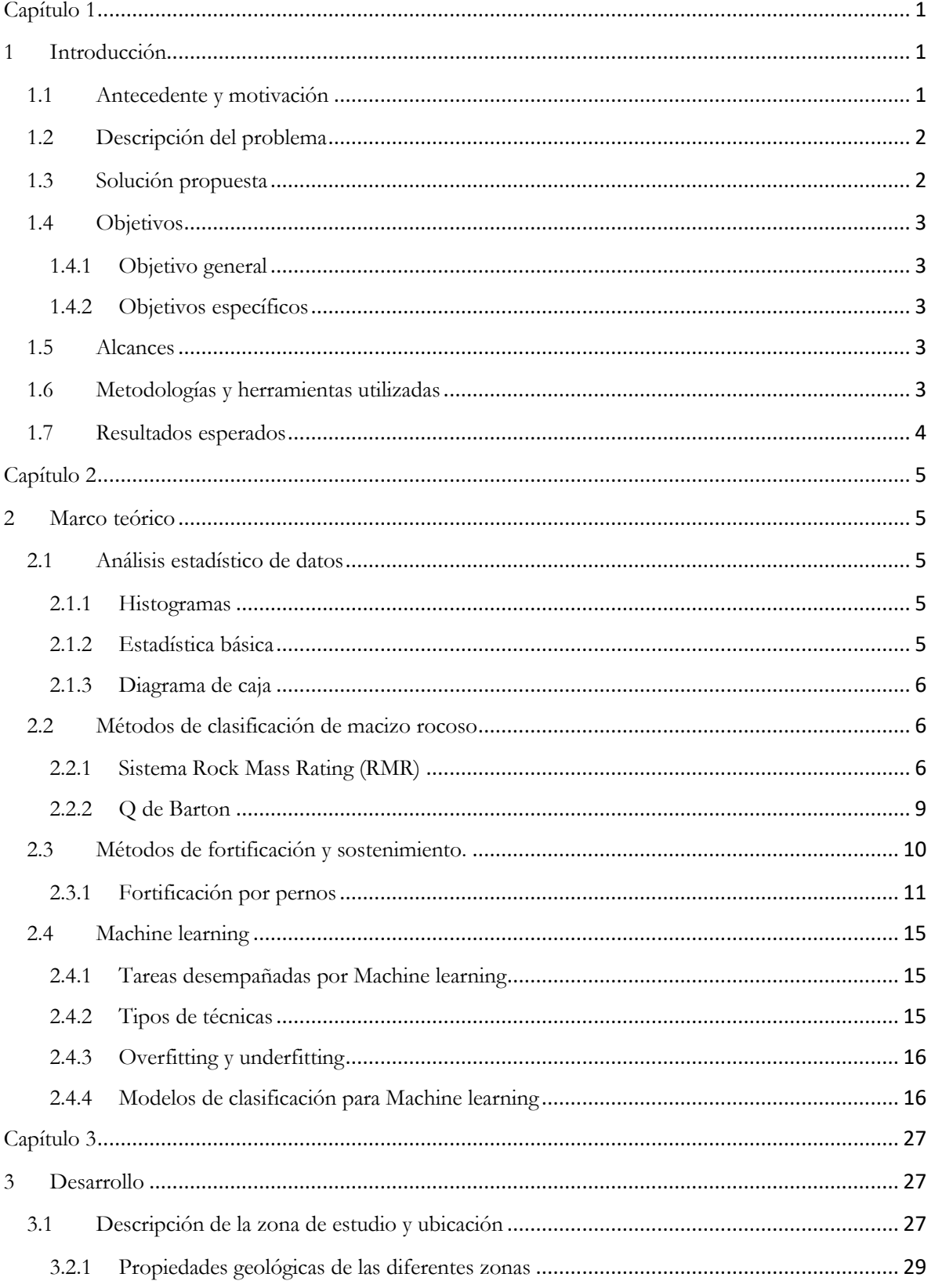

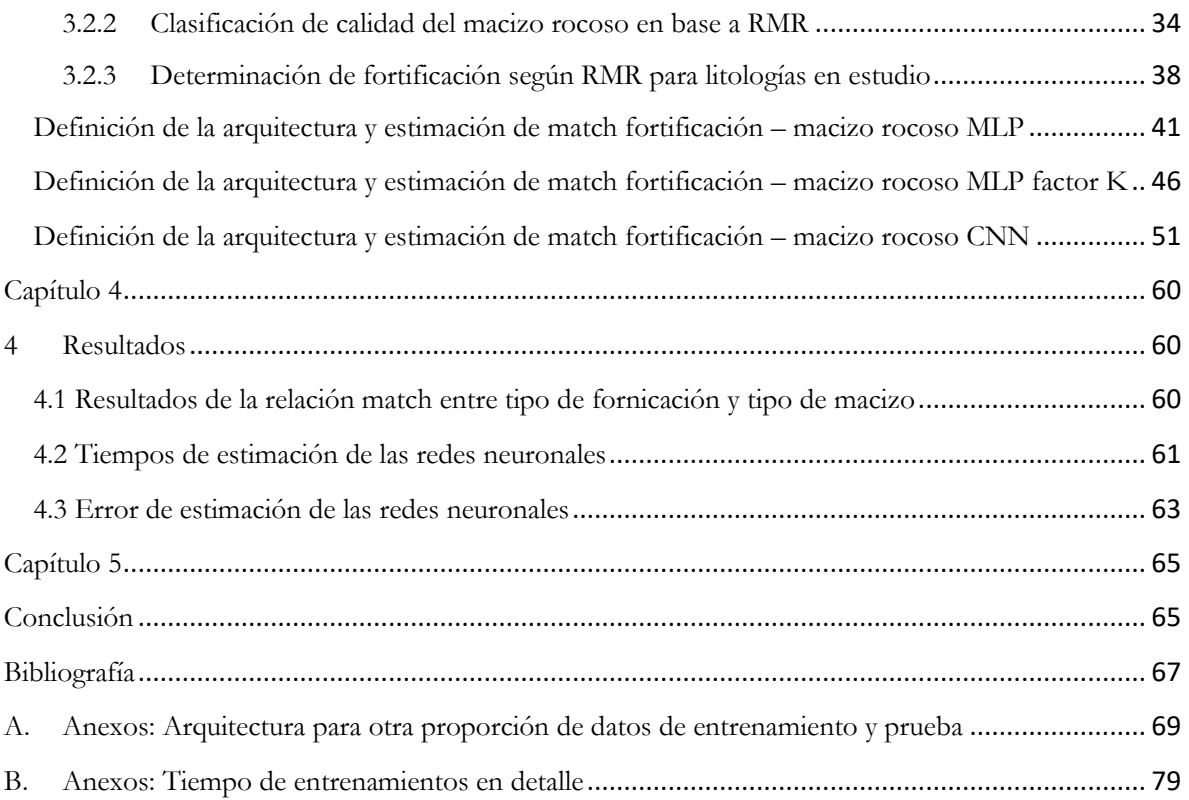

# **Índice de tabla**

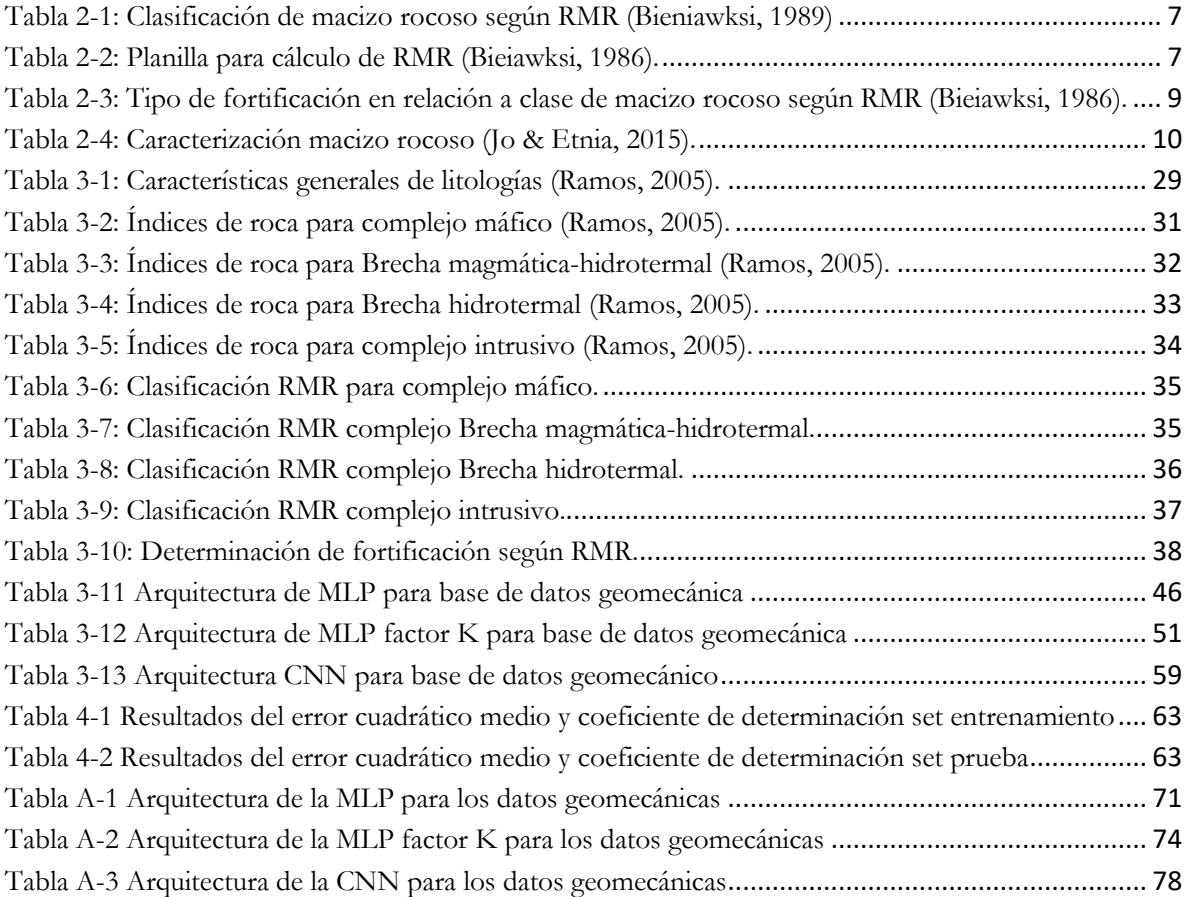

# **Índice de ilustración**

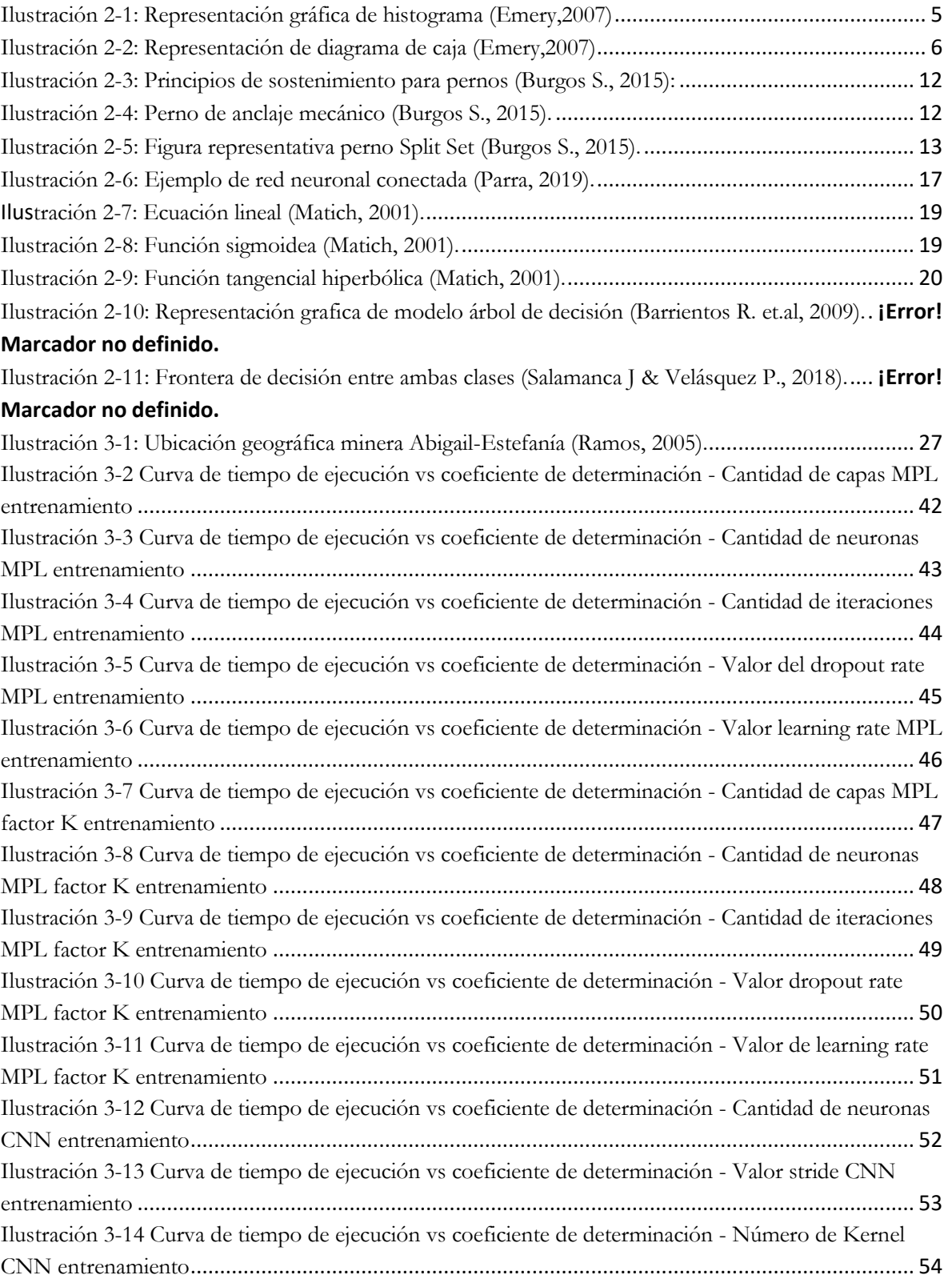

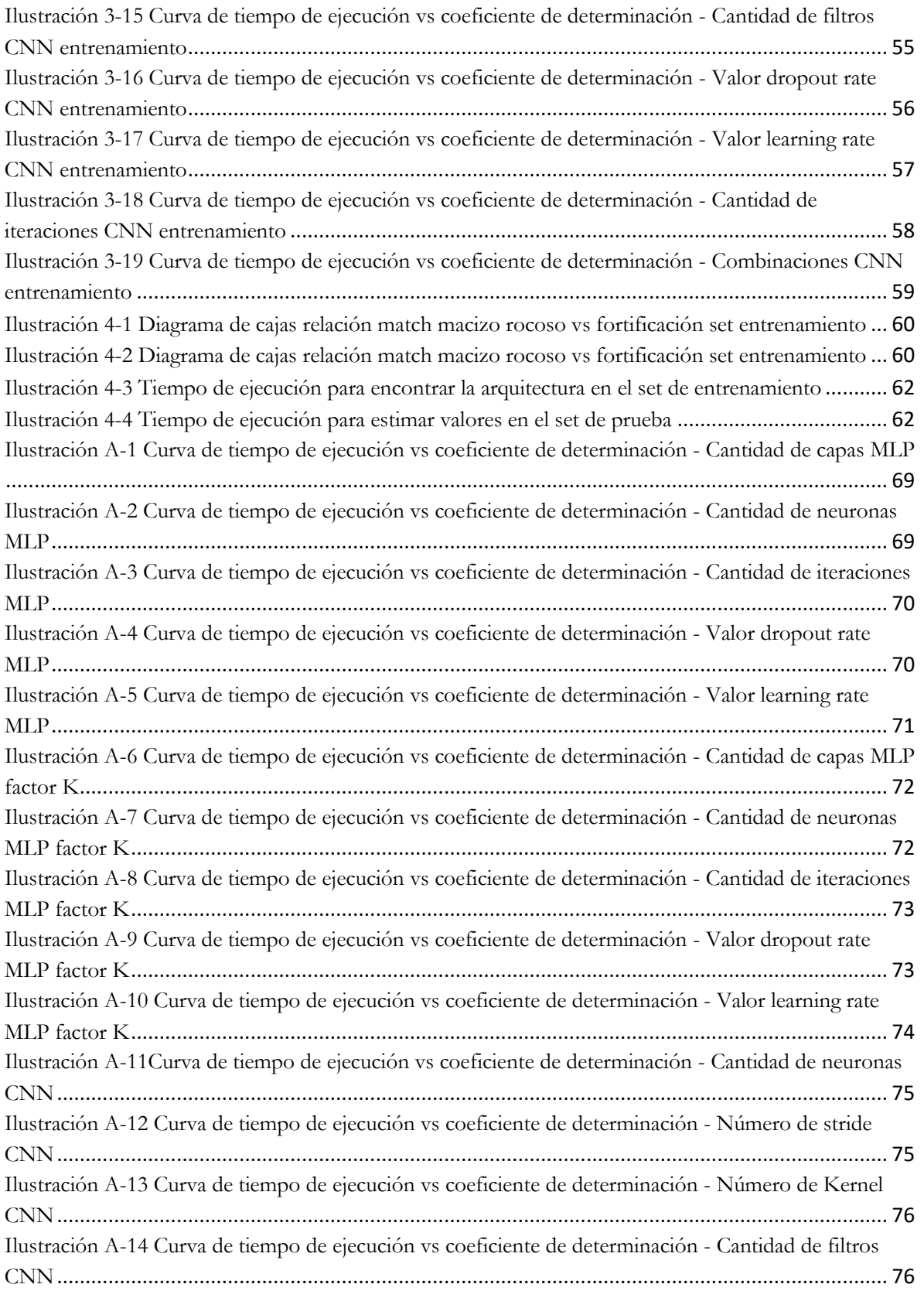

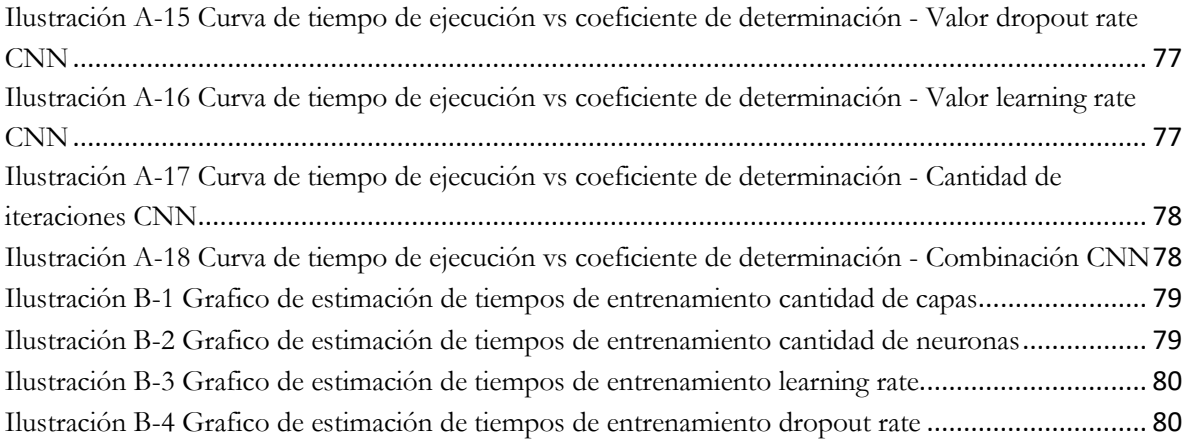

## <span id="page-10-0"></span>**Capítulo 1**

## <span id="page-10-1"></span>**1 Introducción**

## <span id="page-10-2"></span>**1.1 Antecedente y motivación**

La minería subterránea, es un tipo de explotación minera que se realiza bajo la superficie de la tierra, por lo tanto, una de las problemáticas geomecánicas más frecuentes que se desarrollan en alguno de los yacimientos, van ligados directamente a la estabilidad del macizo rocoso en galerías, túneles, frentes de extracción entre otras, dentro de la minera. Esto se debe a los constantes manejos de explosivos y extracción de material para el desarrollo de la actividad económica que yace en el lugar, lo que proporciona una reorganización de estados de tensiones que presenta por naturaleza el macizo rocoso, como también creando tensiones que son inducida por la extracción, todo esto desarrollando inestabilidad dentro del macizo rocoso. Cabe destacar que la inestabilidad de estructuras puede desencadenar a la vez, accidente dentro de las faenas tanto en personal como en maquinaria.

La geomecánica es la diciplina que estudio el comportamiento mecánico de suelo y roca, siendo de suma importancia para conocer la conducta que presentara los materiales rocosos que se encuentren bajo ciertos esfuerzos, ayudando a crear planes de fortificación adecuada, para seguridad del lugar con relación al tiempo de duración de faenas. Además, cabe destacar que existen diversos métodos de fortificación como la gran variedad de pernos de anclaje, mallas, shotcrete entre otras, que su utilización va directamente ligaras a las propiedades de rocas y características del lugar.

A lo largo del tiempo en cada uno de las áreas como finanzas, medios de comunicación, trasportes entre otras, se ha ido mejorando los sistemas a través de tecnología, de la cual la minería no ha quedado atrás, utilizando la inteligencia artificial para la mejora sustancial de procesos importantes dentro de la industria. Con relación a la inteligencia artificial, cabe destacar que es un intento de imitación de la inteligencia humana, la cual va diseñada por software o máquina para luego hacer mejoras en los sistemas. Una de las ramas de la inteligencia artificial es Machine Learning (ML) que estudia como dotar a la maquinas la capacidad de aprendizaje automático a través del análisis e identificación de patrones en bases de datos de gran tamaño, las que no podrían ser manejadas directamente por humanos. Una de la técnica que hoy en día que ha dado mayor revuelo, son las redes neuronales que tiene un mecanismo de aprendizaje de forma jerarquizada, caracterizándose por su nivel de adaptación y alto nivel de conectividad. Uno de los ejemplos claro de la unión entre inteligencia artificial y geomecánica se realizó en la minera El Teniente en donde se empleó la aplicación de ML para la estimación de las problemáticas de daño por colapso en pilares de productividad, el tema propuesto de estudio sería una variante al problema, pero con un enfoque mayormente a la estabilidad con respecto al método de afinidad que tiene el macizo rocoso y la fortificación pretendiente.

## <span id="page-11-0"></span>**1.2 Descripción del problema**

El agotamiento de mineral en la superficie, hace que una gran cantidad de yacimientos pasen de un método de explotación a cielo abierto a uno subterránea, con el fin de la búsqueda de mineral o también ya sea por aumentar las leyes dentro de este, por tanto, la adopción de tecnología para contrarrestar los infortunios que se puedan presentarse dentro de los cambios, es cada vez más importante, teniendo en cuenta que la implementación en tecnología y nuevos mecanismos permite que el desarrollo de la industria sea en paralelo a los cambios que puedan desarrollarse con el tiempo. También cabe mencionar que los yacimientos cada vez van siendo más profundos, los que equivales a mayores riesgos y gastos para su funcionamiento, por tanto una de estos problemas en la minería subterránea va ligada al sostenimiento del macizo rocoso pertinente, que muchas veces a falta de un mayor análisis geomecánico de las superficie hace que estas puedan ser tratadas de forma parecidas, por lo tanto puede conllevar a deficiencia del sistema, como también puede producirse el efecto contrario, que conllevaría a una sobre fortificación de túneles, galerías, pilares, etc. Por tanto, lo antes mencionado se ve reflejado directamente en el bienestar del personal de minería si este no se encuentra con la debida fortificación pertinente, y por el contrario si el caso fuese una sobre fortificación conlleva a gastos innecesarios, que por la gran envergadura de los yacimientos equivaldría a grandes pérdidas monetarias. Para el conocimiento del comportamiento del macizo rocoso es que existe una gran cantidad de estudios, en ayuda a la descripción de este, pero se debe tener en cuenta que cada minera se comporta de forma distinta, por donde el diseño de fortificación va ligado directamente a la determinación de quien los diseña por lo que se relaciona mayormente a experiencia y afinidad de quien toma la decisión más que lo que puede ser más pertinente para el sistema.

## <span id="page-11-1"></span>**1.3 Solución propuesta**

En relación con las problemáticas que se describen con anterioridad, es que se propone como solución la aplicación de la disciplina Machine Learning para la identificación de patrones complejos, con el fin de desarrollar una afinidad entre macizo rocoso y fortificación. De esta manera el manejo de los datos será más fácil, además determinando parámetros de relevancia para el sistema y el manejo de datos, abordando como estudio mayormente el mach que se encuentran entre estas dos áreas para evitar las diferencias que existen en el diseño por cada uno de los profesionales y a la misma vez la implementación del estudio, pueda ayudar en la precisión para la determinación del método de fortificación pertinente al tipo de calidad o competencias que presente la roca, disminuyendo los riesgos asociados a la sobre fortificación en el ámbito económico, como a la vez en el caso contrario otorgar una mayor seguridad.

## <span id="page-12-0"></span>**1.4 Objetivos**

## <span id="page-12-1"></span>**1.4.1 Objetivo general**

Evaluar a través de "*Machine Learning"* la relación que existe entre los diferentes tipos de fortificación y el macizo rocoso en un yacimiento de cobre.

## <span id="page-12-2"></span>**1.4.2 Objetivos específicos**

Para efectuar en análisis y aplicación de modelos Machine learning es necesario lo siguiente:

- 1. Definir las fortificaciones del macizo rocoso.
- 2. Definir las características del macizo rocoso
- 3. Evaluar diferentes redes neuronales con su respectiva arquitectura.
- 4. Verificar el desempeño de modelos de ML.
- 5. Estandarización de tipo de macizo rocoso y fortificación (solo si el resultado es favorable).

## <span id="page-12-3"></span>**1.5 Alcances**

Los alcances de esta memoria se presentan a continuación:

- 1. Evaluar las fortificaciones implementadas en los sectores de complejo máfico, brecha magmática-hidrotermal, brecha hidrotermal e intrusivo del yacimiento Abigail-Estefanía, identificando los factores de seguridad y la relación con le macizo rocoso.
- 2. Estudiar las propiedades geomecánica de un yacimiento minero Abigail-Estefanía, que contiene la litología y los esfuerzos in situ del sector complejo máfico, brecha magmáticahidrotermal, brecha hidrotermal e intrusivo.
- 3. Trabajar con modelos de clasificación de ML específicamente una red neuronal de clasificación, árbol de decisión, bosque aleatorio y soporte de maquina vectores

## <span id="page-12-4"></span>**1.6 Metodologías y herramientas utilizadas**

- 1. **Análisis Exploratorio**: Permite determinar anomalías o errores en la información, además facilita el entendimiento de los datos. Por otro lado, permitir la caracterización del macizo rocoso de forma numérica
- 2. **Análisis exploratorio por Machine learning:** Determina los datos relevantes para la introducción a redes neuronales, efectuando a la vez una separación de los datos que serán de entrenamiento y prueba.
- 3. **Manejo de datos por Machine learning:** Conocimiento de la arquitectura de las redes neuronales, y los métodos que se implementan para el manejo de los datos con respecto al reconocimiento de patrones. Por otro lado, reconocimiento de modelos de clasificación y posterior manejo de los sistemas
- 4. **Manejo del modelo entrenado:** Determinación de la afinidad que presenta el macizo rocoso con la respectiva fortificación por mecanismos de clasificación y redes neuronales, con una posterior evaluación del funcionamiento y reconocimiento de los datos.

Con relación a los softwares a utilizar dentro del estudio corresponderán SSPS para el análisis estadístico de los datos y Python para los modelos de clasificación y redes neuronales.

## <span id="page-13-0"></span>**1.7 Resultados esperados**

El principal resultado que se pretende obtener con los modelos de clasificación de *Machine Learning* es una afinidad entre el macizo rocoso y ciertos tipos de fortificación, evaluando la capacidad de análisis y desarrollo de los datos a través de diferentes mecanismos de clasificación, además de encontrar el modelo que sea más compatible con los resultados que se pretenden encontrar. Por otro lado, demostrar que *Machine Learning* es capaz de realizar un análisis de datos profundo, como también encontrar correlaciones en los datos que otorgue facilidad para la toma de decisiones y pueda disminuir la interpretación humana.

## <span id="page-14-0"></span>**Capítulo 2**

## <span id="page-14-1"></span>**2 Marco teórico**

## <span id="page-14-2"></span>**2.1 Análisis estadístico de datos**

La estadística principalmente corresponde a una ciencia que implica el reconocimiento de datos, para facilitar el análisis e interpretación de la información, obtenida a través de diferentes métodos científicos. De forma más detallada su función pretende **(Emery, 2007):**

- Analizar la cantidad y calidad de los datos obtenidos, además la distribución espacial de estos dentro del sistema, todo con el fin de determinar anomalías y para tener una imagen más clara del objeto de estudio.
- Definir sub- zonas provenientes del campo de estudio, las cuales presentan cambios radicales en la distribución de los datos o fenómenos geológicos que presente.

## <span id="page-14-3"></span>**2.1.1 Histogramas**

Una de las formas para conocer la distribución estadística de los datos son los histogramas, los cuales se puede representar de forma gráfica teniendo en cuenta la frecuencia de un valor, su implementación se desarrolla dividiendo los rangos de valores en intervalos iguales la mayor parte del tiempo y visualizando la cantidad de datos que se encuentran en este intervalo **(Emery, 2007)**. La **Ilustración 1** muestra de forma gráfica la representación de un histograma.

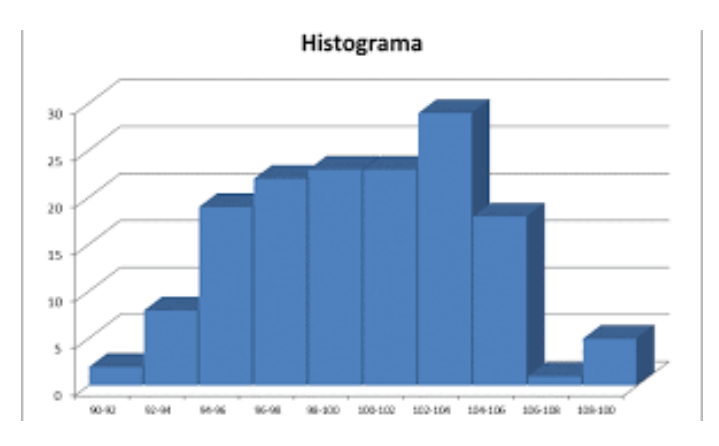

Ilustración 2-1: Representación gráfica de histograma (Emery,2007)

<span id="page-14-5"></span>A través de este tipo de distribución estadística se pueden determinar valores atípicos en los datos los cuales no quiere decir necesariamente que sean falsos o errores en los datos, sino que también pueden representar las condiciones reales de alguna sub región y su eliminación puede crear errores en los resultados de una investigación. (Emery, 2007)

## <span id="page-14-4"></span>**2.1.2 Estadística básica**

## **2.1.2.1 Medidas de posición**

- Media: Corresponde a la medida de tendencia central o promedio de los datos.
- Cuartiles o percentiles: Corresponde a la división de la población en partes iguales, el cual son pocos sensibles a la presencia de los valores altos y bajos dentro de la concentración de los datos.

• Mínimo y máximo: Visualiza el rango en el cual se distribuyen los datos.

#### **2.1.2.2 Medidas de dispersión**

- Varianza: Corresponde a la medida de dispersión que representa la variabilidad de una serie datos en relación con la media y se calcula como la desviación típica al cuadrado o también como la suma de los datos al cuadrado dividido por la totalidad de estos.
- Desviación estándar: Corresponde a la raíz cuadrada de la varianza.
- Coeficiente de varianza: Razón entre la desviación estándar y la media.
- Rango Inter cuartil: Corresponde alcance existente entre el primer y tercer cuartil, que contiene la mitad de los datos de estudio.

#### <span id="page-15-0"></span>**2.1.3 Diagrama de caja**

Los diagramas de caja o *"box plot"* corresponden a gráficos utilizados para representaciones de variables cuantitativa s, desde donde se puede visualizar a través de cuartiles, como se distribuyen los datos, los valores extremos, la posición de la media y el grado de simetría que presentan estos datos (Emery, 2007). Se presenta en un solo eje, el cual se visualiza de forma gráfica en la **Ilustración 2.**

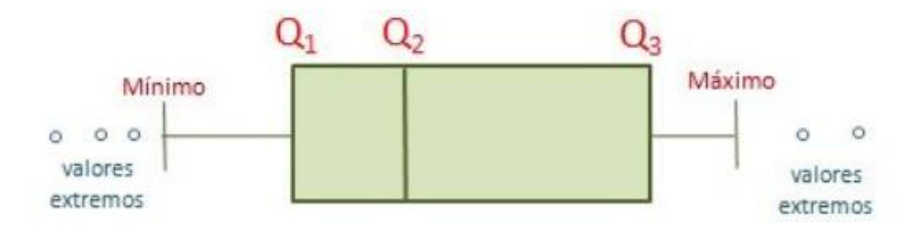

Ilustración 2-2: Representación de diagrama de caja (Emery,2007)

## <span id="page-15-3"></span><span id="page-15-1"></span>**2.2 Métodos de clasificación de macizo rocoso**

Existen diferente método de clasificación para macizo rocosos, con respecto a la clasificación empírica, estos son representados en relación con experiencias en casos históricos, los que entregan soluciones aproximadas y sencillas para el sostenimiento de distintas excavación y túneles en estudio **(Ramírez y Alejano, 2004)**

## <span id="page-15-2"></span>**2.2.1 Sistema Rock Mass Rating (RMR)**

Este sistema fue desarrollado por el profesor Bieniawksi en 1973, el cual posteriormente se fue perfeccionando a lo largo del tiempo, siendo este una referencia mundial para la clasificación de macizos rocoso y para establecer propiedades en relación a la tensión y la deformación que presenta un sistema sometido a ciertos niveles de esfuerzos, como también el sostenimiento para la excavación subterránea. Su clasificación se manifiesta en un intervalo de valoración de 0 a 100 puntos en donde a mayor valoración mejor es calidad de la roca, como lo muestra la **Tabla** **1:** Clasificación de macizo rocoso según *RMR*, que se visualiza a continuación **(Bieniawksi, 1986.p.12):**

<span id="page-16-0"></span>

| Clase de roca |           |         |         |         |           |  |  |  |
|---------------|-----------|---------|---------|---------|-----------|--|--|--|
| <b>RMR</b>    | 81-100    | $61-80$ | $41-60$ | $21-40$ | $\leq$ 20 |  |  |  |
| Clase         |           |         | Ш       | IV      |           |  |  |  |
| Descripción   | Muy buena | Buena   | Media   | Mala    | Muy mala  |  |  |  |

Tabla 2-1: Clasificación de macizo rocoso según RMR (Bieniawksi, 1989)

Con relación a la aplicación RMR en la clasificación de macizos rocosos estos son manejados mediante la división de galerías o túneles que presenten forma similar en la clasificación. Con relación a variables de estudio para la caracterización se encuentra **(Bieniawksi, 1989):**

- 1. Resistencia de la matriz rocosa: Esta variable se determina en laboratorios y ensayos de carga puntual.
- 2. Valor RQD (%): Determinación del porcentaje de recuperación del testigo.
- 3. Espaciamiento de discontinuidad: Se asume que la roca tiene mayor cantidad de fracturas, pero se toma en consideración la más relevante.
- 4. Condiciones de discontinuidad: Descripción superficial del material rocoso y el material de relleno.
- 5. Aguas subterráneas: Flujo de agua proveniente de la excavación y la presión de esta.
- 6. Orientación de discontinuidad: Determinación mediante mapeo de piques y/o camas de sondeo.

Toda esta clasificación con su respectiva valoración se encuentra en la **Tabla 2**: Planilla para cálculo de RMR, que se visualiza a continuación:

<span id="page-16-1"></span>

| 1 | Resistencia<br>de la<br>matriz | Ensayo de carga<br>puntual     | $>10$      | $10-4$    | $4 - 2$    | $2 - 1$    | Compresión<br>simple |         |          |
|---|--------------------------------|--------------------------------|------------|-----------|------------|------------|----------------------|---------|----------|
|   | rocosa<br>(MPa)                | Compresión<br>simple           | >250       | $250-100$ | $100 - 50$ | $50 - 25$  | $25 - 5$             | $5 - 1$ | $<$ 1    |
|   | Puntuación                     |                                | 15         | 12        | 7          | 4          | 2                    |         | $\theta$ |
|   | RQD (%)                        |                                | $90 - 100$ | 75-90     | $50 - 75$  | $25 - 50$  | <25                  |         |          |
| 2 |                                | Puntuación                     | 20         | 15        | 10         | 8          |                      | 5       |          |
|   |                                | Separación entre diaclasas (m) | >2         | $0,6-2$   | $0,2-0,6$  | $0,06-0,2$ |                      | < 0,06  |          |

Tabla 2-2: Planilla para cálculo de RMR (Bieiawksi, 1986).

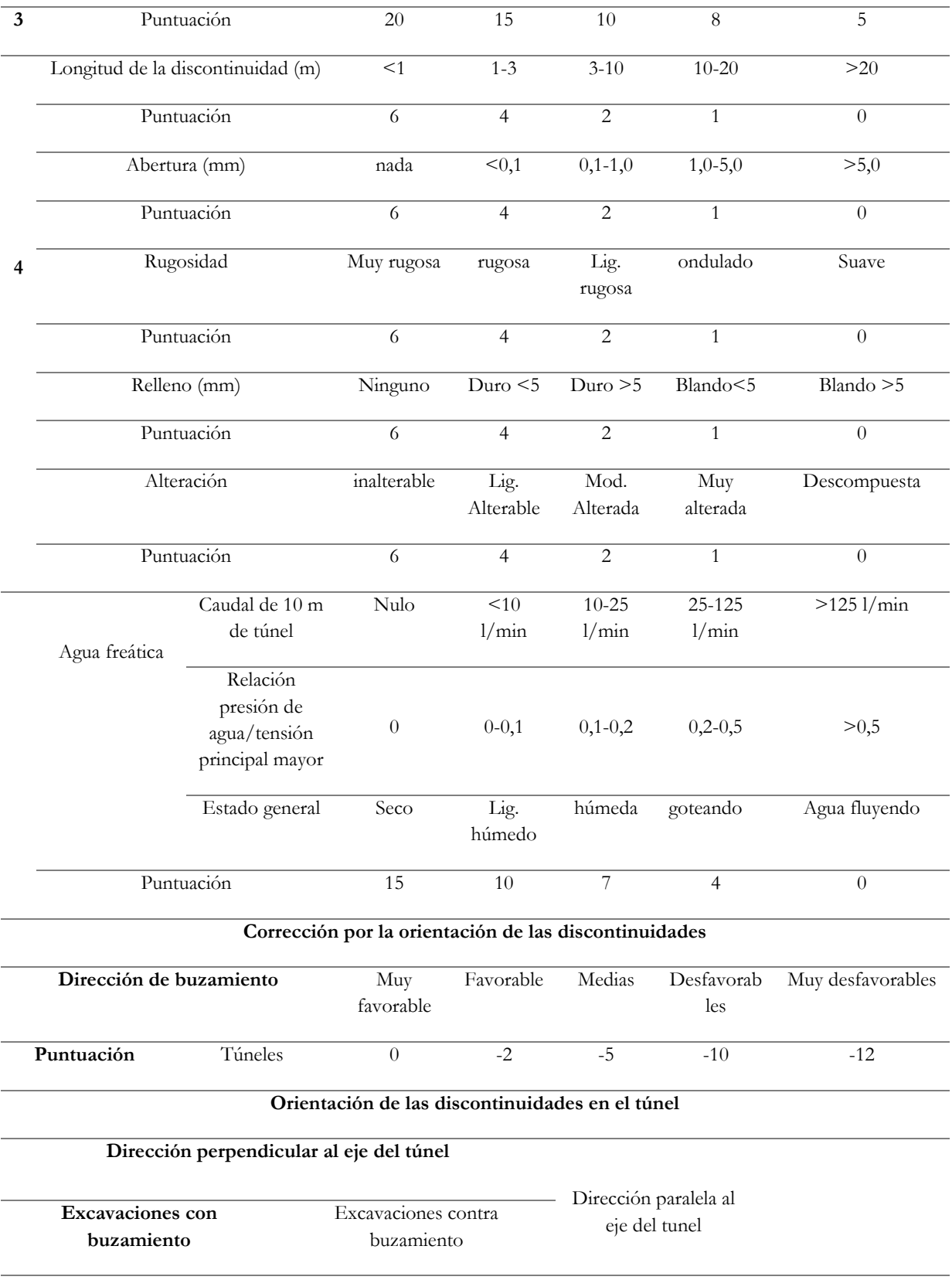

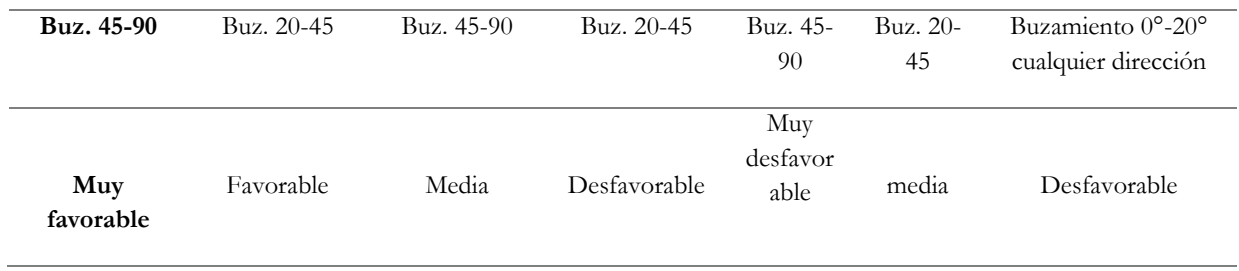

Tabla para la sección de del tipo de fortificación según recomendaciones basadas en los resultados de Bieniawski.

<span id="page-18-1"></span>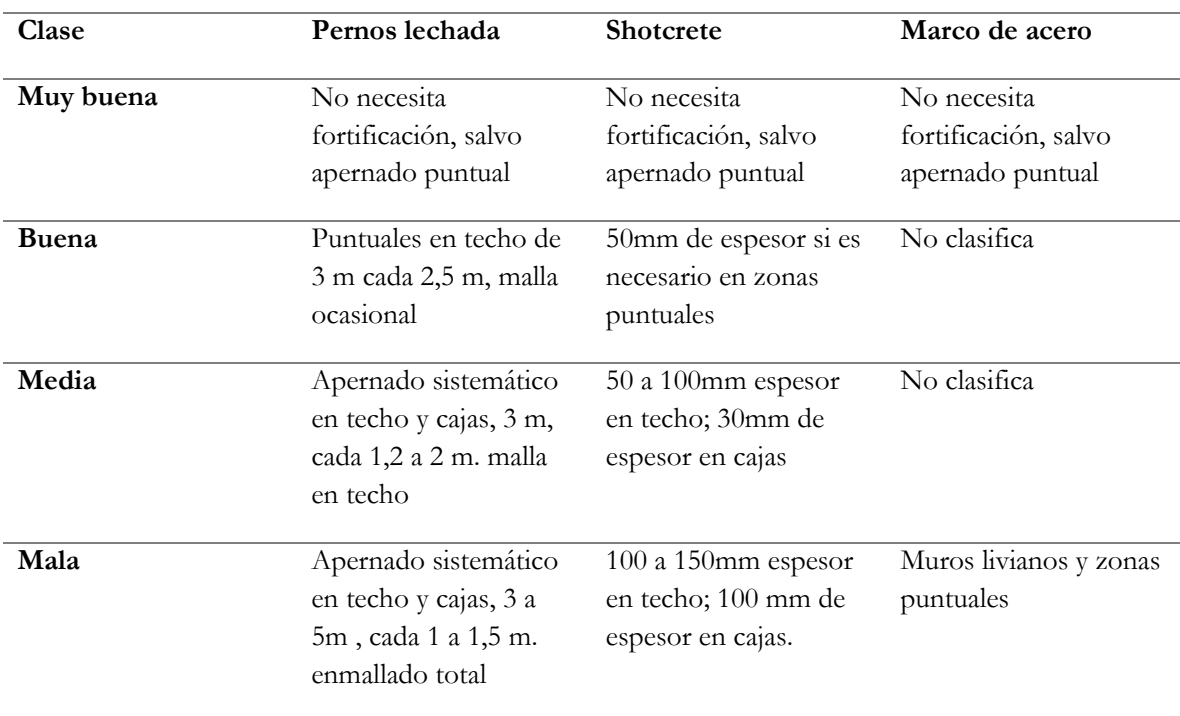

Tabla 2-3: Tipo de fortificación en relación a clase de macizo rocoso según RMR (Bieiawksi, 1986).

#### <span id="page-18-0"></span>**2.2.2 Q de Barton**

Clasificación de macizo rocoso mediante el cual se toman en cuenta 6 parámetros importante para la diferenciación. Se representa mediante un índice de clasificación, donde el rango de valores numéricos se muestra en un intervalo de 0,001 a 1000 donde el 0,001 corresponde a excepcional mente mala, mientras 1000 excepcionalmente buena. Con relación a los parámetros para la determinación del índice, estos se calculan mediante cartografía geológica de la zona y descripción de testigos obtenidos del lugar (Jo & Etnia, 2015). Su valoración te representa en la **Tabla 4**: Caracterización macizo rocoso.

Tabla 2-4: Caracterización macizo rocoso (Jo & Etnia, 2015).

<span id="page-19-1"></span>

| Valoración Indice Q      |                        |             |         |          |         |              |                         |                           |  |
|--------------------------|------------------------|-------------|---------|----------|---------|--------------|-------------------------|---------------------------|--|
| $0,001-0,01$             | $0.01 - 00.1$          | $0.1 - 1$   | $1 - 4$ | $4 - 10$ | $10-40$ | $40-$<br>100 | $100 - 400$             | 400-1000                  |  |
| Excepcionalmente<br>mala | Extremadamente<br>mala | Muy<br>mala | mala    | media    | Buena   | muy<br>buena | Extremadamente<br>buena | Excepcionalmente<br>buena |  |

Para la determinación del parámetro Q se utiliza la siguiente ecuación:

$$
Q = \frac{RQD}{J_n} x \frac{J_r}{J_a} x \frac{J_w}{SRF}
$$
 2.1

RQD=Porcentaje de recuperación de testigo.

 $J_n$ =Número de familia de juntas.

 $J_{r=}$ Rugosidad de las juntas

 $J_{\alpha}$ =Meteorización de las juntas.

 $I_{w}$ =Aguas de las juntas

SRF=Factor de reducción de estrés.

Cada uno de los factores mostrados en la fórmula para la determinación del índice de calidad, se pueden obtener a través de tablas de relación con las características intrínsecas del material rocoso**(Jo & Etnia, 2015)**

#### <span id="page-19-0"></span>**2.3 Métodos de fortificación y sostenimiento.**

Existen diferentes métodos de fortificación y sostenimiento en una minera, estos se deben principalmente a las características y competencia que presenta al macizo rocoso, como también van relacionados a las labores mineras que yacen en el lugar. Dentro de la extracción de mineral en labores mineras subterráneas se extrae una gran cantidad material lo que puede contribuir a cambios en las condiciones naturales de equilibrio que presenta el macizo rocoso. Por tanto, los métodos de fortificación vienen a contrarrestar las deficiencias y riesgos que puede presentar esta área de la minería con fortificaciones y acuñamientos de paredes en la estructura del lugar. **(Navarro.M & Reyes.E, 2008)**

Con objeto de resguardarla salud de trabajadores como también evitar derrumbes en faenas subterráneas, la industria minera a implantado la fortificación en conjunto con la construcción de túneles para el reforzamiento del entorno en una labor minera cuando las competencias de la roca hacen que el entorno no sea auto soportable. Existen diferentes tipos de fortificación las cuales son: **(Navarro.M & Reyes.E, 2008)**

I. **Fortificación activa:** Corresponden aquellos métodos o piezas de soporte que vienen con el fin se sostener o sujetar en el momento de su instalación, a través de una carga externa para el macizo rocoso alterando de esta forma el interior de esta. Ejemplo de este mecanismo son los pernos ya sean de anclaje, tensados o Split etc.

- II. **Fortificación pasiva:** Corresponde a aquella fortificación en la cual no se ocupan cargas externas al momento de instalarlas, por lo tanto, su implantación es para aquellos macizos rocosos que presenten deformación dentro de su estructura. Cabe destacar que dentro de este mecanismo se destacas los soportes de madera, marcos metálicos, shotcrete, mallas, etc.
- III. **Fortificación combinada:** Corresponde a la combinación de la fortificación activa y pasiva, para llegar a un mayor sostenimiento de la roca, directamente relacionada con las competencias y características que presente la roca.

## <span id="page-20-0"></span>**2.3.1 Fortificación por pernos**

Uno de los mecanismos más utilizados en minería para el sostenimiento se túneles es la fortificación por pernos, mallas y shotcrete o la combinación de estos mecanismos. En relación a la fortificación por pernos su finalidad principal es oponerse a la deformación del macizo proporcionando una ayuda para auto soportarse, pasando a ser parte del mismo entorno contribuyendo al fortalecimiento da la resistencia que presenta la roca (Navarro.M & Reyes.E, 2008).

Dentro de la clasificación de pernos de anclaje podemos encontrar de forma puntual o repartido, en donde se diferencia en la manera que se presenta el sostenimiento. En el caso de pernos de anclaje puntal estos se sostienen en el fondo de la perforación por medio de cabezas expansibles, cemento o resinas, por otro lado, los pernos de anclaje repartido su sostenimiento se encuentra distribuido por todo el perno, estos pueden ser por fricción, inyección de cemento o resina a lo largo de todo el perno **(Burgos S., 2015).**

## **2.3.1.1 Principios de sostenimiento por pernos**

Los pernos cumplen con los siguientes principios **(Burgos S., 2015):**

- I. **Efecto cuña**: En relación a roca masiva o que esta levemente fracturada, los pernos de anclaje se encargan de controlar la estabilidad del macizo y por otro lado acuñar roca que pueda representar un peligro a lo largo de un tiempo determinado.
- II. **Efecto viga**: Hace referencia a roca estratificada de forma sub-horizontal, o por otro lado a roca no estratificada pero que tenga un sistema de fracturación n la misma orientación antes mencionada, donde los pernos permitirían reducir la deflexión del techo.
- III. **Efecto columna**: Se aplica a estratos o discontinuidades de forma sub-paralela a la labor, se aplica a paredes, que tienen el fin de minimizar el pandeo de los bloques tabulares.
- IV. **Efecto arco**: Al instalar pernos en forma radial, especialmente en roca fracturada y/o débil, se forma un arco rocoso que trabaja a compresión, el cual da estabilidad a la excavación.

Dentro de la **ilustración 3** se visualizan los principios básicos de los pernos de anclaje:

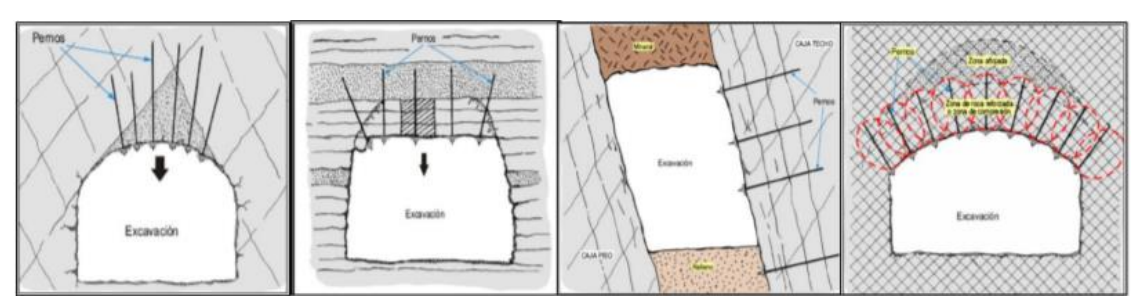

Ilustración 2-3: Principios de sostenimiento para pernos (Burgos S., 2015):

#### <span id="page-21-0"></span>**2.3.1.2 Tipos de pernos**

#### **2.3.1.2.1 Pernos de anclaje mecánico**

Corresponde a un tipo de perno que presentan dentro de su estructura un eje, una placa frontal, un soporte de expansión cónica y una cuña, donde estos últimos se atornillan en el eje del perno, para luego el ensamble se introduzca en la perforación. Para el anclaje se rota el perno y la fuerza se incrementa con relación directa al anclaje que penetre con las paredes de la roca dentro de la perforación. En la mayor de las situaciones estos se utilizan para rocas medianamente duras, cabe destacar que rocas extremadamente duras este tipo de fortificación podría presentar alguna deficiencia ya sea por la expansión de la cabeza sobre la roca donde puede no presentar una penetración, por lo tanto, no estarán ancladas en tu totalidad, por otro lado, para mayor durabilidad en el sostenimiento es que muchas veces este tipo de pernos se encuentran rellenos por cemento. Dentro de la **Ilustración 4** se visualiza un ejemplo de la estructuración de pernos de anclaje mecánico **(Burgos S., 2015).**

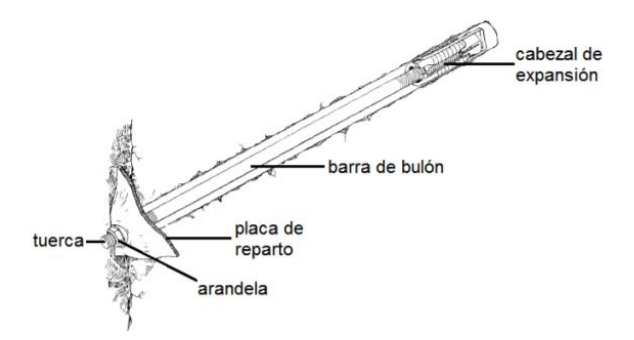

Ilustración 2-4: Perno de anclaje mecánico (Burgos S., 2015).

#### <span id="page-21-1"></span>**2.3.1.2.2 Pernos de fricción**

corresponden a pernos en donde trabajan por medio de la resistencia a la compresión que se genera entre la interfaz perno/roca a lo largo de toda la superficie de la roca. En relación al diseños y modo de usos es que se pueden diferenciar en dos grupos **(Burgos S., 2015):**

- **Swellex:** Perno de anclaje por fricción, que se muestra como un tubo doblado para crear un diámetro menor, este con el fin de expandirse dentro de la perforación o pozo a una alta presión hidráulica, lo que producirá un contacto friccional entre el perno y la roca lo que creará una mayor resistencia dentro del material rocoso a fortificar.
- **Split Set:** Corresponde a un perno cuyas características especificas corresponden a un tubo de acero con alta resistencia, ranurada y hueco el que a sus afueras presenta una placa de sostenimiento. Su mecanismo se desarrolla a través de un diámetro mayor que el del pozo el cual entra al interior de este a presión, por tanto, se crea una fuerza radial a causa de la compresión del tubo en contacto friccional con la roca.

Se visualiza a modo de referencia de la **Ilustración 5** la estructuración del perno Split Set:

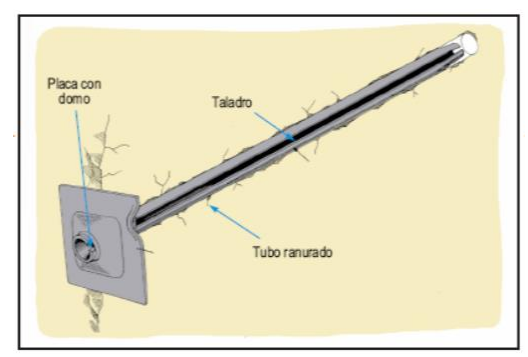

Ilustración 2-5: Figura representativa perno Split Set (Burgos S., 2015).

#### <span id="page-22-0"></span>**2.3.1.2.3 Pernos de adherencia**

Este tipo de perno es bastante usado en minería, por la simplicidad y bajo costo que representa en la implementación. Estos se rigen bajo la unión del macizo rocoso y el perno a través de resina o cemento. Dentro de su composición cuenta con una barra de refuerzo, placa frontal de anclaje y material de unión (cemento o resina) en sus formas más básicas. Cabe destacar que le tipo de adherencia va directamente relacionado con las condiciones de la roca y su perfil de superficie muestra condiciones deformado o acanalado con el fin de mejorar la eficiencia de la unión en el caso de sostenimiento entre estos se encuentran **(Burgos S., 2015):**

- **Pernos de varilla de hierro inyectados con resina**: Consiste en la instalación de dos cartuchos, en donde uno contiene resina y el otro catalizador, de formas separados se introducen la perforación y luego con la rotación del eje del perno o varilla se mezclan estos componentes.
- **Pernos de varilla de hierros con inyección de cemento:** Se implementa mediante un bombeo de cemento proporcionando un enlace de todo el largo del perno con el macizo rocoso.

#### **2.3.1.2.4 Pernos autoperforantes**

Consiste en la instalación de una barra roscada, la cual posee una perforación central, en donde permite el paso de aire o agua de barrida que también puede tener la función de inyectar lechada de cemento o resina. Su implementación se presenta la mayor parte de las veces, para terrenos que presenta poca cohesión o consolidación, como es el caso de arenas y rocas que presenta una competencia menor o mediana **(Burgos S., 2015)**.

#### **2.3.1.2.5 Pernos inteligentes**

Corresponde a un perno con características tradicionales, pero a diferencia que otros, este integra un medidor de tensión, acelerómetro, modulo de procesamiento y módulo de comunicación inalámbrica. En la cual puede realizar un intercambio de información para proceder a un monitoreo continuo para detectar cambios en la actividad sísmica y cargas estáticas, emitiendo señales para un control progresiva de la minera **(Burgos S., 2015)**.

#### **2.3.1.2.6. Fortificación con Shotcrete**

La fortificación por Shotcrete o hormigón lanzado, corresponde a un mecanismo de fortificación que se utiliza de manera sola o combinada con otros métodos, la cual otorga un mayor seguridad y rigidez en paredes proporcionando una mayor estabilidad y sostenimiento. Su implementación es a través de mangueras que lanzan una mezcla de hormigón a gran velocidad sobre la superficie que requiere sostenimiento. Su utilización principalmente se presenta en la construcción de túneles para formar un revestimiento temporal o permanente. Los componentes que presenta son áridos, cemento y agua la cual a la vez puede ir reforzada por aditivos químicos, materiales finos y fibras de refuerzo **(Bravo A. & Escandón N., 2019).**

#### **2.3.1.2.7. Fortificación con mallas**

Tipo de sostenimiento que se utiliza principalmente en zonas de alto fracturamiento superficial, se debe tener en cuenta que para el sistema de pernos se debe utilizar con malla tejida en los techos de las galerías para prevenir accidentes por caídas de trozos de rocas que puedan afectar al personal o a los equipos. Existen diferentes tipos de mallas, estas van en relación directamente al macizo rocoso, su utilización y las condiciones que esté presente entre otras cosas, entre estas se encuentran **(Local Presence – Global Competence, s.f):**

- Mallas de poliéster: Este tipo de malla son fabricadas en poliéster de alta tenacidad, poseen propiedades retardantes de flama y antiestáticas, se caracteriza por su alta capacidad de carga, bajo corrosión y por no sufrir corrosión entre otras cosas.
- Malla electrosoldada: se caracteriza por su alta resistencia y la rapidez en la obtención siendo una buena implementación en soluciones rápidas.
- Mallas tejidas: corresponden a elementos de sostenimiento complementario a los sistemas de fortificación principal, donde su principal característica lo tiene su flexibilidad por lo que son aptas para lugares con irregularidades en sus paredes.

## <span id="page-24-0"></span>**2.4 Machine learning**

El aprendizaje autónomo o *Machine learning* es una rama de la inteligencia artificial, que viene con de fin de predecir el futuro o clasificar cierta información con el propósito de ayudar a la toma de decisiones. Su implementación es bajo modelos que aprenden de las experiencias pasadas y a través del entrenamiento de estos sistemas se pretende determinar patrones y análisis estadístico en base a una gran cantidad de datos **(Ethena.A, 2004).**

Los algoritmos de *machine learning* tiene un funcionamiento de ordenadores o programas informáticos de los cuales aprenden de una cierta cantidad de datos o experiencias E, en relación a una determinada tarea T, donde a través de medidores de eficiencia EF, se logra determinar si rendimiento que se obtiene con dicha tarea mejora con la experiencia **(Rodriguez-Sahagún, 2018).**

## <span id="page-24-1"></span>**2.4.1 Tareas desempañadas por Machine learning**

Para el desempeño de ciertas labores implementadas por machine learning, encontramos diferentes tareas para el desarrollo de casos específicos, por tanto, dentro de este apartado, se describen los principales **(Rodriguez-Sahagún, 2018):**

- **Clasificación:** En este tipo de tarea el ordenador clasifica en relación a similitudes dentro de los datos y se asigna una categoría, para resolver el problema es que el algoritmo de aprendizaje crea una función de tipo  $y = f(x)$ , donde x corresponde a la variable de entrada e y, la categoría que se identifica por un código numérico.
- **Regresión:** Este tipo de tarea predice un valor numérico en relación a una cantidad de datos entregando, por tanto, no pretende clasificar datos, si no que estimar numéricamente una salida.
- **Traducción:** Consiste en la una serie de símbolos que se procesan dentro del programa para obtener otro lenguaje
- **Detección de anomalías:** dentro de la labor se pretende generar patrones de entrada, donde rastrea una serie de eventos u objetos presenten dentro d ellos datos que considera inusuales o anómalos.
- **Estimación de la función de densidad de probabilidad:** En relación a esta labor, el algoritmo de *machine learning* aprende una función de probabilidad  $p$ , donde  $p(x)$ correspondería a una función de densidad probabilística. Para la realización de la tarea el algoritmo debe aprender la estructura de los datos, como también determinar cuándo un evento es propenso a ocurrir.

## <span id="page-24-2"></span>**2.4.2 Tipos de técnicas**

Existen diversos métodos para el aprendizaje de datos o experiencia dentro de la rama de machine learning, estas son **(Ethena.A, 2004):**

• **Aprendizaje supervisado**: Como su nombre lo dice el aprendizaje supervisado corresponde a modelos es los cuales los datos ya se encuentran asociados a una etiqueta correcta, esto se realiza para cada uno de los datos relevantes en el estudio, supervisando de esta manera el avance.

- **Aprendizaje no supervisado**: Corresponde a un tipo de aprendizaje en donde el entrenamiento del sistema no se encuentra una clasificación ni una etiquetación de los datos, por lo tanto, el algoritmo actúa sin una orientación determinada, por tanto, este agrupa información de acuerdo a similitudes y patrones que sigan los datos sin ningún entrenamiento previo o revisión.
- **Aprendizaje semi supervisado:** Este modelo tiene la función de combinar una pequeña información de datos que ya han sido etiquetados y asócialos con una gran cantidad de datos sin etiquetar, de esta forma aprender, analizar y asociarlos a los datos ya etiquetados.

## <span id="page-25-0"></span>**2.4.3 Overfitting y underfitting**

El principal desafío que mantienen los algoritmos de *machine learning* va relacionado al rendimiento frente a datos de entrada nuevos, los cuales no han sido observados en una etapa de entrenamiento, por tanto, el buen rendimiento que presente el modelo frente a estos tipos de datos se llama generalización. Cabe mencionar que a medida que se entrena un modelo con el conjunto de entrenamiento, este va a desarrollar un error de entrenamiento, el cual el objetivo es reducirlo para una mayor exactitud en los resultados. Por otro lado, también existe el error de prueba el cual ocurre en la división del modelo, en datos de entrenamiento y de prueba, donde el modelo solo entrena con el primer set de datos y prueba con el segundo (Rodriguez-Sahagún, 2018).

Dentro de lo fundamental, para el buen desarrollo del modelo y obtención de resultados ajustados a lo esperado, es que se debe lograr obtener un error dentro del entrenamiento que sea reducido, como también lograr que la diferencia entre el error de entrenamiento y de prueba sean pequeños. Es por esto que los factores relacionados a errores y la complejidad que se presente en el manejo de los datos son los principales desafíos que manifiesta *machine learning*. Donde en el caso de que le modelo sea muy simple, este deberá llegar a un ambiente *underfitting,*  el cual corresponde al error de entrenamiento y de prueba se mantenga alto, por otro lado si el modelo se considera complejo este alcanzara un escenario *overfitting*, que corresponde al caso en que el error de entrenamiento ira en disminución mientras que el error de prueba ira en aumento, lo que significa que le modelo se va adaptando bien al escenario, pero no tendrá una buena capacidad de analizar nuevas características (Rodriguez-Sahagún, 2018).

## <span id="page-25-1"></span>**2.4.4 Modelos de clasificación para Machine learning**

La clasificación es uno de los aspectos con mayor relevancia para el aprendizaje supervisado y contempla una de la tarea básica en el análisis de datos y en el reconocimiento de patrones **(Ethena.A, 2004).**

## **2.4.4.1 Redes Neuronales**

Un modelo de red neuronal se compone de nodos conocidos como neuronas artificiales que están conectadas y transmiten señales entre sí. Estas señales se transmiten desde la entrada hasta generar una salida. Las redes al interconectar las neuronas, generan 3 tipos de capas importantes: la capa de entrada, capa oculta y capa de salida **(Parra, 2019).** 

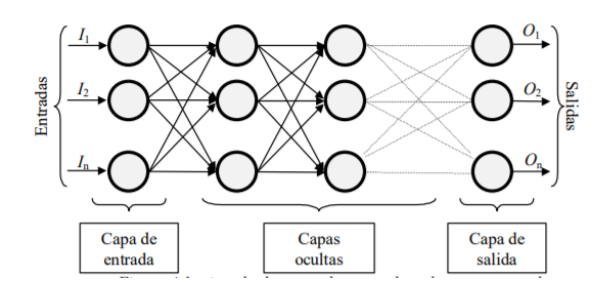

Ilustración 2-6: Ejemplo de red neuronal conectada (Parra, 2019).

<span id="page-26-0"></span>Cada nodo se conecta con el siguiente conjunto de nodos mediante una serie de trayectorias ponderadas donde se toma el primer caso de prueba y el inicial basándose en las ponderaciones, para luego evaluar el error de predicción y modificar las predicciones, que por consiguiente se evaluara el caso contiguo con las nuevas ponderaciones, modificándose, por consiguiente, para una mejor evaluación en los casos ya evaluados, cabe destacar que este proceso se llama fase de preparación o evaluación. Cuando ya se encuentra calibrado las modelos se realizan el análisis de los resultados globales **(Parra, 2019).**

En relación a su forma y fundamento que siguen las redes neuronales es que se asemejan a lo que un cerebro, aprendiendo en base a la experiencia, como también obtener información característica a partir de entradas que se muestran como información irrelevante y al mismo tiempo generalizar casos anteriores a nuevos casos. Con esto es que las redes neuronales presentan una gran ventaja para el desarrollo de problema y manejo de datos aplicándose en una gran diversidad de áreas. Con relación a las ventajas que presentan cabe mencionar que se encuentran **(Matich ,2001):**

- Aprendizaje Adaptativo: Capacidad de aprender a realizar tareas basadas en un entrenamiento o en una experiencia inicial.
- Auto-organización: Una red neuronal puede crear su propia organización o representación de la información que recibe mediante una etapa de aprendizaje.
- Tolerancia a fallos: La destrucción parcial de una red conduce a una degradación de su estructura; sin embargo, algunas capacidades de la red se pueden retener, incluso sufriendo un gran daño.
- Operación en tiempo real: Los cómputos neuronales pueden ser realizados en paralelo; para esto se diseñan y fabrican máquinas con hardware especial para obtener esta capacidad.
- Fácil inserción dentro de la tecnología existente: Se pueden obtener chips especializados para redes neuronales que mejoran su capacidad en ciertas tareas. Ello facilitará la integración modular en los sistemas existentes.

#### **2.4.4.1.1 Función de entrada (input function)**

Las neuronas reciben muchos valores de entrada que se toman como si fueran uno solo, esto se debe a que esta función cumple con proporcionar vectores de entrada que se calculan por medio de **(Matich ,2001):**

$$
input_i = (n_{i1} * w_{i1})^{\circ}(n_{i2} * w_{i2}) \dots (n_{in} * w_{in}) \qquad 2.2
$$

Con  $n$  correspondiente al valor de entrada mientras que  $w_i$  corresponde a variable de peso que se le otorgan a la función, mientras que <sup>o</sup> representa al operador. Con relación este último funciones más utilizadas son **(Matich ,2001):**

- Sumatoria de entradas pesadas: Corresponde a la sumatoria de todos los valores de entradas con la multiplicación de su correspondiente peso y se define por la fórmula:

$$
\sum_{j} (n_{ij} w_{ij}), con j = 1, 2, ..., n \quad 2.3
$$

- Productoria de entradas pesadas: Se determina por el producto de todos los valores de entradas con su respectivo multiplicador de peso y se define como:

$$
\prod_{j}(n_{ij}w_{ij}), \text{ con } j = 1, 2, \dots, n \quad 2.4
$$

- Máximo de las entradas pesadas: Solo toma en consideración el valor de entrada más fuerte o concluyente que ira multiplicado por un peso y se representa:

$$
MAX_j(n_{ij}w_{ij}) \text{ } con \text{ } j = 1, 2, \dots, n \quad 2.5
$$

#### **2.4.4.1.2 Función de activación**

En relación al estado de la neurona, este se puede encontrar de forma activa o inactiva, dentro de ellas se encuentran las neuronas que pueden tomar solo dos valores representados por su activación y otras una variedad mayor de valor para su estado de representatividad. Cabe destacar que la función de activación corresponde a la actividad de la neurona al pasar por esta, lo que pueden tomar valores de [0, 1] o de [-1, 1] o 1 activa. Cabe destacar que al pasar de un valor de entrada global (g $n_1$ )a un estado de activación se tuvo de restar un umbral de activación  $\Theta_i$ . En relación a las funciones de activación más utilizadas son **(Matich ,2001):**

#### **I. Función lineal**

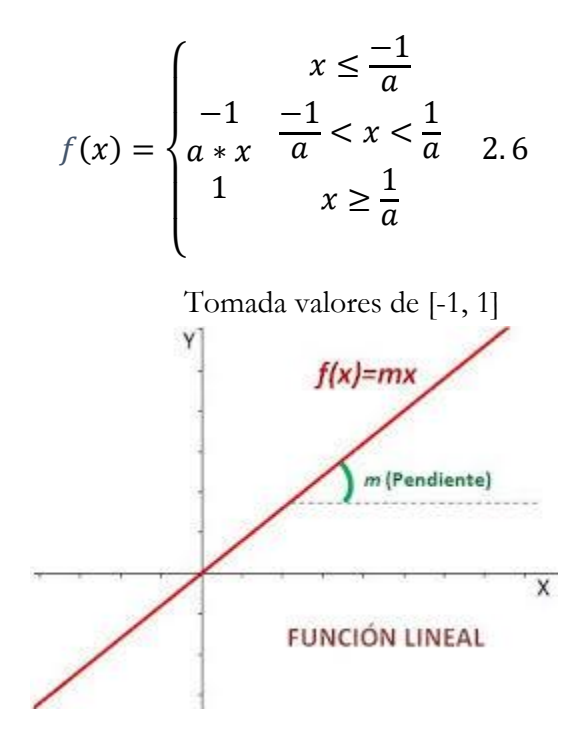

Ilustración 2-7: Ecuación lineal (Matich, 2001).

#### <span id="page-28-0"></span>**II. Función sigmoidea:**

$$
f(x) = \frac{1}{1 + e^{-gx}}, \text{con } x = gn_i - \theta_i \quad 2.7
$$

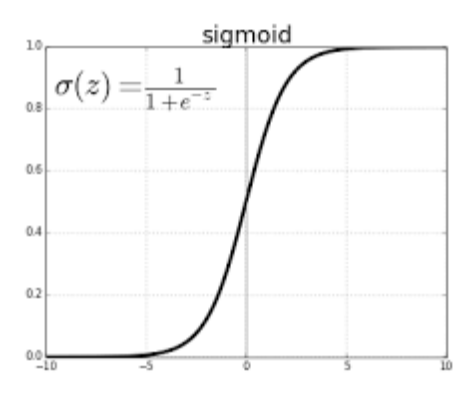

<span id="page-28-1"></span>Ilustración 2-8: Función sigmoidea (Matich, 2001).

#### **III. Función tangencial hiperbólica**

$$
f(x) = \frac{e^{gx} - e^{-gx}}{e^{gx} + e^{-gx}}, \text{con } x = gn_i - \Theta_i \quad 2.8
$$
  
Toma valores de [-1, 1]

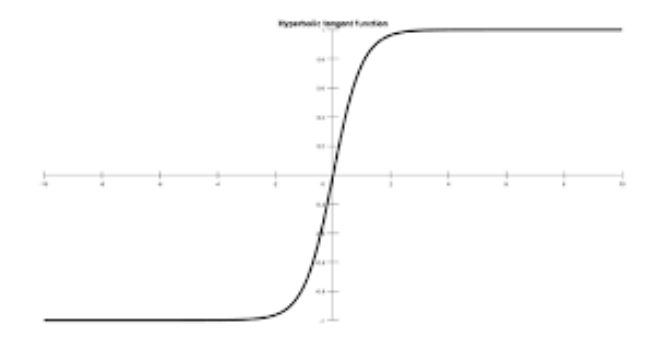

Ilustración 2-9: Función tangencial hiperbólica (Matich, 2001).

#### <span id="page-29-0"></span>**2.4.4.1.3 Función de salida (output function)**

El valor resultante de la función corresponderá a salida de la neurona que será transferido a las neuronas vinculadas con esta. En relación al umbral predeterminado, cabe destacar que, si el valor es menor a este, el valor de salida no llegara a la neurona de la siguiente capa. Con relación al número de salida de la neurona, mayormente están comprendidos en valores de [0, 1] o [-1, 1] o por otro lado pueden determinarse valores binarios de {0, 1} o {-1, 1} (**Matich ,2001).**

#### **2.4.4.2 Redes neuronales**

Las redes neuronales son redes interconectadas de forma masiva en paralelo de elementos simples y con cierta organización jerárquica, las cuales interactúan entre sí emulando el sistema nervioso del ser humano. Las redes, al interconectar las neuronas, generan 3 tipos de capas importantes: la capa de entrada, capa oculta y capa de salida. Cada neurona se denomina nodo y existe funciones básicas la cuales determinan el comportamiento y son las siguiente (Rodriguez-Sahagún, 2018), A continuación, se presentan algunos tipos de redes neuronales:

- Perceptrón Simple: Clasificador de conjuntos o regresiones.
- Perceptrón Multicapa: Asociación de patrones, segmentación de imágenes, compresión de datos.
- Red de Hopfield: Almacenamiento y recuperación de información de forma binaria.
- Red Neuronal Competitiva Simple: Formación de mapas topológicos.
- Redes Neuronales Online ART: Reconocimiento de letras y figuras de forma binaria.
- Redes Neuronales Competitivas ART2: Similar a la ART, pero con continuidad de datos.
- Redes Neuronales Autoorganizadas: Mapas de Kohonen: Representación de datos en forma de visualización (mapa).
- Redes Incrementales: Clasificadores de datos.

#### **2.4.4.3 Perceptrón multicapa**

El perceptrón multicapa (MLP en inglés) es una red de alimentación hacia adelante (*feedforward*) compuesta por una capa de unidades de entradas (sensores), otra capa de unidad de salida y un número determinado de capas intermedias de unidades de proceso, también llamadas capas ocultas porque no se ven las salidas de dichas neuronas y no tienen conexiones con el exterior. Cada sensor de entrada está conectado con las unidades de la segunda capa, y cada unidad de proceso de la segunda capa está conectada con las unidades de la primera capa y con las unidades de la tercera capa, así consecutivamente. Las unidades de salida están conectadas solamente con las unidades de la última capa oculta. Con esta red se pretender establecer una correspondencia entre un conjunto de entrada y un conjunto de salidas deseadas, de manera que (Nielsen, 2007)**:**

$$
g(x) = f'(y)f'(x)f'(w)
$$

Para ello se dispone de un conjunto de p patrones de entrenamiento, de manera que sabemos perfectamente que al patrón de entrada  $(x_1^k, x_2^k, ..., x_N^k)$ , corresponde la salida  $(y_1^k, y_2^k, ..., y_N^k)$ , *k*=1,2,…,*p*. Es decir, conocemos dicha correspondencia para p patrones, así nuestro conjunto de entrenamiento será (Nielsen, 2007)**:**

$$
\left\{ (x_1^k, x_2^k, \ldots, x_N^k) \to (y_1^k, y_2^k, \ldots, y_N^k), k = 1, 2, \ldots, p \right\}
$$

Para implementar dicha relación, la primera capa (sensor de entrada) tendrá tantos sensores como componentes tenga el patrón de entrada, es decir, *N*; la capa de salida tendrá tantas unidades de proceso como componentes tengan las salidas deseadas, es decir, *M*, y el número de capas ocultas y su tamaño dependerán de la dificultad de la correspondencia a implementar (Nielsen, 2007).

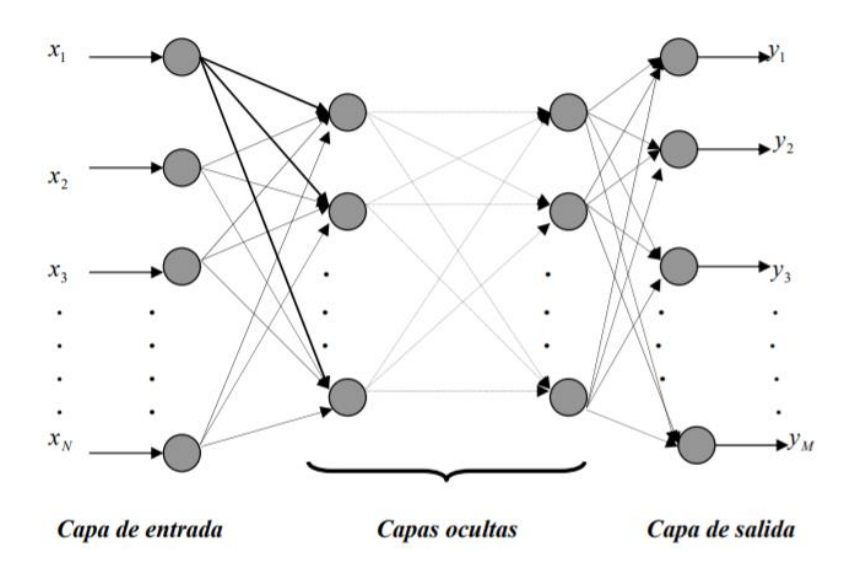

Ilustración 10 Topología de un perceptrón multicapa

#### **2.9 Redes neuronales convolucionales**

Las redes neuronales convolucionales o *Convolutional Neuronal Networks* (CNN, sigla en inglés) es un tipo de red neuronal para el procesamiento de datos que tienen una estructura de malla, las CNN son utilizadas en datos como imágenes bidimensionales, tridimensionales para series temporales entre otras. La ventaja de las CNN es que cada parte de la red se entrena para realizar una función específica lo que reduce o aumenta el número de capas que tiene que trabajar (capas ocultas), por lo que puede ser más o menos veloz al momento de entrenar la red. Un punto crucial es que esta red presenta invarianza a la traslación de los datos a identificar. Una red como la convolucional consta de multicapas, la cual consta de capas como la convolucional o *convolution* y la capa de reducción de datos o *pooling*. Habitualmente al final de la estructura agregan capas de conexión como una red MLP (Rodriguez-Sahagún, 2018).

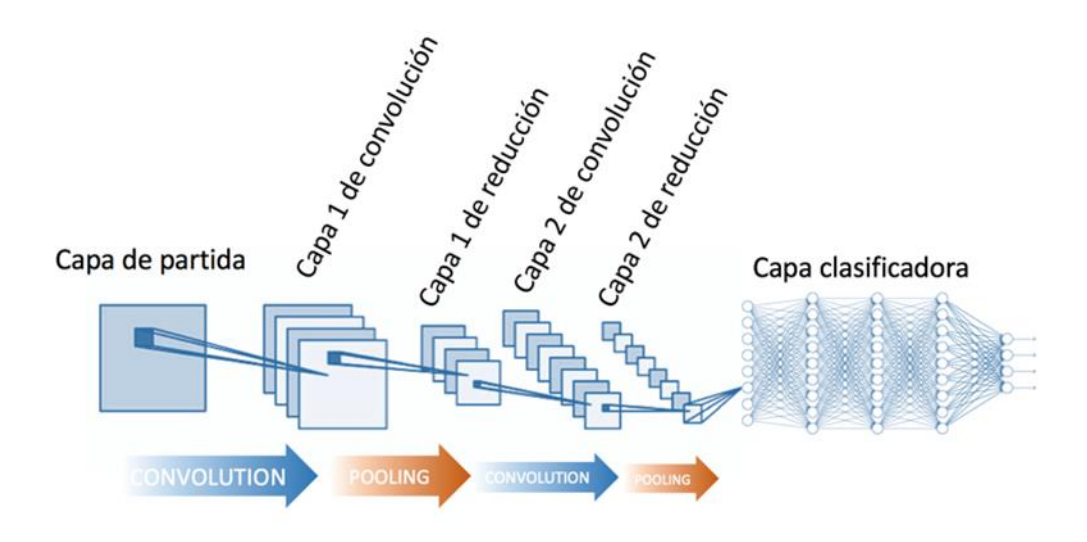

3 Figura 2.1 Estructura de las redes neuronales convolucionales 4 *(Rodriguez-Sahagún, 2018)*

#### **2.9.1Capa de convolución o Convolution**

La convolución es una operación que se aplica a dos funciones *x* y *w* definida mediante la siguiente ecuación:

$$
s(t) = \int x(a)w(t-a)da
$$

La operación convolución se expresa generalmente con un asterisco y matemáticamente se define como:

$$
s(t) = (x * w)(t)
$$

La primera variable de la ecuación de convolución se llama entrada (en este caso la variable *x*), mientras la segunda variable se llama *Kernel* o filtros (en este caso la variable *w*) y al resultado de la convolución se le denomina mapa característico o *feature map*. Como las imágenes son representadas por una discretización o un conjunto de píxeles, la ecuación de convolución tendrá que aproximarse a un sumatoria quedando de la siguiente forma (Rodriguez-Sahagún, 2018):

$$
s(t) = (x * w)(t) = \sum_{a = -\alpha}^{\alpha} x(a)w(t - a)(da)
$$

Cuando la ecuación es aplicada en *Machine Learning*, la entrada de los datos es un vector de *n* dimensiones y el *Kernel* es un vector multidimensional de parámetros entrenables. Como ejemplo de lo anteriormente descrito, si se tiene una entrada *I* y un valor de *Kernel K* su resultado se expresa en la siguiente ecuación (Rodriguez-Sahagún, 2018):

$$
S(i,j) = (I * K)(i,j) = \sum_{m} \sum_{n} I(i-m, j-n)K(m, n)
$$

Para efectos prácticos la convolución puede considerase como una multiplicación de matrices como se representa a continuación:

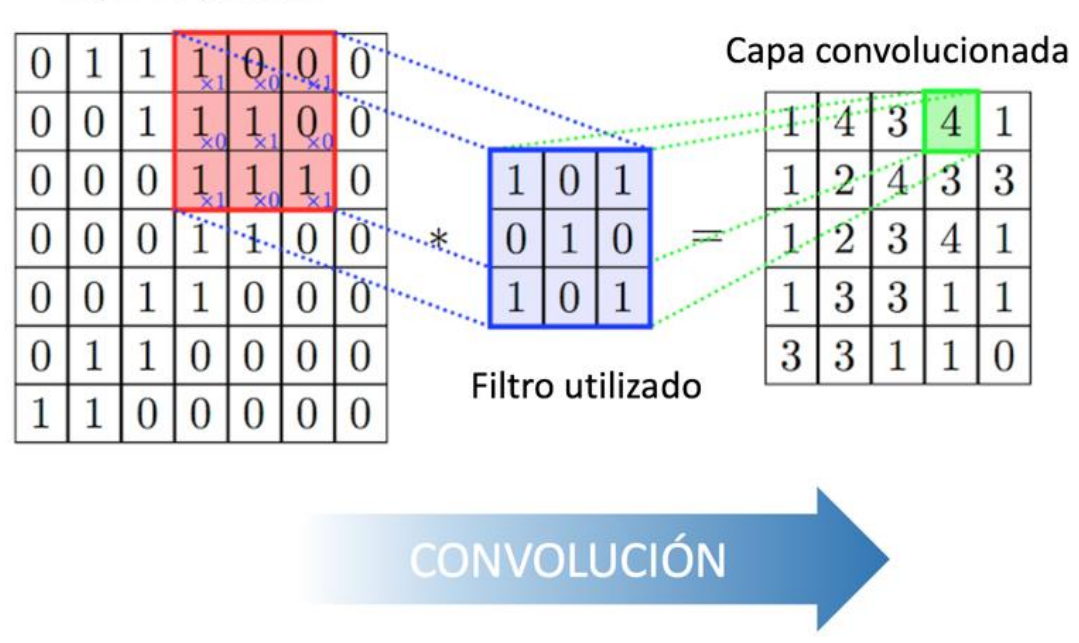

## Capa de partida

Ilustración 11 Resolución realizada por las capas de convolución en las redes neuronales convolucionales en 2 dimensiones

Con el ejemplo anterior, se visualiza que se mantiene fija la entrada *I* que es una matriz de 2 dimensiones, en tanto *Kernel K*, que también es una matriz de 2 dimensiones, se mueve por toda la entrada de *I*, utilizando multiplicaciones de elemento por elemento y realizando la sumatoria total de los resultados, dado como solución la convolución  $I * K$ . Para que la convolución cumpla el objetivo de reducción de la capa de entrada inicial es necesario que el tamaño de *Kernel* sea mucho más pequeño que el tamaño de la imagen (Rodriguez-Sahagún, 2018).

#### **2.9.2 Capa de reducción o pooling**

Las redes neuronales convolucionales están formadas en general por 3 componentes secuenciales. La primera componente se genera la convolución sobre los datos de entrada, en la segunda componente a los resultados de la convolución le son aplicados una función de activación, que típicamente es la función activación es Relu. En la última capa se realiza la reducción o *pooling*, que es usada para reducir el tamaño de la salida. Los *pooling* dentro de las CNN tienen, en general, dos tipos de operaciones (Rodriguez-Sahagún, 2018)

- 5 **Max-pooling**: Se selecciona el mayor valor dentro de todos los posibles datos de entrada, obteniendo que la reducción de características sea un factor de 4.
- 6 **Average-pooling**: Se selecciona la media aritmética de los valores dentro de la región seleccionada por la red, obteniendo que la reducción de características sea un factor de 4.

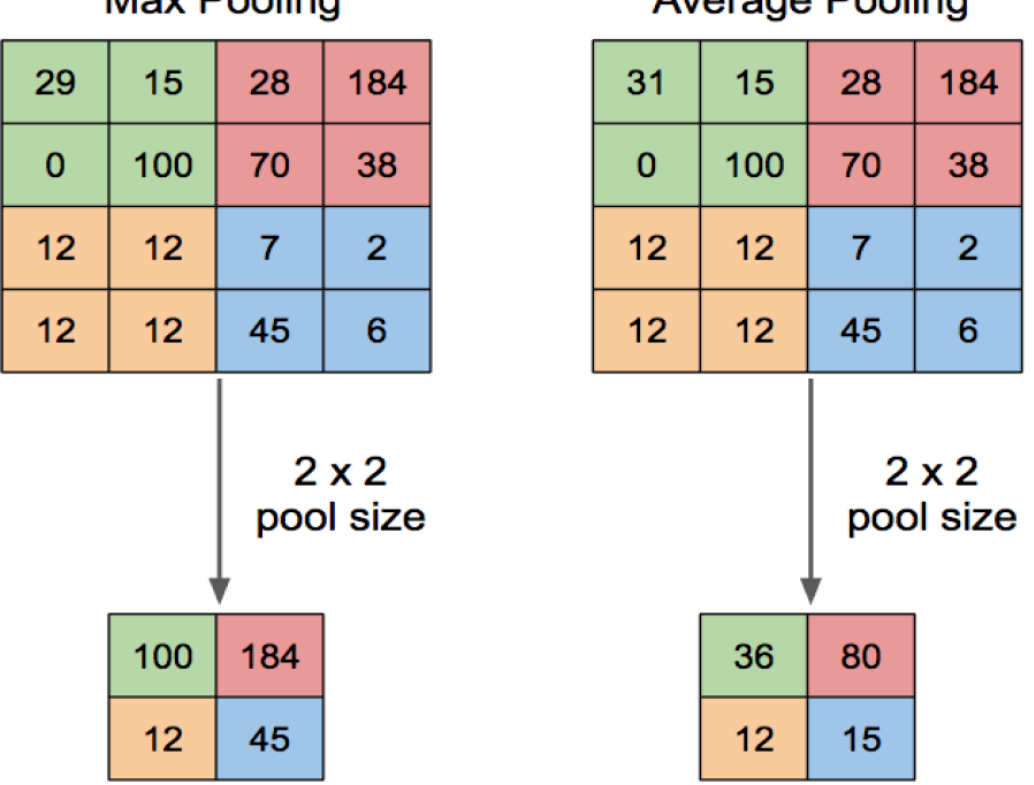

**Max Pooling** 

**Average Pooling** 

Ilustración 12 Ejemplificación del funcionamiento del máx-pooling y avarege-pooling en la capa de reducción dentro de las redes neuronales convolucionales

#### **2.9.3 Interacción dispersas**

Cuando las redes neuronales tradicionales tienen una salida de una neurona como solución, ésta es afectada por todas las entradas de manera significativa, dependiendo del peso que los valores puedan tener. En contraparte, las redes neuronales convolucionales presentan una interacción dispersa, para ilustrar esto, una imagen tiene de entrada *n* pixeles, pero la red neuronal convolucional detecta características importantes como bordes, zonas de activación e interés en entornos diminutos, de miles de pixeles (Rodriguez-Sahagún, 2018).

Como consecuencia a lo anteriormente mencionando tiene un doble efecto, debido a que hace que la red neuronal convolucional sea más eficiente al momento de realizar las operaciones matemáticas en comparación a las redes tradicionales, lo que da como resultado menor tiempo de entrenamiento y menor necesidad de memoria computacional, además de aumentar la precisión y eficiencia estadísticas en varias aplicaciones (Rodriguez-Sahagún, 2018).

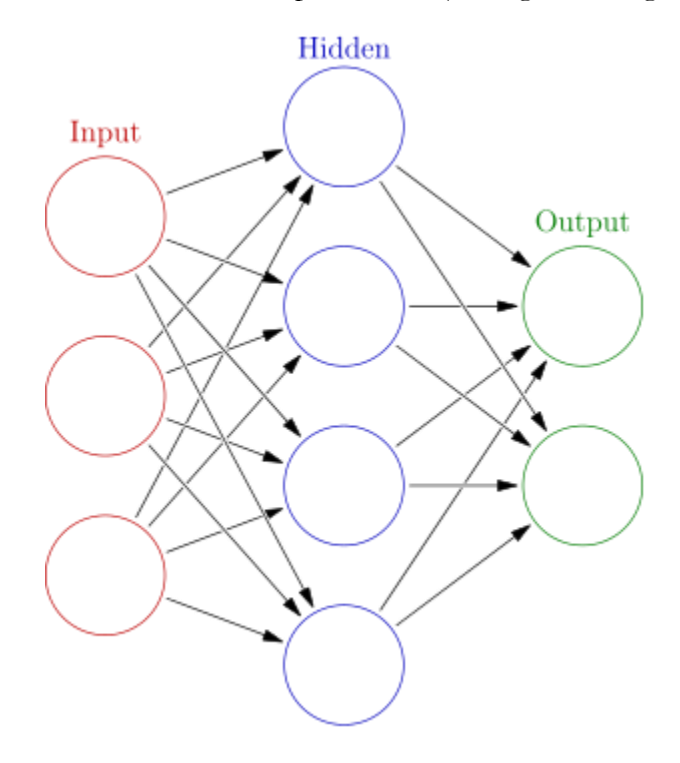

Ilustración 13 Interacción dispersa en las redes neuronales convolucionales
# **Capítulo 3 Desarrollo**

## **6.1 Descripción de la zona de estudio y ubicación**

Como método de análisis es que se toma como base de datos analíticos y referencias a la minera Abigail-Estefanía, la que se encuentra ubicada en la quebrada de Piruja, dentro del distrito Chaparra, Perú, como se puede visualizar de mejor manera dentro de la Ilustración 12: ubicación geográfica minera Abigail-Estefanía**.** (Ramos, 2005)

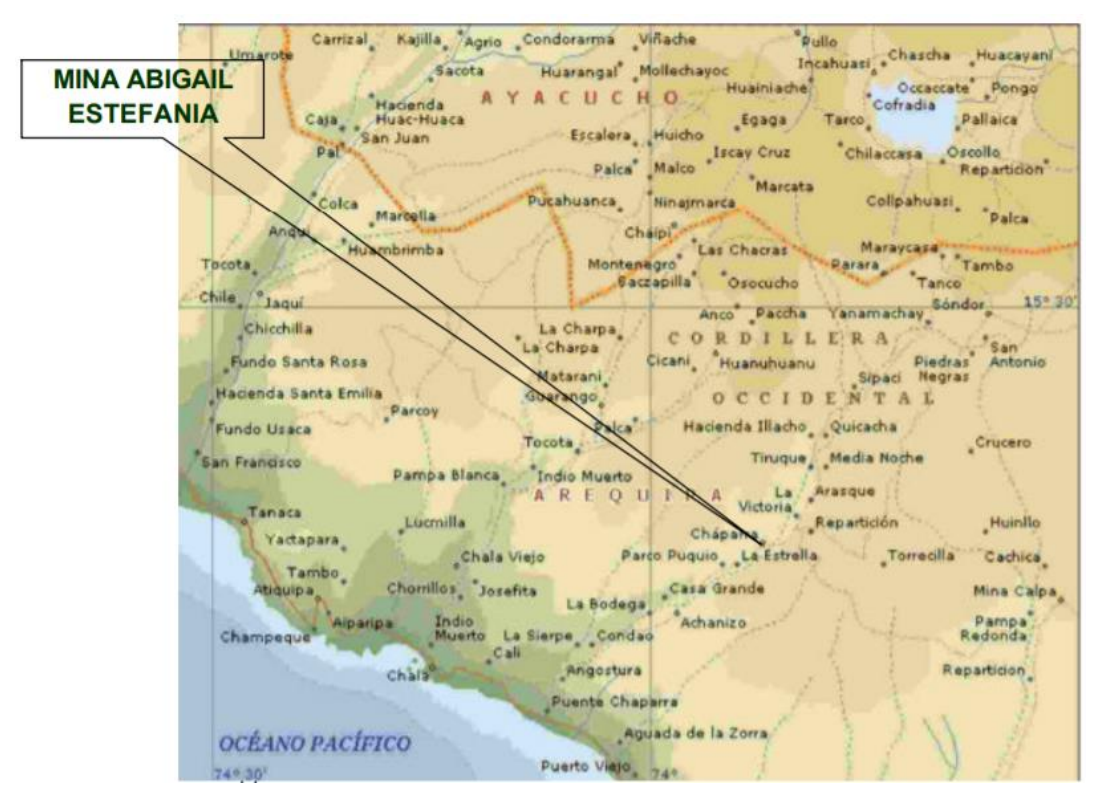

Ilustración 0-1: Ubicación geográfica minera Abigail-Estefanía *(Ramos, 2005).*

Dentro de características relevantes del yacimiento es un pórfido de gran tamaño, por el cual atraviesan sistemas de vetillas hidrotermales con evidente presencia de mineralización, cabe destacar que la génesis de las estructuras está asociadas a fallas regionales, como lo son Pan de azúcar, a la vez también el desplazamiento del segmento Arequipa perteneciente al Batolito de la costa. Por otro lado, se visualiza afloramientos importantes de rocas volcánicas y en menos escala el desarrollo de rocas sedimentarias que tienen origen continental. Su composición se desarrolla desde la edad Cenozoica en forma de batolitos, brechas hidrotermales, completos máficos, pórfidos intrusivos (Ramos, 2005).

Se manifiesta el desarrollo de la información y toma de datos a las diferentes litologías presentes en el sector, donde por medio sondajes se obtiene muestras para análisis de roca intacta, de las diversas zonas que son relevantes para la actividad minera. Los estudios se basan en resultados obtenidos por ensayos de compresión, corte directo y tensión directa que son efectuadas sobre vetillas de diferentes tipos, donde se manifiestan las estimaciones de propiedades físicas y mecánicas de la roca intenta que yace en el sector de interés. Se presenta 4 zonas bien caracterizadas considerando su litología para estimación de propiedades de roca intacta y posterior evaluación para la determinación de la fortificación más adecuada dentro del sector de interés. Estas litologías se presenten en el siguiente apartado (Ramos, 2005):

Complejo Máfico.

- Basáltico principal.
- Basáltico secundario.
- Basáltico de transición.

Brecha magmatico-hidrotermal.

- Brecha turmalina (MH).
- Brecha sericita (MH).
- Brecha dumortierita (MH)
- Brecha de transición (MH).

Brechas hidrotermales.

- Brecha de turmalina
- Brecha de anhidrita.

#### Intrusivos

- Pórfidos daciticos.
- Pórfidos dioríticos.
- Pórfidos andesíticos.
- Pórfido A.
- Pórfido B.
- Pórfido latico.

Dentro de la minería existen diversos factores de suma importancia para el entendimiento del comportamiento de rocas bajo ciertos estímulos, por tanto, el conocimiento de parámetros geotécnicos básicos juega un rol fundamental para el análisis de roca, estos parámetros son (Ramos, 2005):

Propiedades Índice de la roca

- Peso unitario o densidad,γ
- Porosidad,η

Características de resistencia

- Compresión uniaxial no confinada, UCS
- Tracción indirecta, TI

Características de deformabilidad

- Módulo de Young, E
- Coeficiente de Poisson, ν
- Velocidad de propagación de ondas P y S,  $V_p V_s$

#### **3.2.1 Propiedades geológicas de las diferentes zonas**

Tabla 0-1: Características generales de litologías (Ramos, 2005).

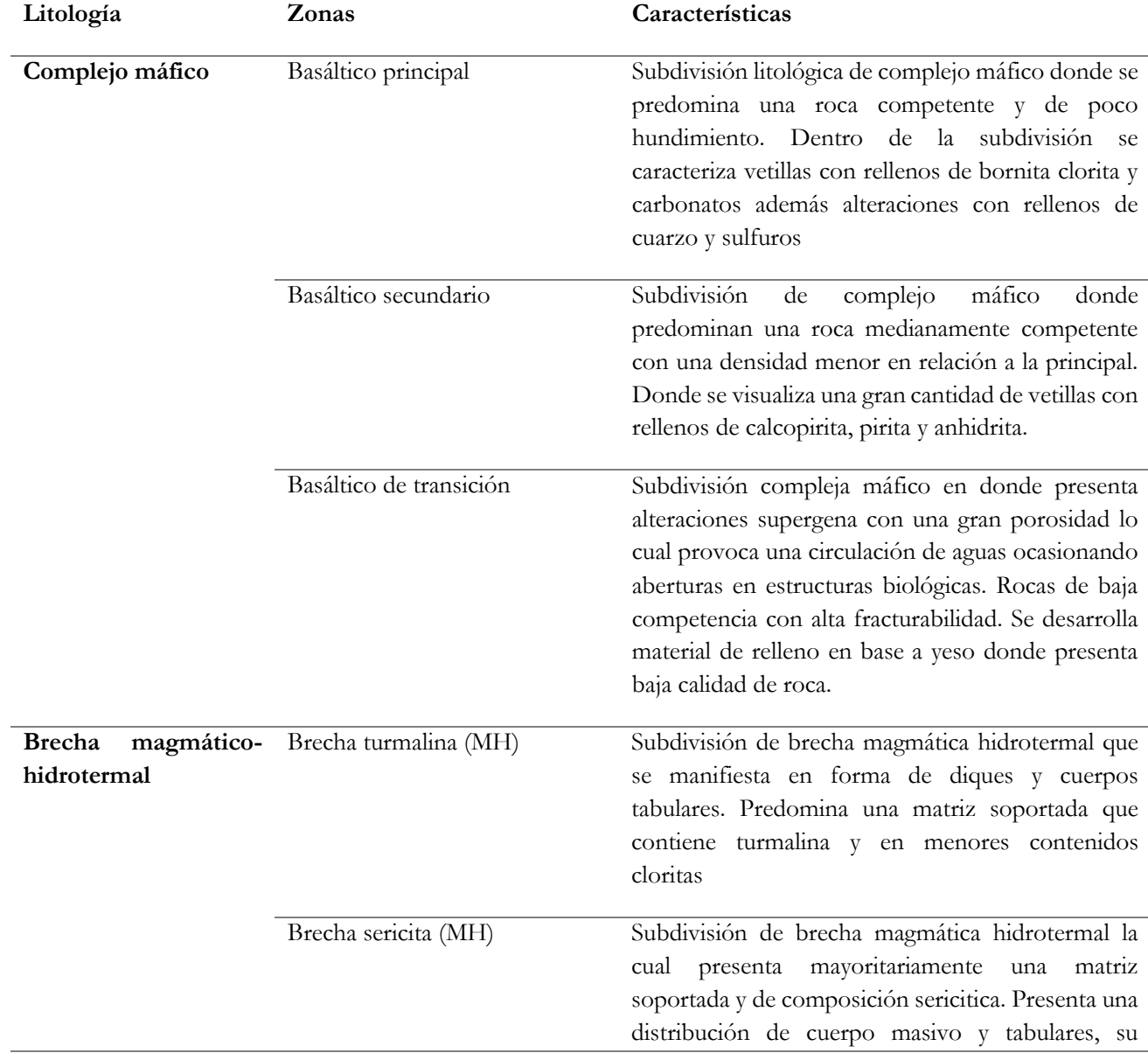

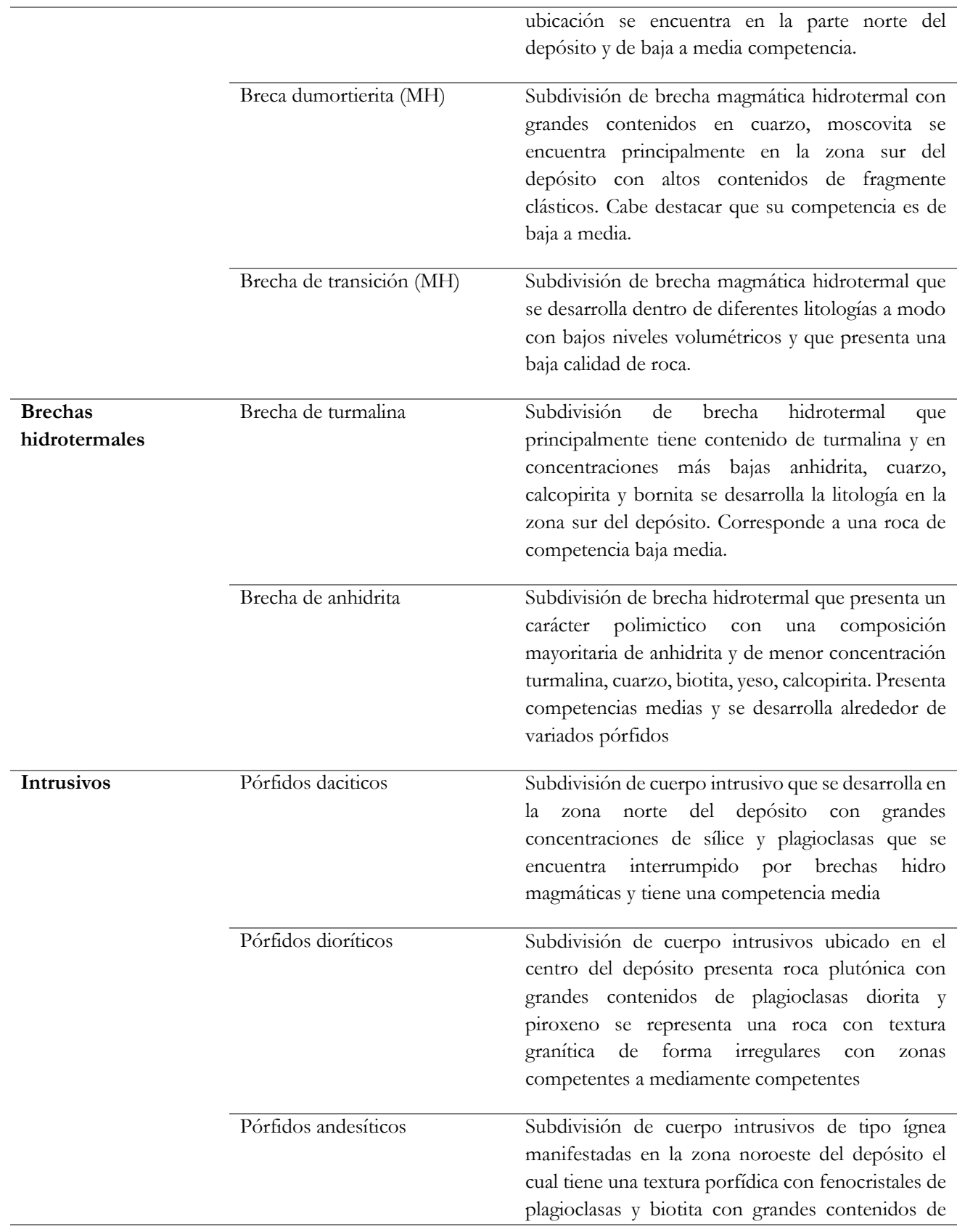

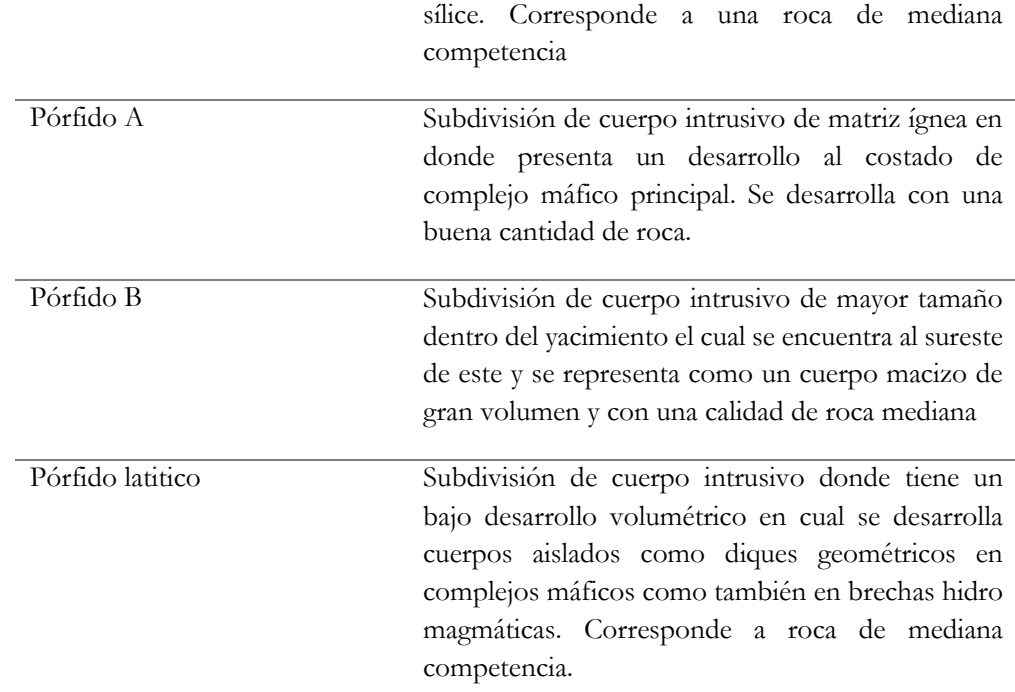

## **3.2.1.3 Complejo Máfico**

Tabla 0-2: Índices de roca para complejo máfico (Ramos, 2005).

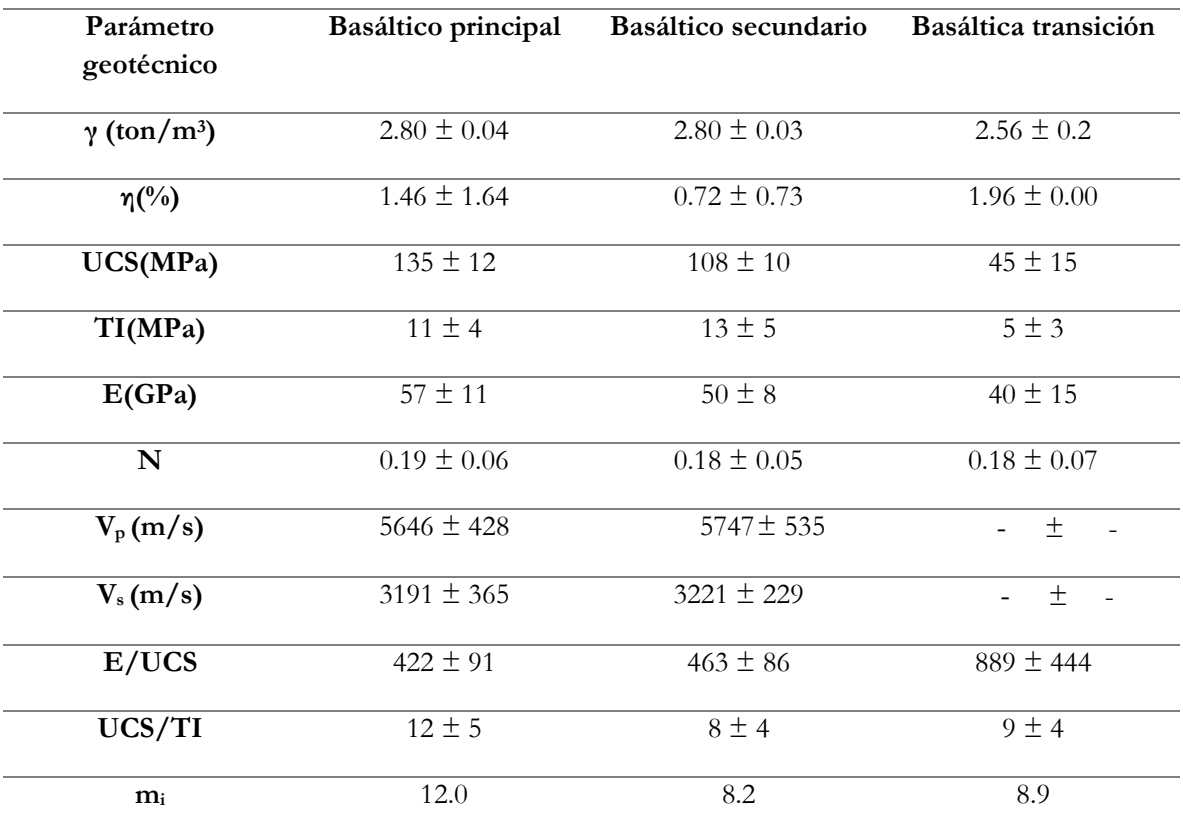

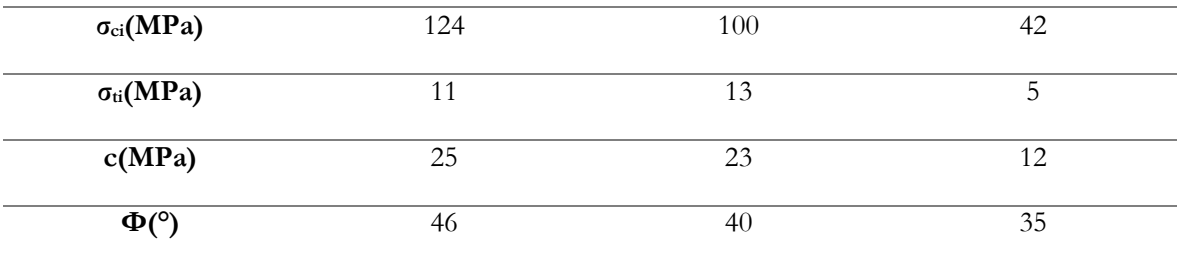

γ: Densidad; η: Porosidad; Vp: Velocidad de onda P; Vs: Velocidad de onda S; USC: Resistencia a la compresión no confinada; TI: Resistencia a la tracción indirecta; E: Modulo de Young; ν: Coeficiente de Poisson; mi: Parámetro de criterio de falla Hoek-Brown; σ<sub>ci</sub>: Resistencia a la compresión según criterio de falla de Hoek-Brown; σ<sub>τi</sub>: Resistencia a la tracción según criterio de falla de Hoek-Brown; c: Cohesión; Ф: Angulo de fricción.

#### **3.2.1.3 Brecha magmatico-hidrotermal.**

Tabla 0-3: Índices de roca para Brecha magmática-hidrotermal (Ramos, 2005).

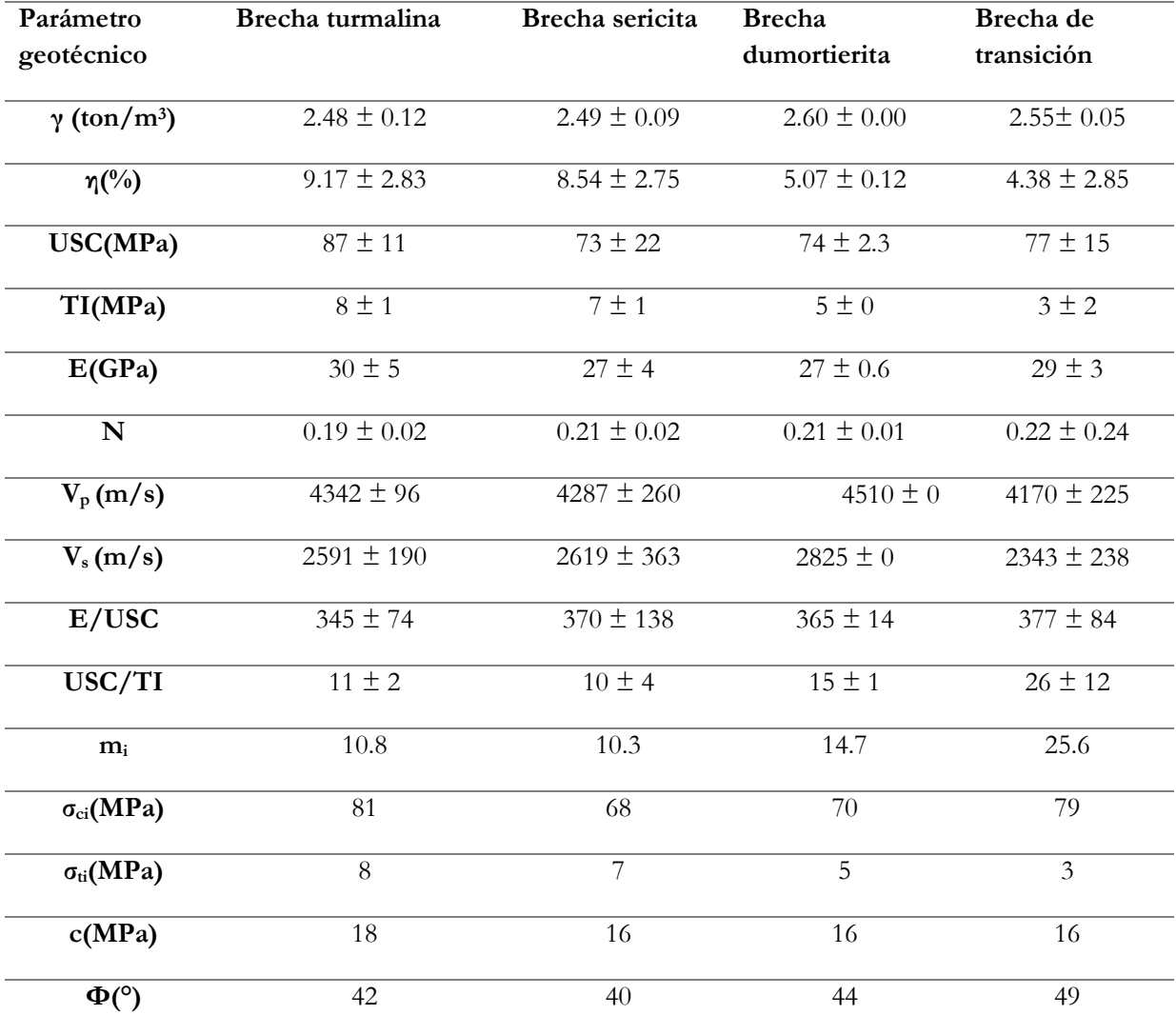

γ: Densidad; η: Porosidad; Vp: Velocidad de onda P; Vs: Velocidad de onda S; USC: Resistencia a la compresión no confinada; TI: Resistencia a la tracción indirecta; E: Módulo de Young; ν: Coeficiente de Poisson; mi: Parámetro de criterio de falla Hoek-Brown; σ<sub>ci</sub>: Resistencia a la compresión según criterio de falla de Hoek-Brown; σ<sub>ti</sub>: Resistencia a la tracción según criterio de falla de Hoek-Brown; c: Cohesión; Ф: Angulo de fricción.

#### **3.2.1.3 Brecha hidrotermal**

Tabla 0-4: Índices de roca para Brecha hidrotermal (Ramos, 2005).

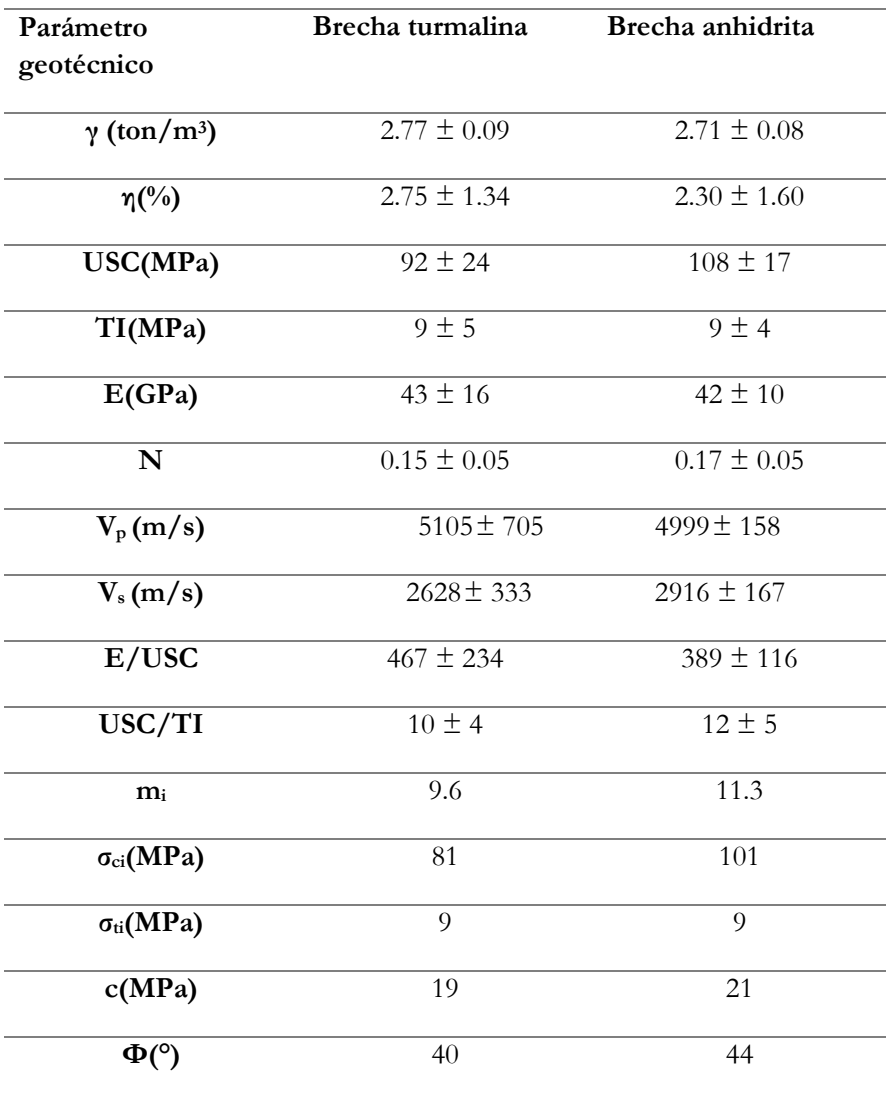

γ: Densidad; η: Porosidad; V<sub>p</sub>: Velocidad de onda P; V<sub>s</sub>: Velocidad de onda S; USC: Resistencia a la compresión no confinada; TI: Resistencia a la tracción indirecta; E: Modulo de Young; ν: Coeficiente de Poisson; mi: Parámetro de criterio de falla Hoek-Brown; σ<sub>ci</sub>: Resistencia a la compresión según criterio de falla de Hoek-Brown; σ<sub>ti</sub>: Resistencia a la tracción según criterio de falla de Hoek-Brown; c: Cohesión; Ф: Angulo de fricción.

#### **3.2.1.3 Intrusivos**

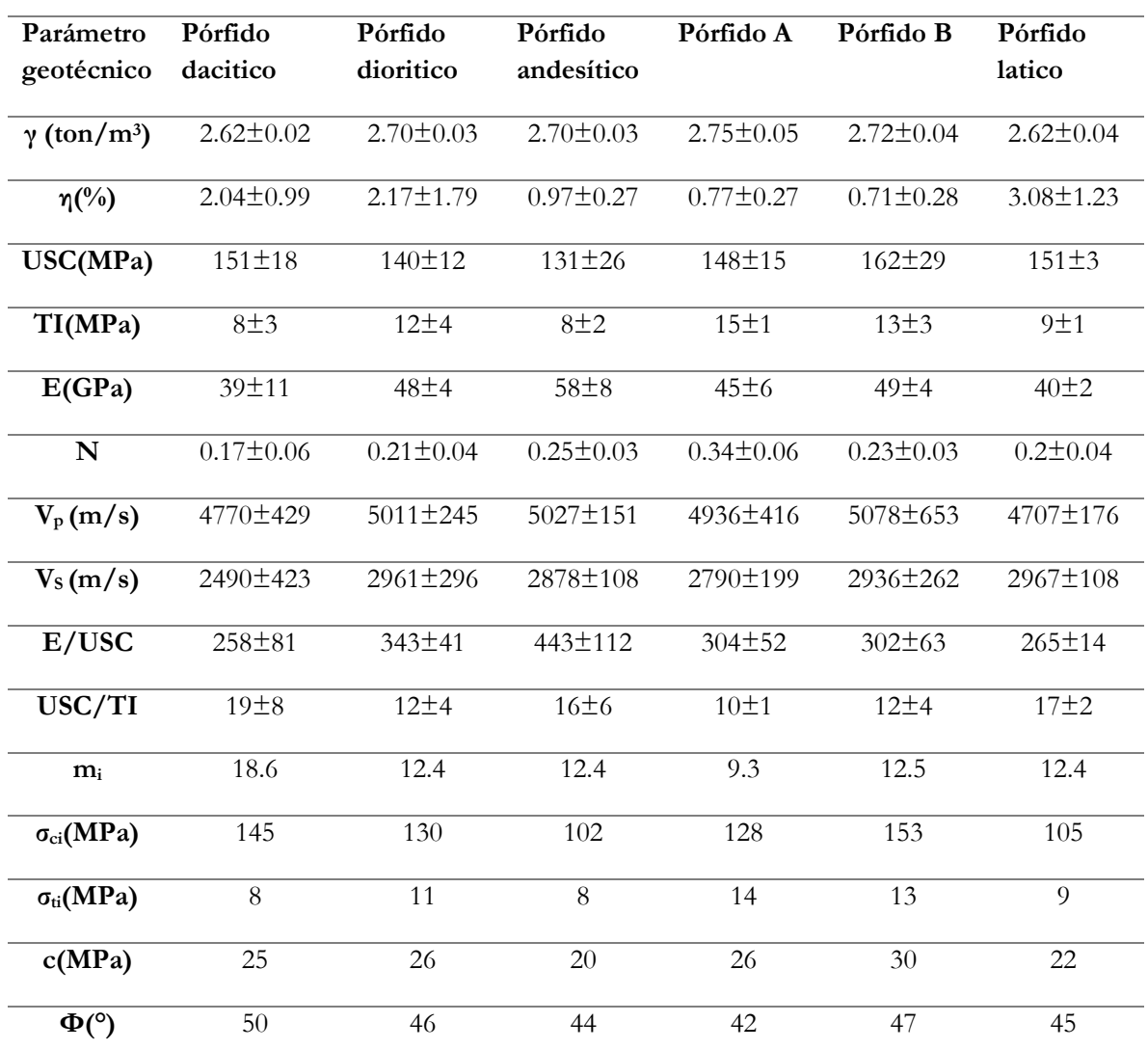

Tabla 0-5: Índices de roca para complejo intrusivo (Ramos, 2005).

γ: Densidad; η: Porosidad; Vp: Velocidad de onda P; Vs: Velocidad de onda S; USC: Resistencia a la compresión no confinada; TI: Resistencia a la tracción indirecta; E: Modulo de Young; ν: Coeficiente de Poisson; mi: Parámetro de criterio de falla Hoek-Brown; σ<sub>ci</sub>: Resistencia a la compresión según criterio de falla de Hoek-Brown; σ<sub>ti</sub>: Resistencia a la tracción según criterio de falla de Hoek-Brown; c: Cohesión; Ф: Angulo de fricción.

#### **3.2.2 Clasificación de calidad del macizo rocoso en base a RMR**

Para la determinación de la calidad del macizo rocoso se desarrolla la puntuación con relación a las características que presenta cada unos de las zonas de estudio desarrollada en la tabla 2: Planilla de cálculo de RMR, quien otorga la caracterización del macizo rocoso como: muy mala, mala, regular, buena, muy buena, con el fin de presentar la clase de cada uno de ellos.

## **3.2.1.1 Clasificación compleja máfico**

Tabla 0-6: Clasificación RMR para complejo máfico.

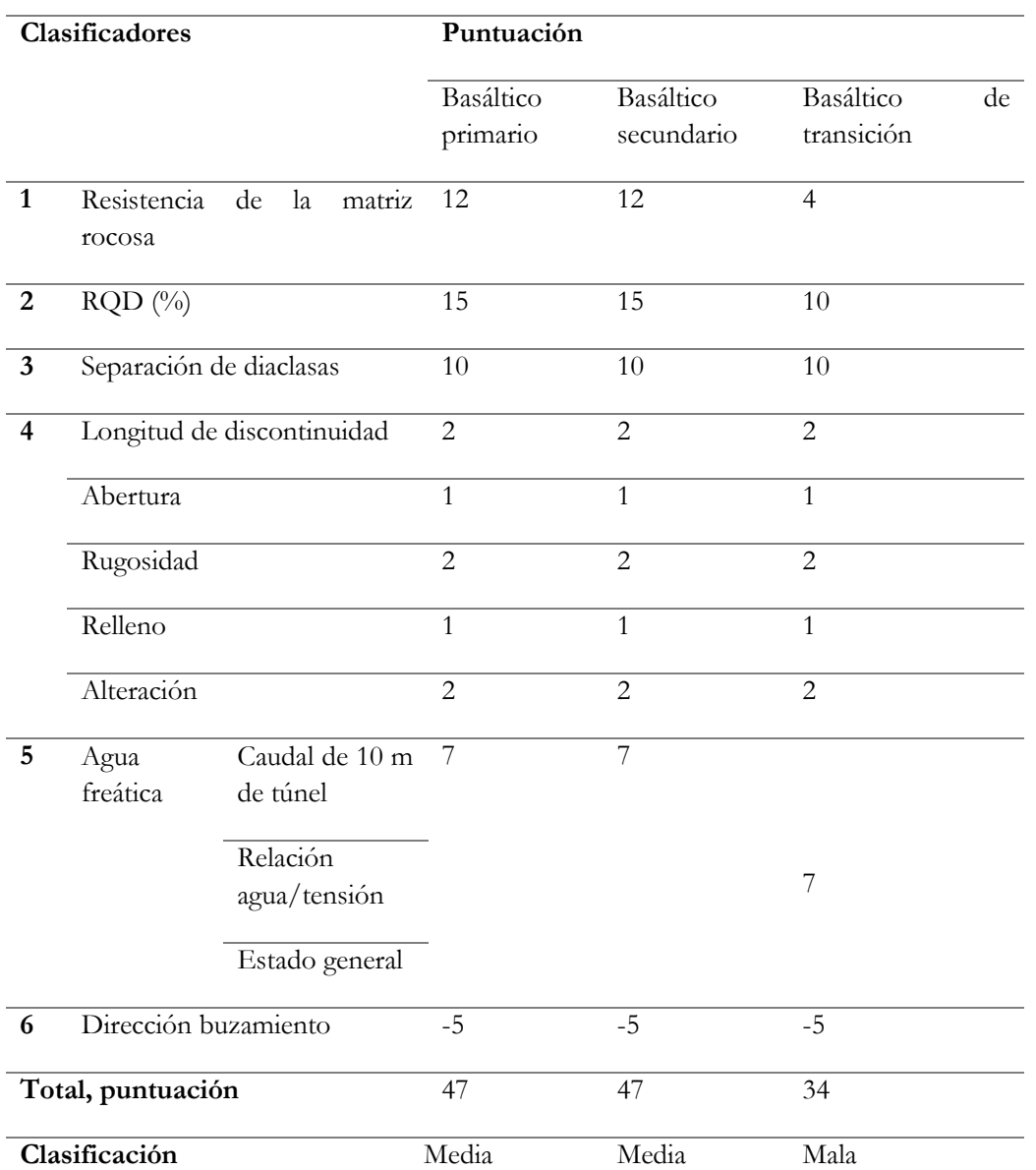

## **3.2.1.3 Clasificación Brecha magmático-hidrotermal.**

Tabla 0-7: Clasificación RMR complejo Brecha magmática-hidrotermal.

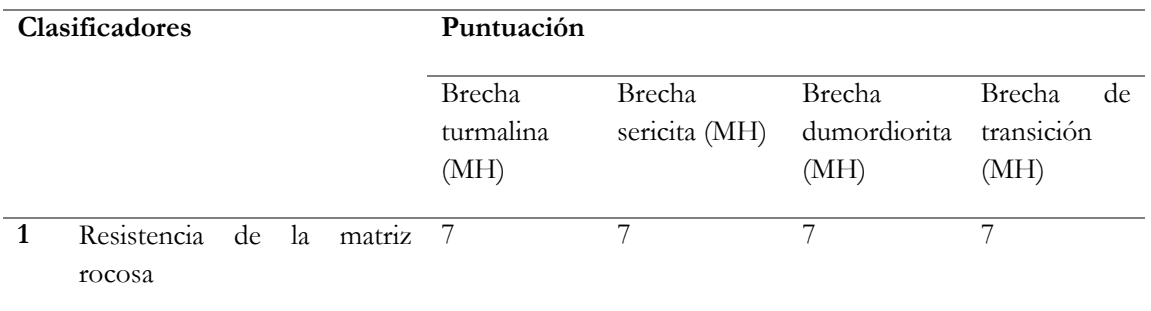

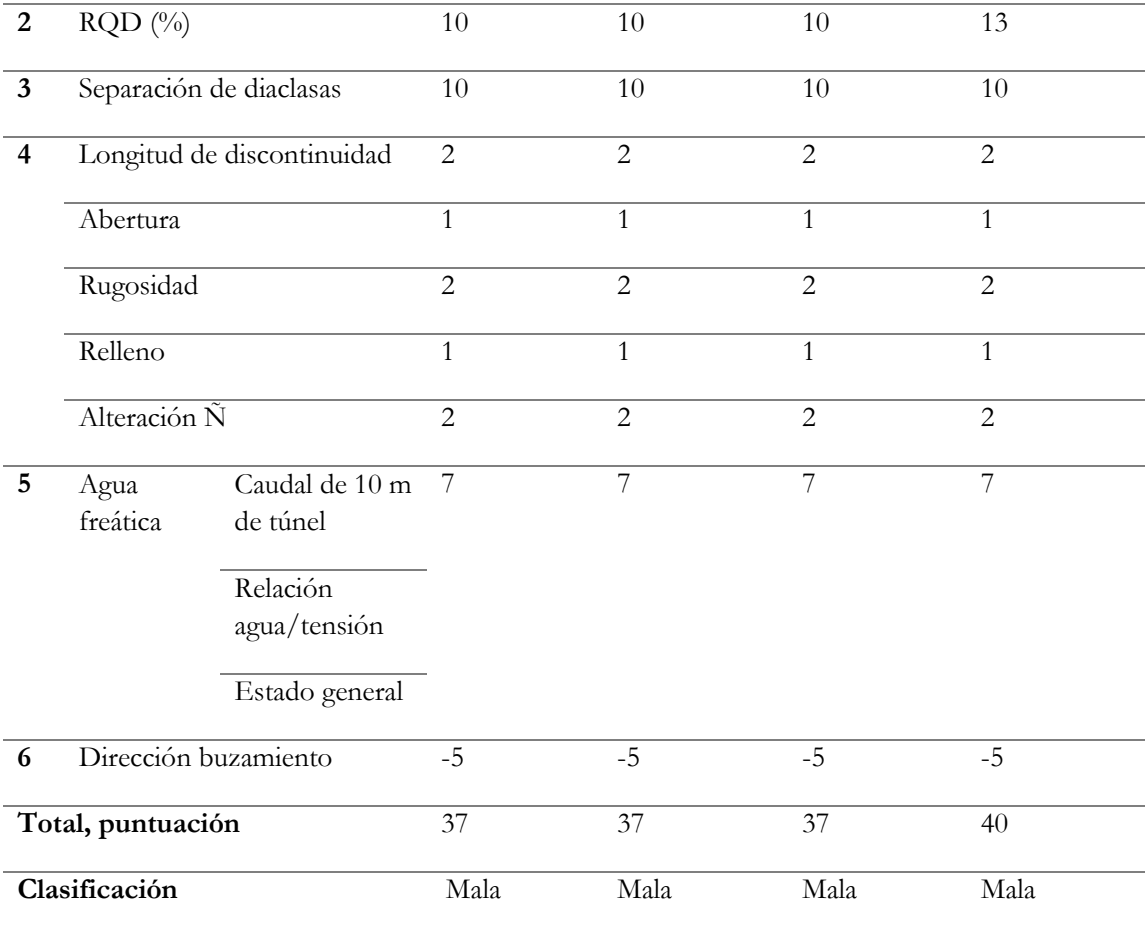

## **3.2.1.3 Clasificación Brecha hidrotermal.**

Tabla 0-8: Clasificación RMR complejo Brecha hidrotermal.

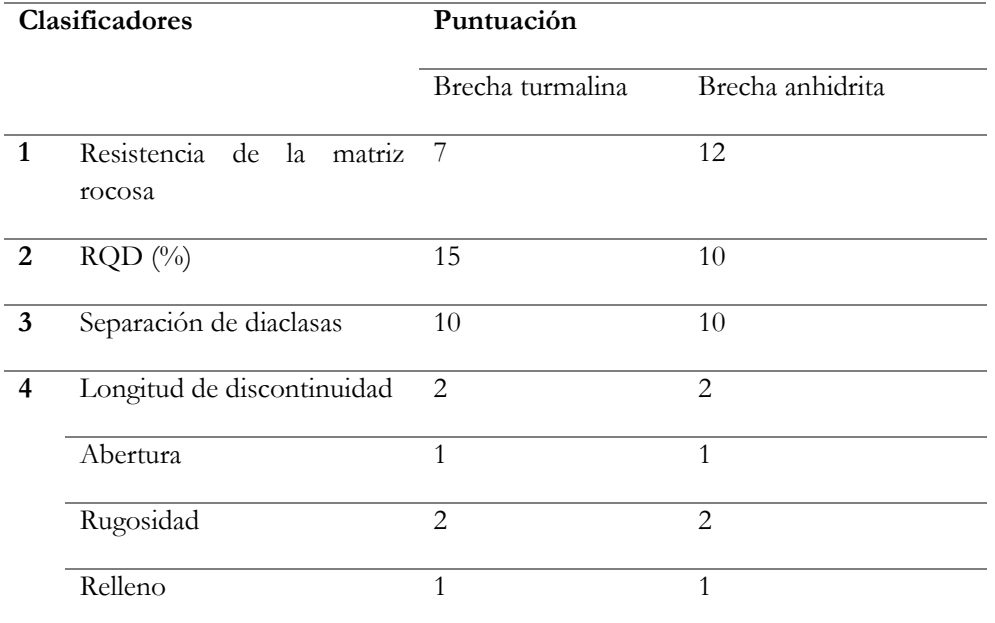

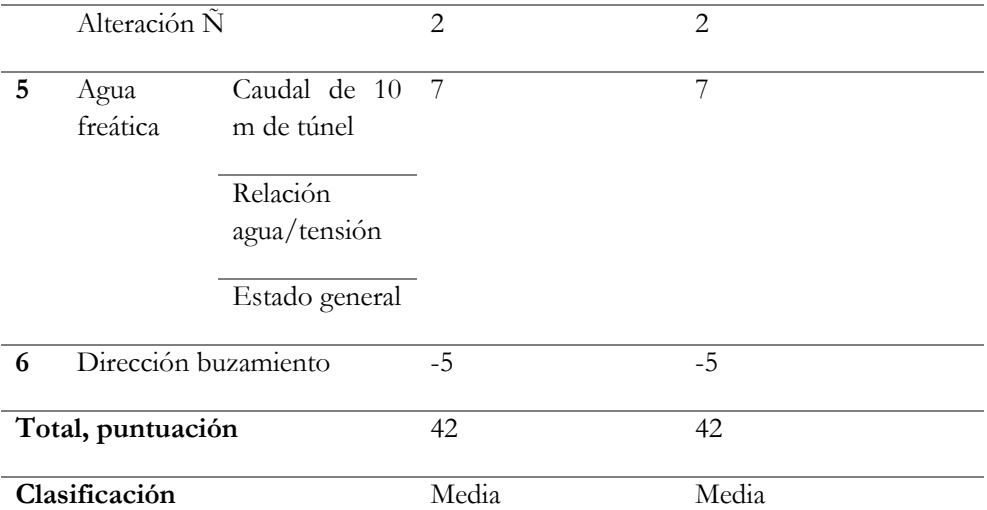

## **3.2.1.4 Clasificación intrusivos.**

Tabla 0-9: Clasificación RMR complejo intrusivo.

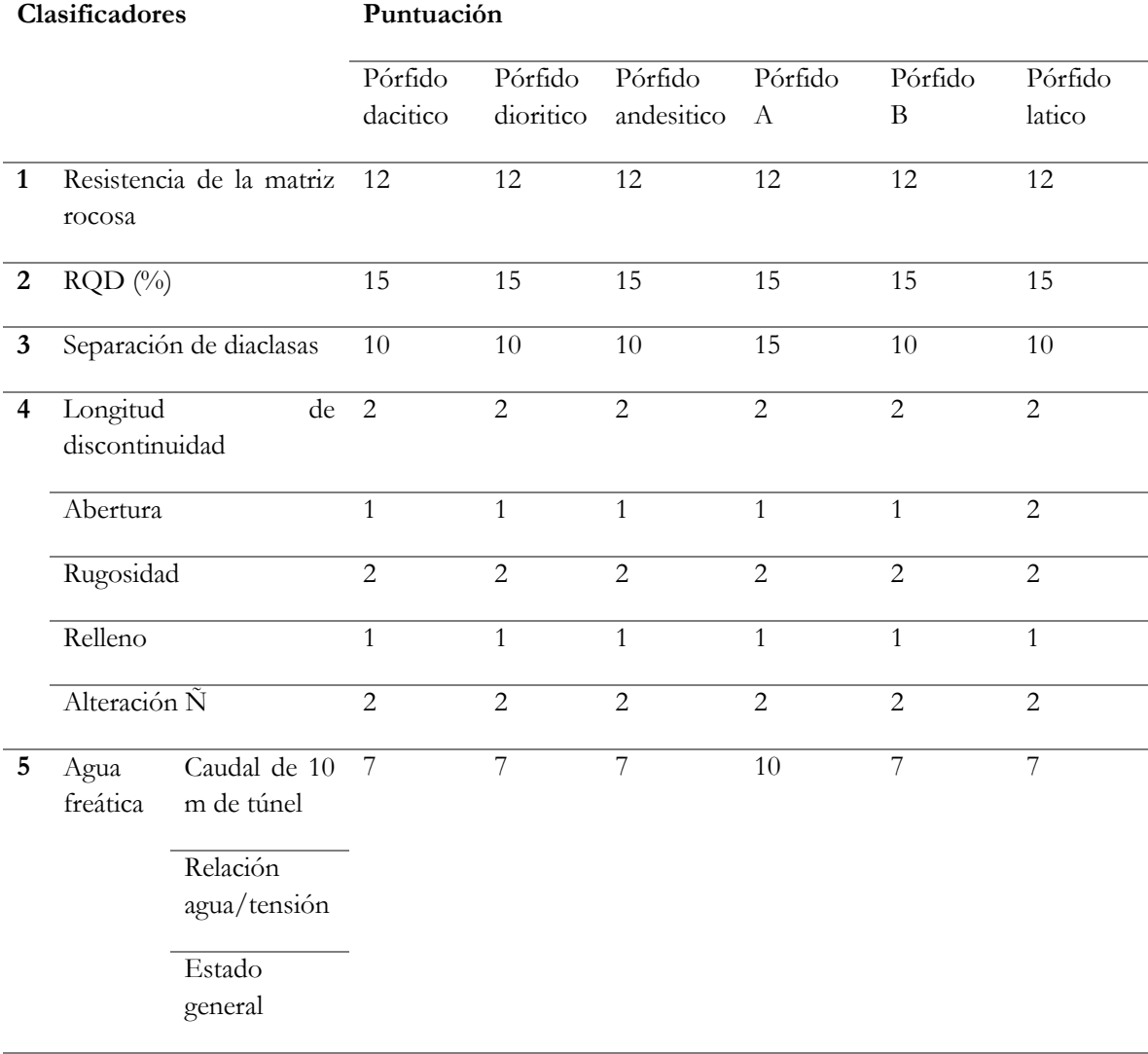

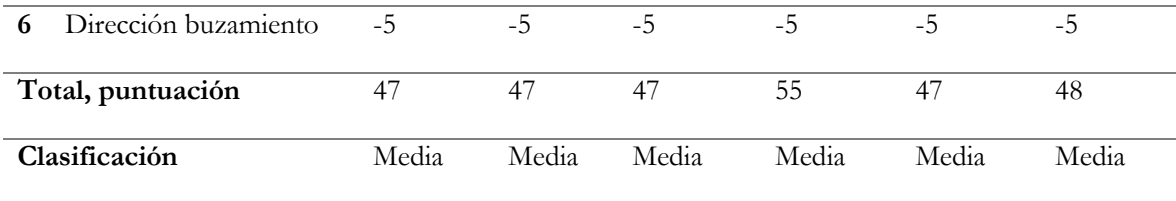

### **3.2.3 Determinación de fortificación según RMR para litologías en estudio**

Para la determinación del tipo de fortificación con respecto a la clase de macizo rocoso antes calculado, es que se siguen las indicaciones respectivas de Bieiawki, 1986, esta clasificación se encuentra referenciada dentro de el capítulo 2 con la tabla 3: Tipo de fortificación en relación a la clase de macizo rocoso según RMR. Dentro del siguiente apartado se puede visualizar las diferentes zonas con sus respectivas litologías, otorgándole una clasificación característica para cada una de ellas la cual va directamente relacionado con el mecanismo de fortificación para macizo rocoso. Todo lo antes mencionado se encuentra dentro de la Tabla 15.

de

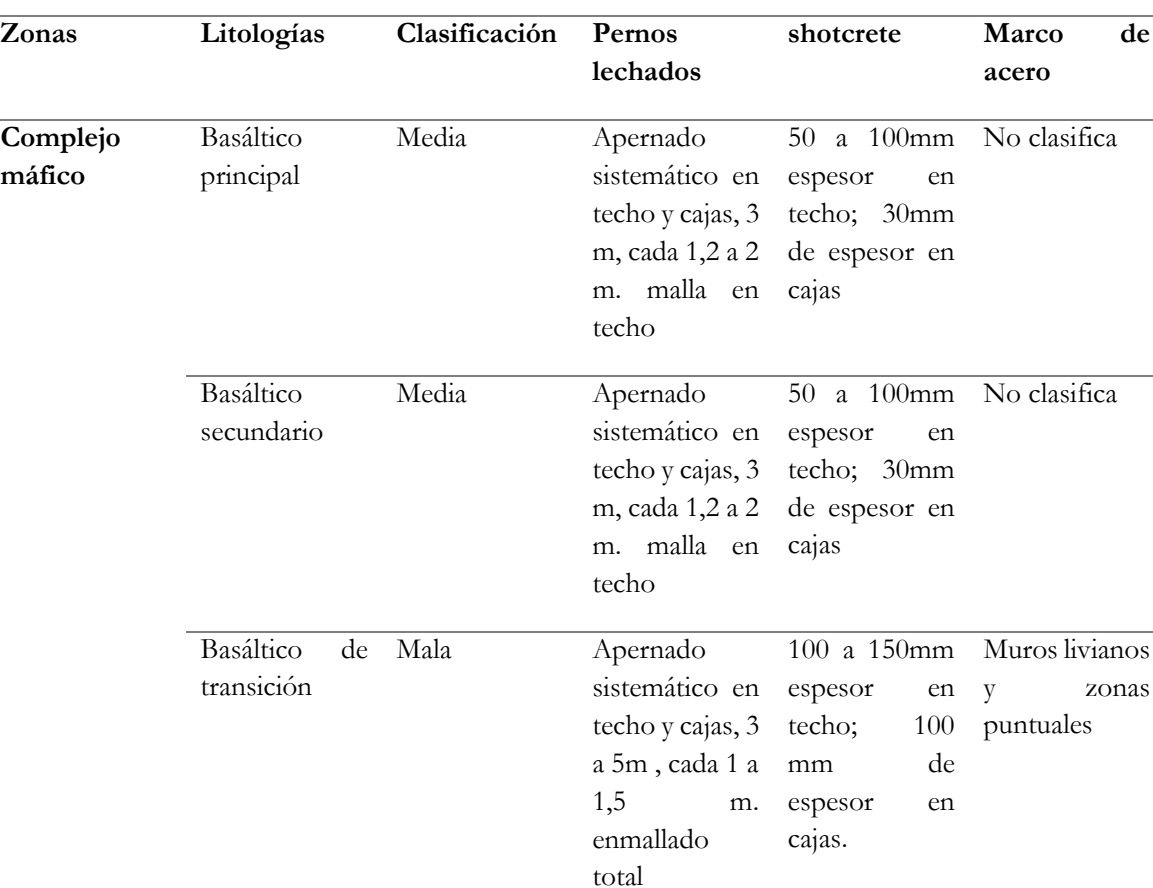

Tabla 0-10: Determinación de fortificación según RMR.

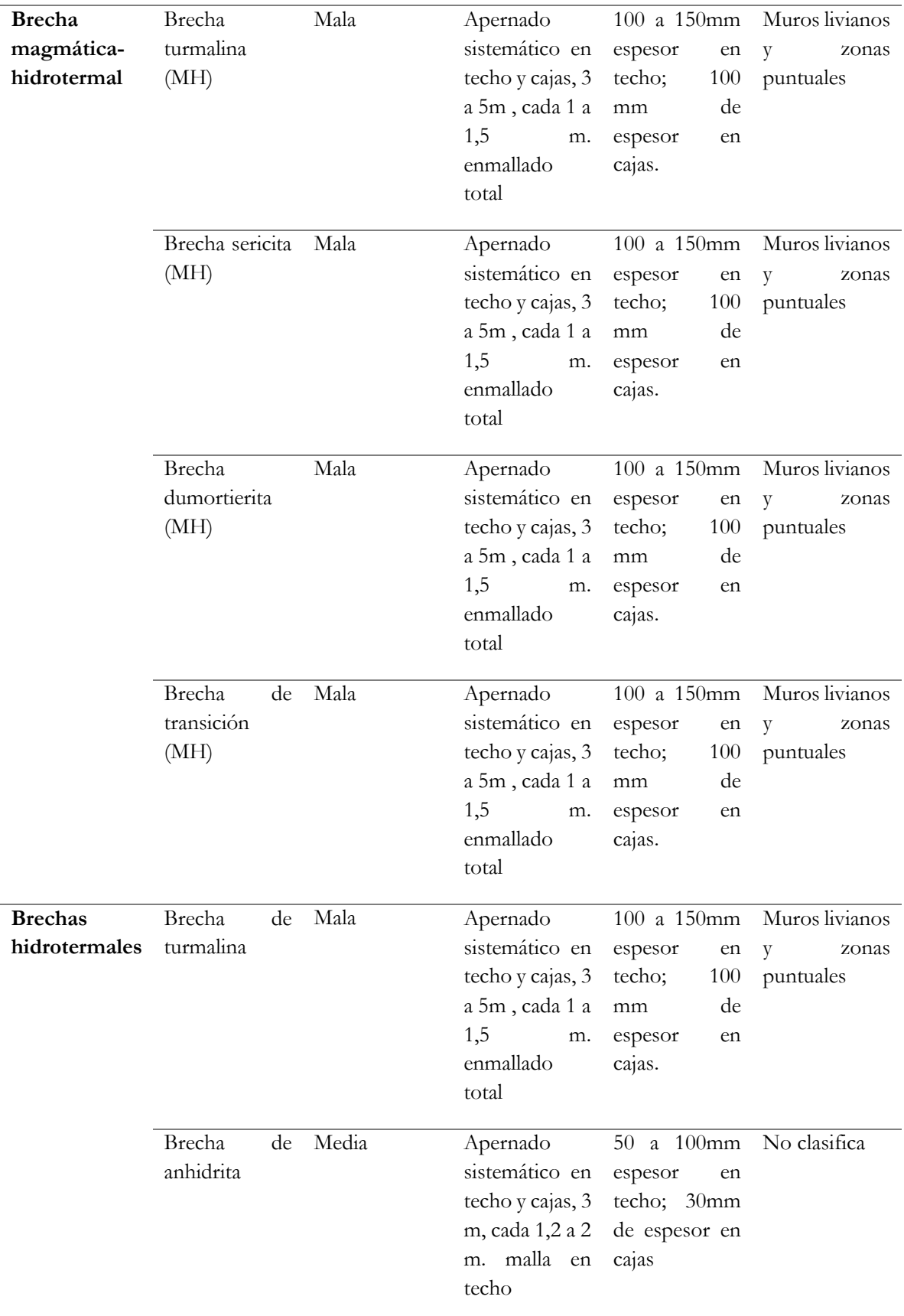

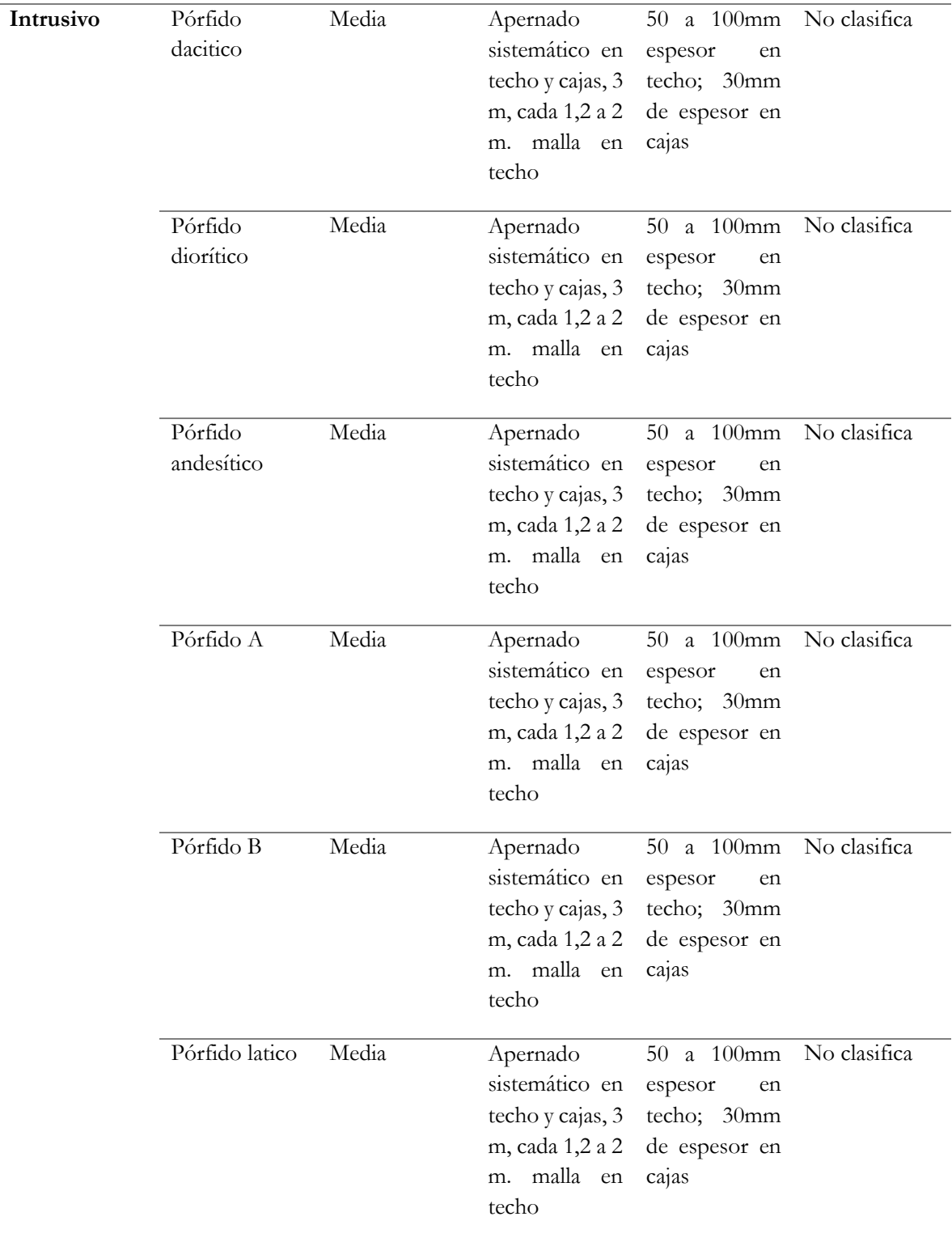

**Definición de la arquitectura y estimación de match fortificación – macizo rocoso MLP** Para poder saber la arquitectura del modelo de la red multilayer perceptrón, se cuenta con un número considerable de datos para que el modelo entregue resultados, por ende, esta base de dato presenta información georreferenciada de los puntos de medición en las 3 dimensiones, litología del mineral, características del macizo rocoso, factor de seguridad y una relación al tipo de fortificación que debería tener este punto. La base de datos se dividió en un 70% en datos de entrenamiento y 30% corresponde a datos de prueba y validación

A continuación, se presente los parámetros de la arquitectura que se van a modificar en el modelo de MLP:

- Capas de la red
- Cantidad de iteraciones
- Cantidad de neuronas
- *Learning rate –* optimizador SGD
- *Dropout rate*

Entendiendo los parámetros que van a variar dentro del modelo de MLP se realiza la siguiente hipótesis como variables iniciales y constante, mientras que una de estos parámetros será el que se vaya ajustando:

- *Learning rate –* optimizador SGD = 0,0001
- $-$  Iteraciones  $= 100$
- Neuronas  $= 50$
- $D$ *ropout rate* =  $0,25$
- $Capas = Variable$

En la **Ilustración 3.2** se presentan los resultados:

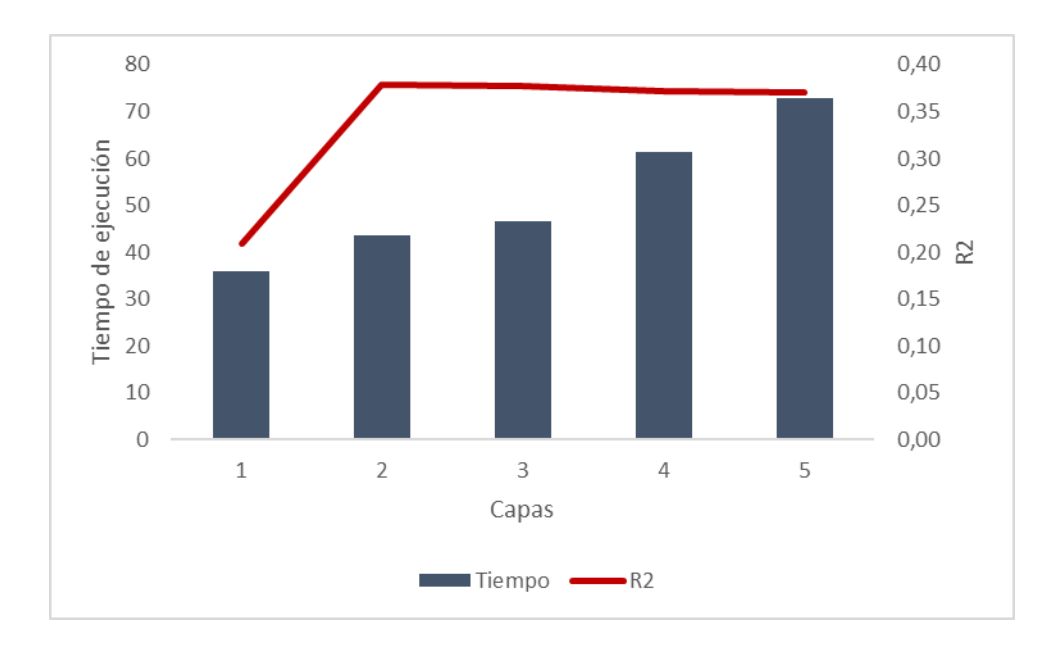

Ilustración 0-2 Curva de tiempo de ejecución vs coeficiente de determinación - Cantidad de capas MPL entrenamiento

A medida que aumenta el valor de la cantidad de capas, el valor del coeficiente de determinación aumenta hasta un máximo local en el valor 2 estancándose y el tiempo de ejecución aumenta a medida que la cantidad de capas aumentas, este parámetro para la arquitectura de la red tiene una relación directamente proporcional. El mejor resultado corresponde a una cantidad de 2 capas con un coeficiente de determinación del 0,38 con un tiempo de ejecución de 44s.

Para el siguiente caso, entendiendo los parámetros que van a variar dentro del modelo de MLP se realiza la siguiente hipótesis como variables iniciales y constante, mientras que una de estos parámetros será el que se vaya ajustando:

- *Learning rate –* optimizador SGD = 0,0001
- $Iteraciones = 100$
- Neuronas = Variable
- $Dropout rate = 0,25$
- $Capas = Anterior$  resultado

En la **Ilustración 3.3** se presentan los resultados:

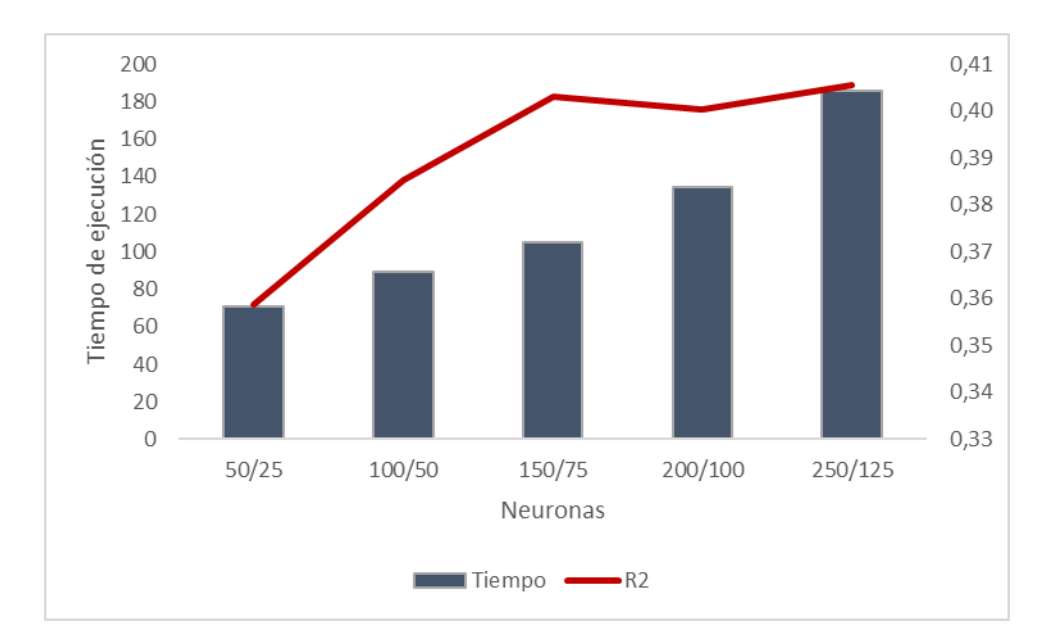

Ilustración 0-3 Curva de tiempo de ejecución vs coeficiente de determinación - Cantidad de neuronas MPL entrenamiento

A medida que aumenta el valor de la cantidad de neuronas, el valor del coeficiente de determinación aumenta y el tiempo de ejecución también, este parámetro para la arquitectura de la red tiene una relación directamente proporcional. El mejor resultado corresponde a una cantidad de 150/75 neuronas con un coeficiente de determinación del 0,40 con un tiempo de ejecución de 105s. Para este caso en particular, si se aumenta el número de neuronas puede generar *overfiting,* adaptándose solo al set de datos de este modelo.

Para el siguiente caso, entendiendo los parámetros que van a variar dentro del modelo de MLP se realiza la siguiente hipótesis como variables iniciales y constante, mientras que una de estos parámetros será el que se vaya ajustando:

- *Learning rate –* optimizador SGD = 0,0001
- Iteraciones = Variable
- Neuronas = Anterior resultado
- $D$ *ropout rate* =  $0,25$
- Capas = Anterior resultado

En la **Ilustración 3.4** se presentan los resultados:

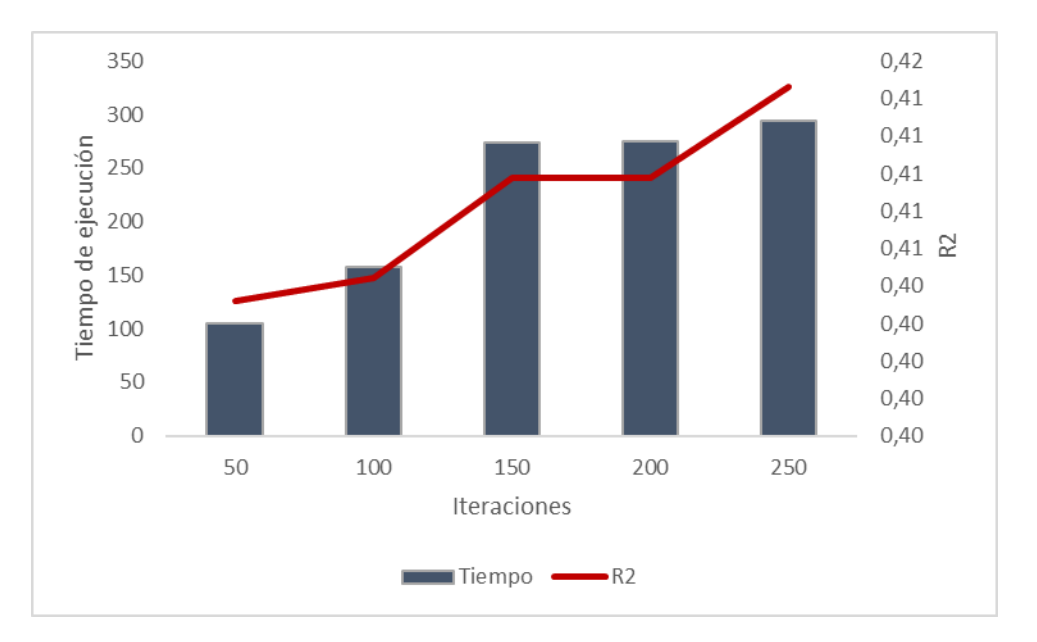

Ilustración 0-4 Curva de tiempo de ejecución vs coeficiente de determinación - Cantidad de iteraciones MPL entrenamiento

A medida que aumenta la cantidad de iteraciones, el valor del coeficiente de determinación y del tiempo de ejecución aumenta, este parámetro para la arquitectura de la red tiene una relación directamente proporcional. El mejor resultado corresponde a una cantidad de 250 iteraciones con un coeficiente de determinación del 0,41 con un tiempo de ejecución de 294s.

Para el siguiente caso, entendiendo los parámetros que van a variar dentro del modelo de MLP se realiza la siguiente hipótesis como variables iniciales y constante, mientras que una de estos parámetros será el que se vaya ajustando:

- *Learning rate* optimizador SGD = 0,0001
- Iteraciones = Anterior resultado
- Neuronas = Anterior resultado
- *Dropout rate* = Variable
- Capas = Anterior resultado

En la **Ilustración 3.5** se presentan los resultados:

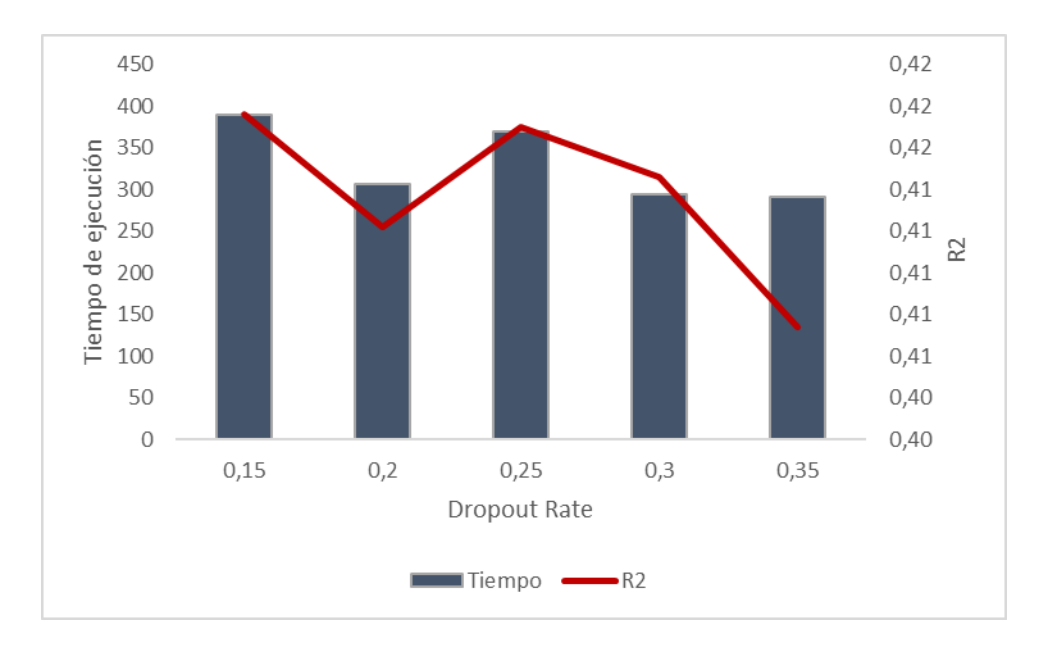

Ilustración 0-5 Curva de tiempo de ejecución vs coeficiente de determinación - Valor del *dropout rate* MPL entrenamiento

A medida que aumenta el valor del *dropout rate*, el valor del coeficiente de determinación oscila en valores ascendentes y descendentes hasta alcanzar un máximo local en el 0,25 y el tiempo de ejecución aumenta a medida que el valor del *dropout rate* disminuye, este parámetro para la arquitectura de la red tiene una relación directamente proporcional. El mejor resultado corresponde a un valor de *dropout rate* de 0,15 con un coeficiente de determinación del 0,42 con un tiempo de ejecución de 389s.

Por último, entendiendo los parámetros que van a variar dentro del modelo de MLP se realiza la siguiente hipótesis como variables iniciales y constante, mientras que una de estos parámetros será el que se vaya ajustando:

- *Learning rate –* optimizador SGD = Variable
- $Iteraciones = Anterior resultado$
- Neuronas = Anterior resultado
- *Dropout rate* = Anterior resultado
- Capas = Anterior resultado

En la **Ilustración 3.6** se presentan los resultados:

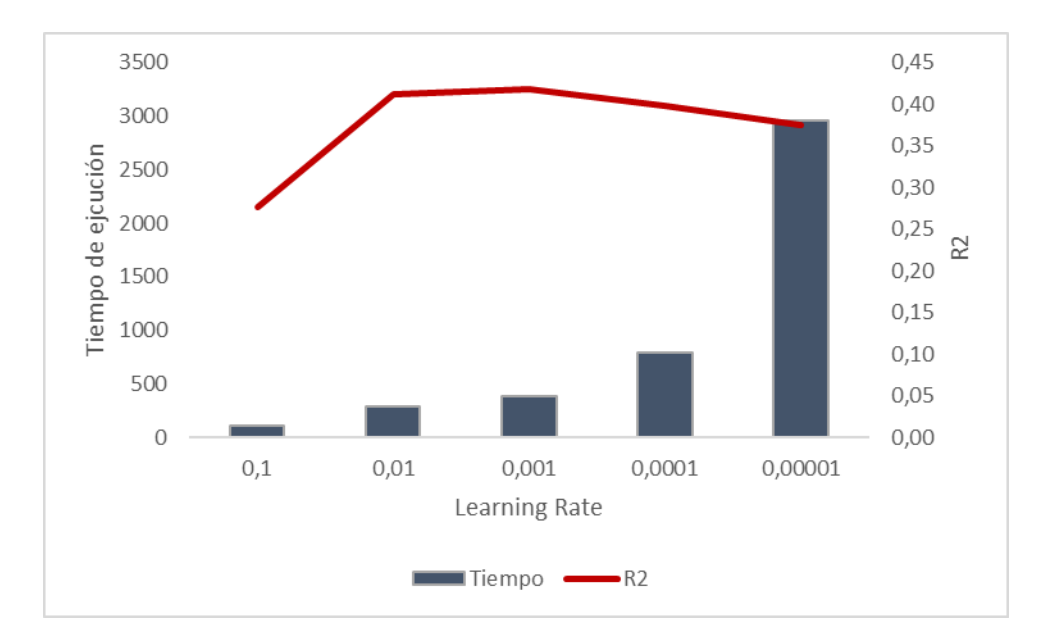

Ilustración 0-6 Curva de tiempo de ejecución vs coeficiente de determinación - Valor *learning rate* MPL entrenamiento

A medida que aumenta el valor del *learning rate*, el valor del coeficiente de determinación aumenta hasta alcanzar un máximo local en el 0,001 y tiempo de ejecución aumenta a medida que el valor del *learning rate* crece, este parámetro para la arquitectura de la red tiene una relación directamente proporcional hasta un punto y luego pasa hacer inversamente proporcional. El mejor resultado corresponde a un valor de *learning rate* de 0,001 con un coeficiente de determinación del 0,42 con un tiempo de ejecución de 389s.

Encontrados todos los parámetros de la arquitectura el resultado del modelo se presenta en la **Tabla 3.11**:

| Arquitectura | Capas | Neuronas |     | Iteraciones Dropout rate Learning rate |       |
|--------------|-------|----------|-----|----------------------------------------|-------|
| Resultados   |       | 150/75   | 250 |                                        | 0,001 |

Tabla 0-11 Arquitectura de MLP para base de datos geomecánica

#### **Definición de la arquitectura y estimación de match fortificación – macizo rocoso MLP factor K**

Para poder saber la arquitectura del modelo de la red multilayer perceptrón con el factor K de datos, se cuenta con un número considerable de datos para que el modelo entregue resultados, por ende, esta base de dato presenta información georreferenciada de los puntos de medición en las 3 dimensiones, litología del mineral, características del macizo rocoso, factor de seguridad y una relación al tipo de fortificación que debería tener este punto. La base de datos se dividió en un 70% en datos de entrenamiento y 30% corresponde a datos de prueba y validación

A continuación, se presente los parámetros de la arquitectura que se van a modificar en el modelo de MLP:

- Capas de la red
- Cantidad de iteraciones
- Cantidad de neuronas
- *Learning rate –* optimizador SGD
- *Dropout rate*

Entendiendo los parámetros que van a variar dentro del modelo de MLP se realiza la siguiente hipótesis como variables iniciales y constante, mientras que una de estos parámetros será el que se vaya ajustando:

- *Learning rate* optimizador  $SGD = 0,0001$
- $Iteraciones = 100$
- $Neuronas = 50$
- $$
- $-$  Capas  $=$  Variable

En la **Ilustración 3.7** se presentan los resultados:

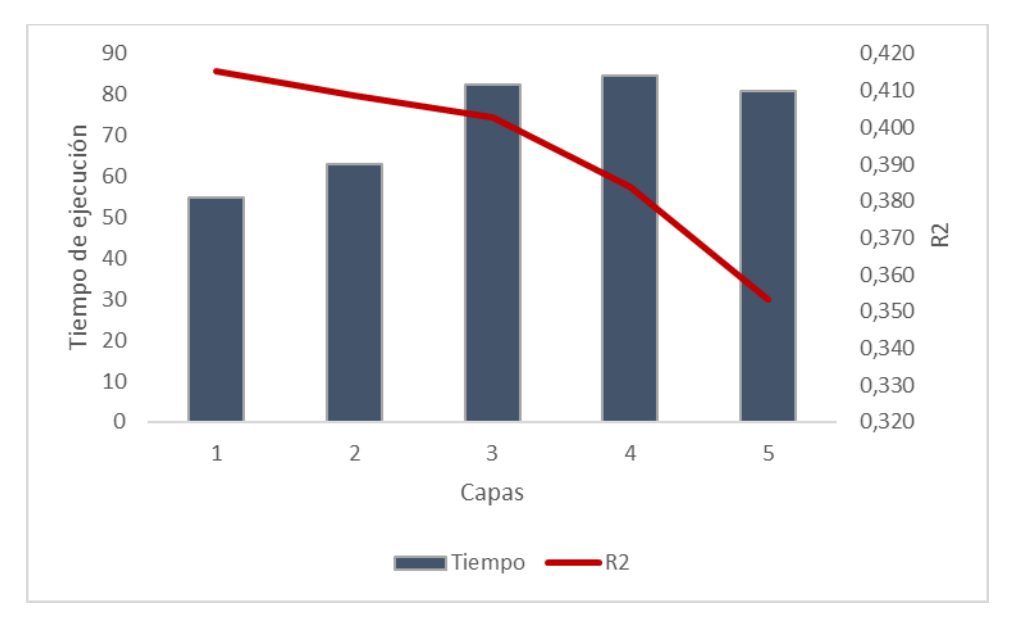

Ilustración 0-7 Curva de tiempo de ejecución vs coeficiente de determinación - Cantidad de capas MPL factor K entrenamiento

A medida que aumenta el valor de la cantidad de capas, el valor del coeficiente de determinación disminuye y el tiempo de ejecución aumenta, este parámetro para la arquitectura de la red tiene una relación inversamente proporcional. El mejor resultado corresponde a una cantidad de 1 capa1 con un coeficiente de determinación del 0,42 con un tiempo de ejecución de 55s.

Para el siguiente caso, entendiendo los parámetros que van a variar dentro del modelo de MLP se realiza la siguiente hipótesis como variables iniciales y constante, mientras que una de estos parámetros será el que se vaya ajustando:

- *Learning rate* optimizador SGD = 0,0001
- Iteraciones = 100
- $Neuronas = Variable$
- $$
- $Capas = Anterior$  resultado

En la **Ilustración 3.8** se presentan los resultados:

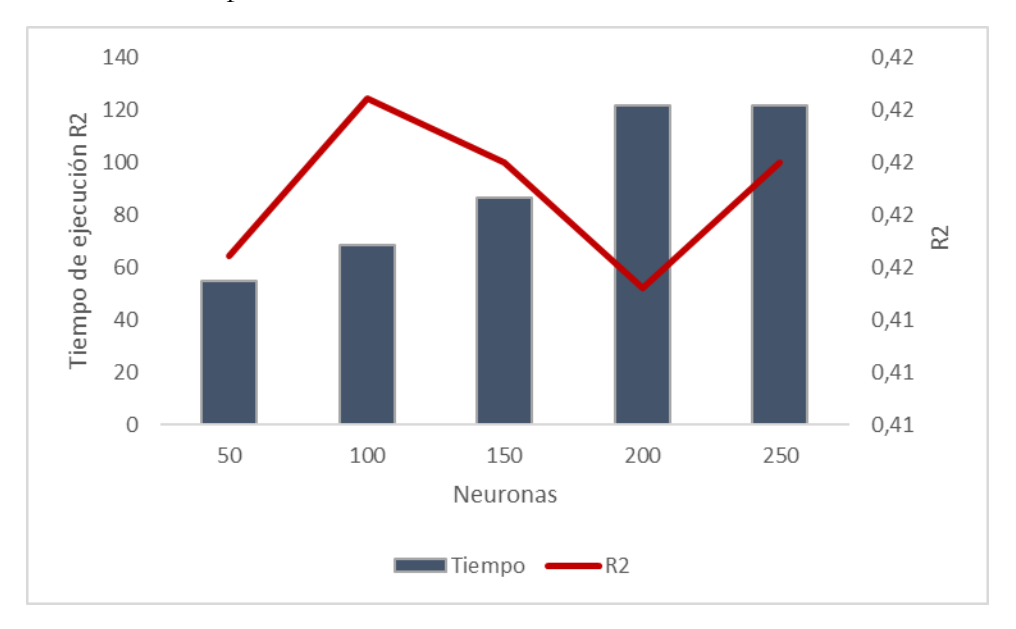

Ilustración 0-8 Curva de tiempo de ejecución vs coeficiente de determinación - Cantidad de neuronas MPL factor K entrenamiento

A medida que aumenta el valor de la cantidad de neuronas, el valor del coeficiente de determinación aumenta alcanzando un óptimo local en 100 y el tiempo de ejecución también, este parámetro para la arquitectura de la red tiene una relación directamente e inversamente proporcional. El mejor resultado corresponde a una cantidad de 100 neuronas con un coeficiente de determinación del 0,42 con un tiempo de ejecución de 68s. Para este caso en particular, si se aumenta el número de neuronas puede generar *overfiting,* adaptándose solo al set de datos de este modelo.

Para el siguiente caso, entendiendo los parámetros que van a variar dentro del modelo de MLP se realiza la siguiente hipótesis como variables iniciales y constante, mientras que una de estos parámetros será el que se vaya ajustando:

- *Learning rate* optimizador SGD = 0,0001
- Iteraciones = Variable
- Neuronas = Anterior resultado
- $D$ *ropout rate* =  $0,25$

- Capas = Anterior resultado

En la **Ilustración 3.9** se presentan los resultados:

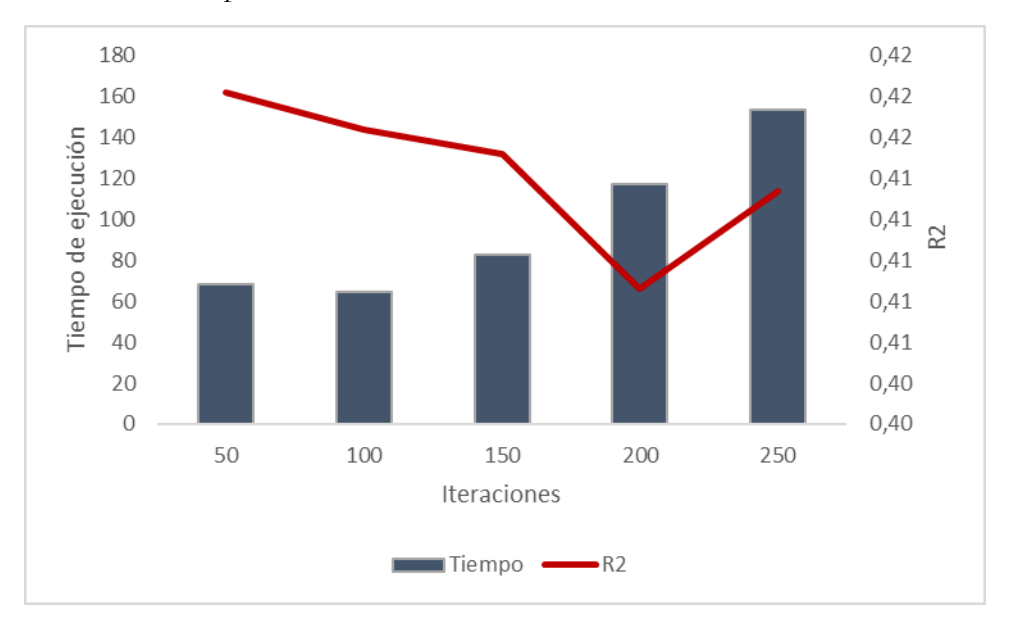

Ilustración 0-9 Curva de tiempo de ejecución vs coeficiente de determinación - Cantidad de iteraciones MPL factor K entrenamiento

A medida que aumenta la cantidad de iteraciones, el valor del coeficiente de determinación disminuye y del tiempo de ejecución aumenta, este parámetro para la arquitectura de la red tiene una relación inversamente proporcional. El mejor resultado corresponde a una cantidad de 50 iteraciones con un coeficiente de determinación del 0,42 con un tiempo de ejecución de 68s.

Para el siguiente caso, entendiendo los parámetros que van a variar dentro del modelo de MLP se realiza la siguiente hipótesis como variables iniciales y constante, mientras que una de estos parámetros será el que se vaya ajustando:

- *Learning rate –* optimizador SGD = 0,0001
- Iteraciones = Anterior resultado
- Neuronas = Anterior resultado
- *Dropout rate* = Variable
- $Capas =$  Anterior resultado

En la **Ilustración 3.10** se presentan los resultados:

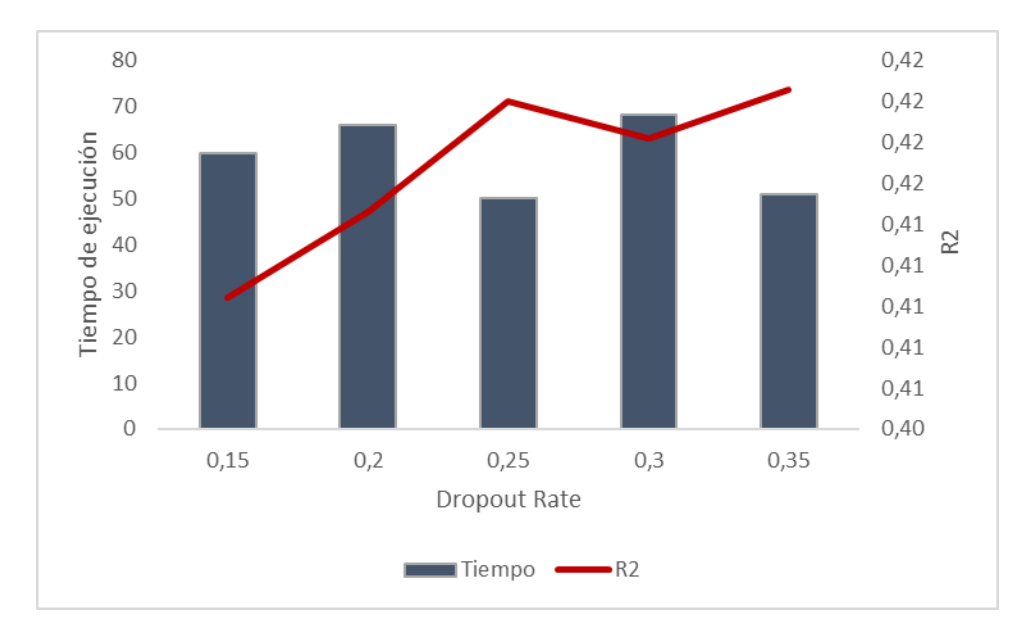

Ilustración 0-10 Curva de tiempo de ejecución vs coeficiente de determinación - Valor *dropout rate* MPL factor K entrenamiento

A medida que aumenta el valor del *dropout rate*, el valor del coeficiente de determinación aumenta y el tiempo de ejecución aumenta a medida que el valor del *dropout rate* tiene una oscilación ascendente y descendente, este parámetro para la arquitectura de la red tiene una relación directa e inversamente proporcional. El mejor resultado corresponde a un valor de *dropout rate* de 0,35 con un coeficiente de determinación del 0,42 con un tiempo de ejecución de 51s.

Por último, entendiendo los parámetros que van a variar dentro del modelo de MLP se realiza la siguiente hipótesis como variables iniciales y constante, mientras que una de estos parámetros será el que se vaya ajustando:

- *Learning rate –* optimizador SGD = Variable
- $Iteraciones = Anterior resultado$
- Neuronas = Anterior resultado
- *Dropout rate* = Anterior resultado
- $Capas = Anterior$  resultado

En la **Ilustración 3.11** se presentan los resultados:

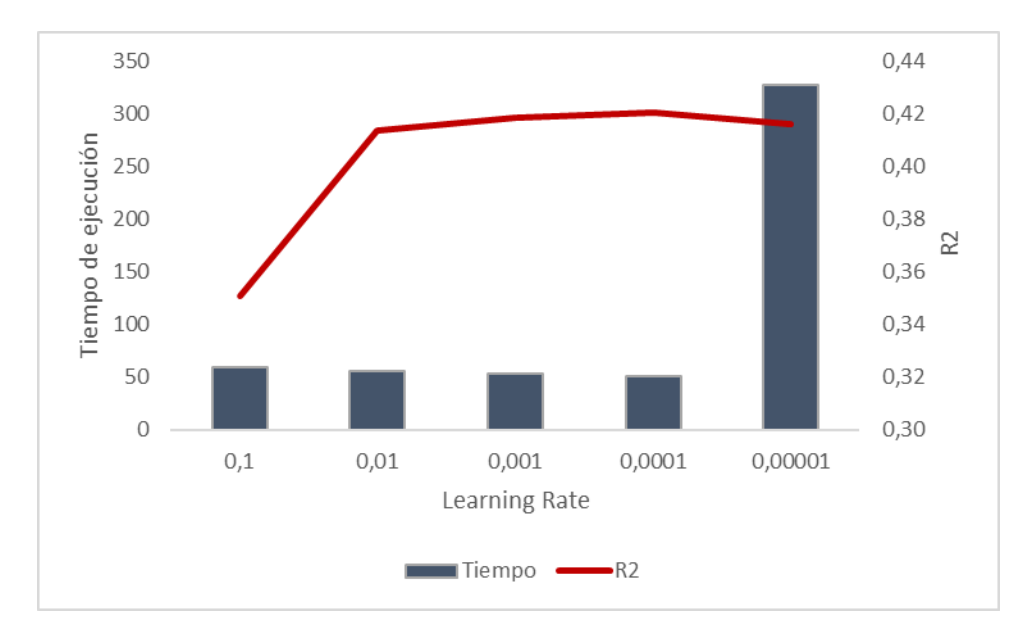

Ilustración 0-11 Curva de tiempo de ejecución vs coeficiente de determinación - Valor de *learning rate* MPL factor K entrenamiento

A medida que aumenta el valor del *learning rate*, el valor del coeficiente de determinación aumenta hasta alcanzar un máximo local en el 0,0001 y tiempo de ejecución aumenta a medida que el valor del *learning rate* crece, este parámetro para la arquitectura de la red tiene una relación directamente proporcional hasta un punto y luego pasa hacer inversamente proporcional. El mejor resultado corresponde a un valor de *learning rate* de 0,0001 con un coeficiente de determinación del 0,42 con un tiempo de ejecución de 51s.

Encontrados todos los parámetros de la arquitectura el resultado del modelo se presenta en la **Tabla 3.12**:

| Arquitectura | Capas | Neuronas |    | Iteraciones Dropout rate Learning rate |        |
|--------------|-------|----------|----|----------------------------------------|--------|
| Resultados   |       | 50       | 50 | 0.30                                   | 0.0001 |

Tabla 0-12 Arquitectura de MLP factor K para base de datos geomecánica

**Definición de la arquitectura y estimación de match fortificación – macizo rocoso CNN** Para poder saber la arquitectura del modelo de la red neuronal convolucional, se cuenta con un número considerable de datos para que el modelo entregue resultados, por ende, esta base de dato presenta información georreferenciada de los puntos de medición en las 3 dimensiones, litología del mineral, características del macizo rocoso, factor de seguridad y una relación al tipo de fortificación que debería tener este punto. La base de datos se dividió en un 70% en datos de entrenamiento y 30% corresponde a datos de prueba y validación

A continuación, se presente los parámetros de la arquitectura que se van a modificar en el modelo de MLP:

- Capas de la red
- Cantidad de iteraciones
- Cantidad de neuronas
- *Learning rate –* optimizador SGD
- *Dropout rate*
- Numero de *Kernel*
- *Stride*
- Filtros

Entendiendo los parámetros que van a variar dentro del modelo de MLP se realiza la siguiente hipótesis como variables iniciales y constante, mientras que una de estos parámetros será el que se vaya ajustando:

- *Learning rate –* optimizador SGD = 0,0001
- Iteraciones = 10
- $Neuronas = Variable$
- $D$ *ropout rate* =  $0,25$
- Numero de *Kernel* = 5
- $Stride = 3$
- $Filtros = 4$

En la **Ilustración 3.12** se presentan los resultados:

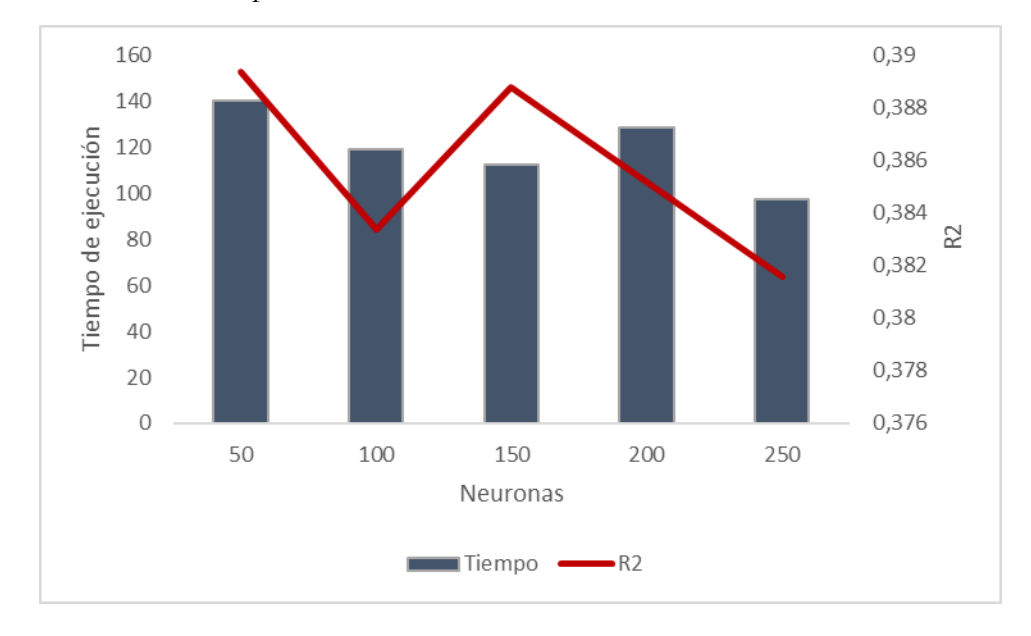

Ilustración 0-12 Curva de tiempo de ejecución vs coeficiente de determinación - Cantidad de neuronas CNN entrenamiento

A medida que aumenta la cantidad de neuronas, el valor del coeficiente de determinación disminuye, no obstante, presenta dos máximos locales y tiempo de ejecución aumenta a medida que la cantidad de neuronas aumentan, este parámetro para la arquitectura de la red tiene una

relación inversamente proporcional. El mejor resultado corresponde a una cantidad de 50 neuronas con un coeficiente de determinación del 0,39 con un tiempo de ejecución de 140s.

Para el siguiente caso, entendiendo los parámetros que van a variar dentro del modelo de MLP se realiza la siguiente hipótesis como variables iniciales y constante, mientras que una de estos parámetros será el que se vaya ajustando:

- *Learning rate –* optimizador SGD = 0,0001
- Iteraciones = 10
- $Neuronas = Anterior$
- $Dropout rate = 0,25$
- Numero de *Kernel* = 5
- *Stride* = Variable
- $Filtros = 4$

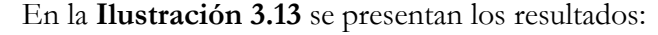

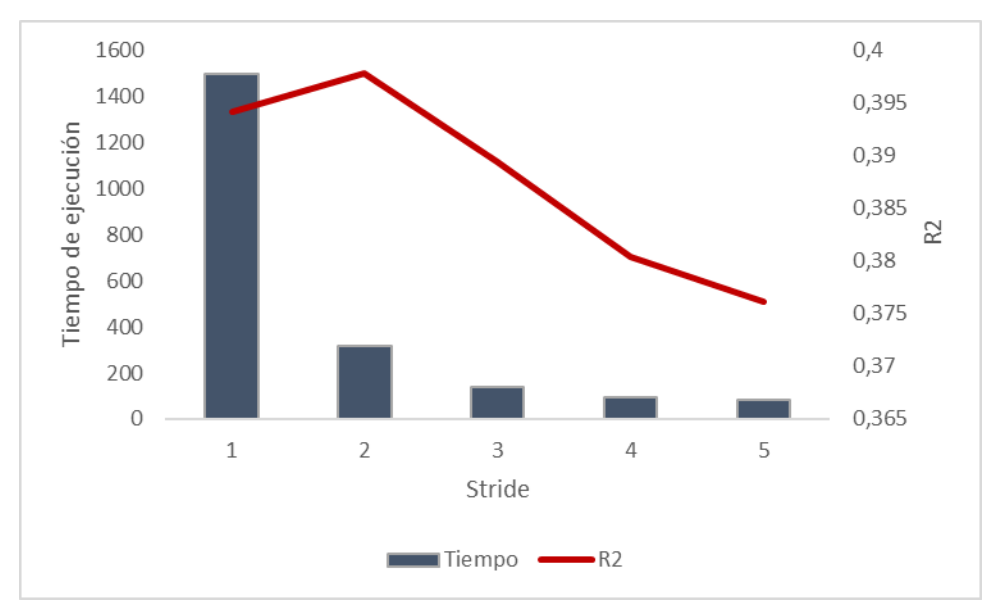

Ilustración 0-13 Curva de tiempo de ejecución vs coeficiente de determinación - Valor *stride* CNN entrenamiento

A medida que aumenta el valor del *stride,* el valor del coeficiente de determinación disminuye, no y el tiempo de ejecución también, este parámetro para la arquitectura de la red tiene una relación inversamente proporcional. El mejor resultado corresponde a un valor de 2 *stride* con un coeficiente de determinación del 0,40 con un tiempo de ejecución de 318s.

Para el siguiente caso, entendiendo los parámetros que van a variar dentro del modelo de MLP se realiza la siguiente hipótesis como variables iniciales y constante, mientras que una de estos parámetros será el que se vaya ajustando:

- *Learning rate* optimizador  $SGD = 0,0001$
- $Iteraciones = 10$
- $Neuronas = Anterior$
- $$
- Numero de *Kernel* = 5
- *Stride* = Anterior
- $Filtros = Variable$

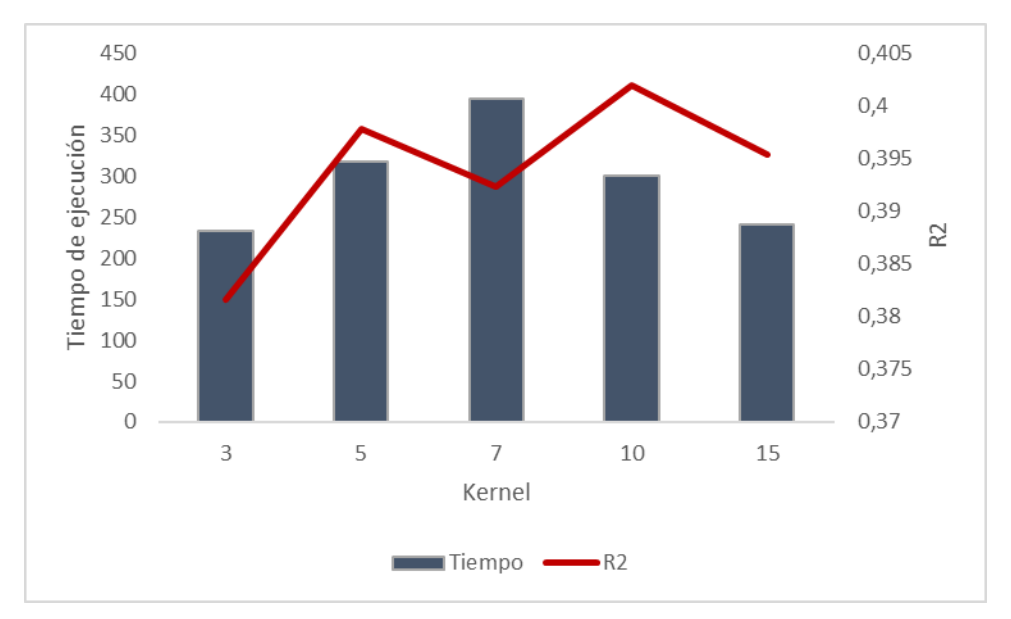

#### En la **Ilustración 3.14** se presentan los resultados:

Ilustración 0-14 Curva de tiempo de ejecución vs coeficiente de determinación - Número de *Kernel* CNN entrenamiento

A medida que aumenta el valor del número de *Kernel,* el valor del coeficiente de determinación aumenta bajo oscilaciones locales que presenta y el tiempo de ejecución aumenta hasta el valor de 7 y posteriormente disminuye, este parámetro para la arquitectura de la red tiene una relación directamente proporcional. El mejor resultado corresponde a un valor de 5 en el número de *Kernel* con un coeficiente de determinación del 0,41 con un tiempo de ejecución de 318s.

Para el siguiente caso, entendiendo los parámetros que van a variar dentro del modelo de MLP se realiza la siguiente hipótesis como variables iniciales y constante, mientras que una de estos parámetros será el que se vaya ajustando:

- *Learning rate* optimizador SGD = 0,0001
- $Iteraciones = 10$
- $Neuronas = Anterior$
- $D$ *ropout rate* =  $0,25$
- Numero de *Kernel* = Anterior
- *Stride* = Anterior
- $Filtros = Variable$

En la **Ilustración 3.15** se presentan los resultados:

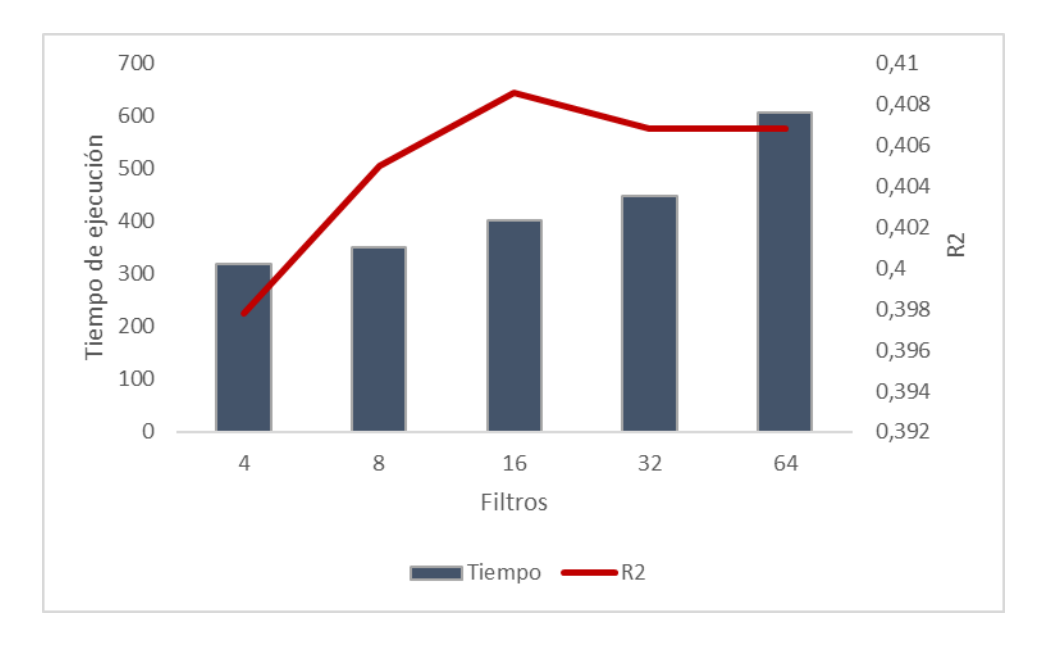

Ilustración 0-15 Curva de tiempo de ejecución vs coeficiente de determinación - Cantidad de filtros CNN entrenamiento

A medida que aumenta el valor del número de filtros, el valor del coeficiente de determinación aumenta hasta alcanzar un máximo local, posteriormente disminuye para estabilizarse y el tiempo de ejecución aumenta, este parámetro para la arquitectura de la red tiene una relación directamente proporcional. El mejor resultado corresponde a un valor de 16 en el número de filtros con un coeficiente de determinación del 0,41 con un tiempo de ejecución de 403s.

Para el siguiente caso, entendiendo los parámetros que van a variar dentro del modelo de MLP se realiza la siguiente hipótesis como variables iniciales y constante, mientras que una de estos parámetros será el que se vaya ajustando:

- *Learning rate* optimizador SGD = 0,0001
- $Iteraciones = 10$
- $Neuronas = Anterior$
- *Dropout rate* = Variable
- Numero de *Kernel* = Anterior
- *Stride* = Anterior
- Filtros = Anterior

En la **Ilustración 3.16** se presentan los resultados:

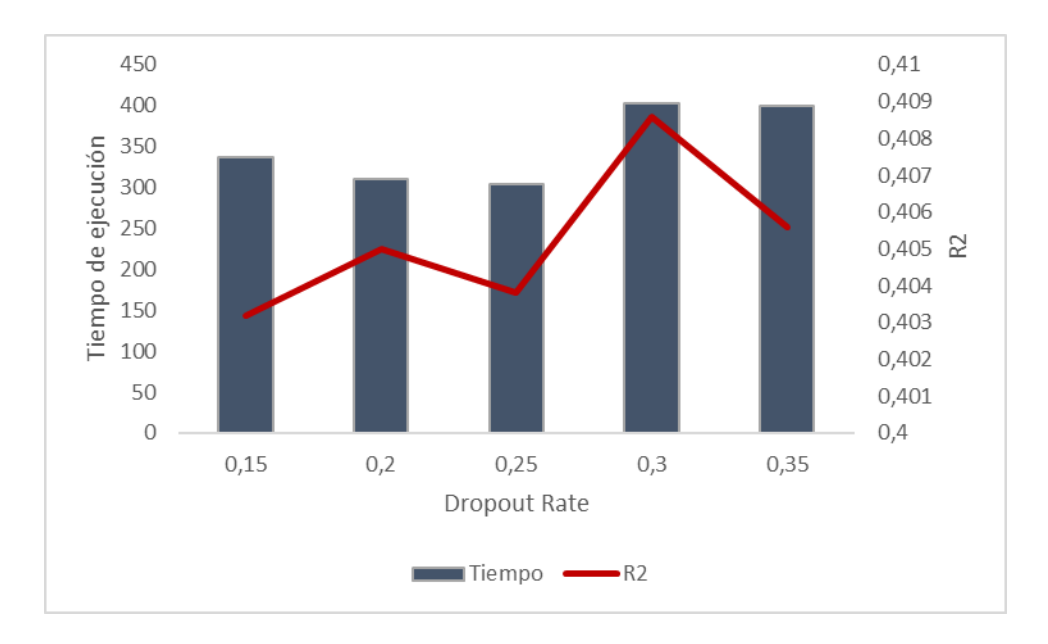

Ilustración 0-16 Curva de tiempo de ejecución vs coeficiente de determinación - Valor *dropout rate* CNN entrenamiento

A medida que aumenta el valor del *dropout rate*, el valor del coeficiente de determinación aumenta hasta alcanzar un máximo local, posteriormente disminuye pasado los 0,3 y el tiempo de ejecución disminuye hasta un ponto para posteriormente volver a incrementarse, este parámetro para la arquitectura de la red tiene una relación directamente proporcional. El mejor resultado corresponde a 0,3 *dropout rate* con un coeficiente de determinación del 0,42 con un tiempo de ejecución de 403s.

Para el siguiente caso, entendiendo los parámetros que van a variar dentro del modelo de MLP se realiza la siguiente hipótesis como variables iniciales y constante, mientras que una de estos parámetros será el que se vaya ajustando:

- *Learning rate –* optimizador SGD = Variable
- $Iteraciones = 10$
- $Neuronas = Anterior$
- *Dropout rate* = Anterior
- Numero de *Kernel* = Anterior
- *Stride* = Anterior
- $Filtros = Anterior$

En la **Ilustración 3.17** se presentan los resultados:

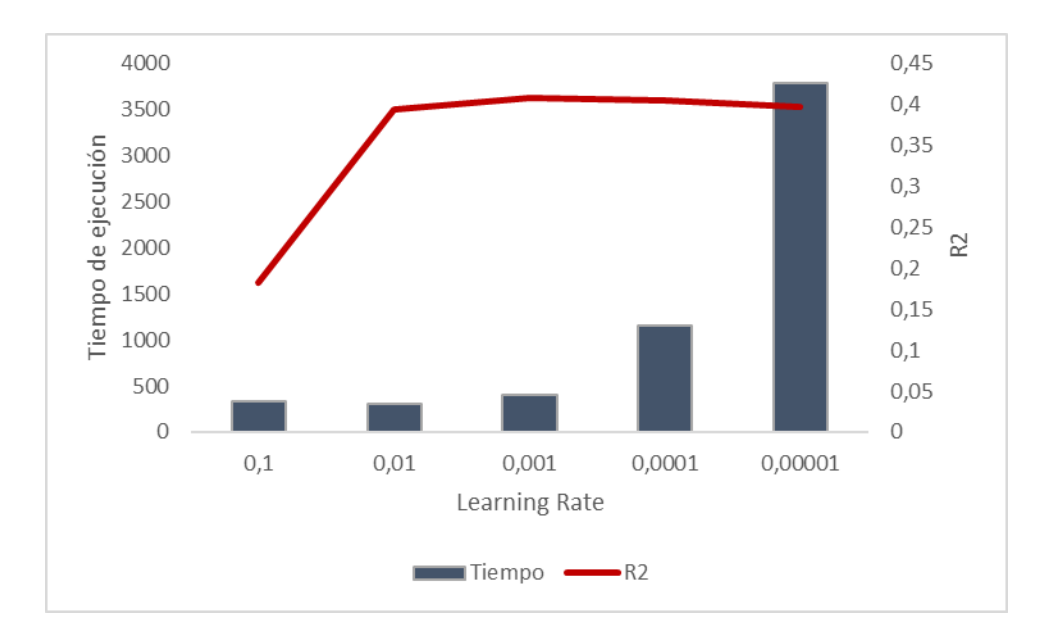

Ilustración 0-17 Curva de tiempo de ejecución vs coeficiente de determinación - Valor *learning rate* CNN entrenamiento

A medida que aumenta el valor del *learning rate*, el valor del coeficiente de determinación aumenta hasta alcanzar un máximo local, posteriormente disminuye y se ve una estabilización y el tiempo de ejecución aumenta a medida que el valor del *learning rate* lo vaya haciendo, este parámetro para la arquitectura de la red tiene una relación directamente proporcional. El mejor resultado corresponde a 0,001 *learning rate* con un coeficiente de determinación del 0,42 con un tiempo de ejecución de 403s.

Por último, entendiendo los parámetros que van a variar dentro del modelo de MLP se realiza la siguiente hipótesis como variables iniciales y constante, mientras que una de estos parámetros será el que se vaya ajustando:

- *Learning rate –* optimizador SGD = Anterior
- Iteraciones = Variable
- $Neuronas = Anterior$
- *Dropout rate* = Anterior
- Numero de *Kernel* = Anterior
- *Stride* = Anterior
- $Filtros = Anterior$

En la **Ilustración 3.18** se presentan los resultados:

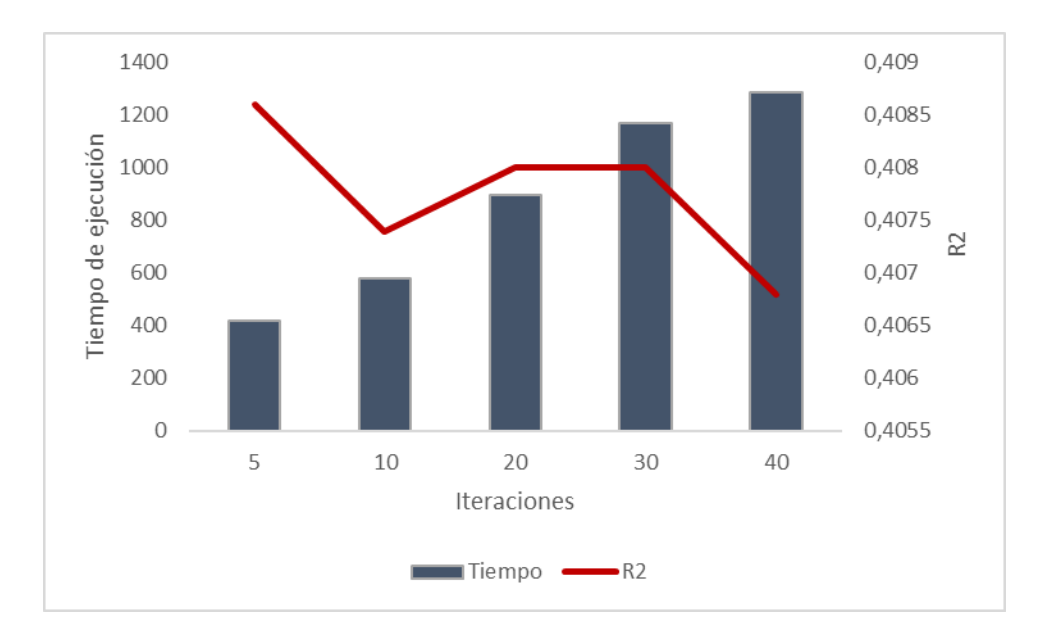

Ilustración 0-18 Curva de tiempo de ejecución vs coeficiente de determinación - Cantidad de iteraciones CNN entrenamiento

A medida que aumenta la cantidad de iteraciones en la red neuronal convolucional, el valor del coeficiente de determinación disminuye hasta alcanzar un mínimo local, luego presenta un aumento y posterior caída y el tiempo de ejecución aumenta a medida que la cantidad de iteraciones incrementen, este parámetro para la arquitectura de la red tiene una relación inversamente proporcional. El mejor resultado corresponde a 5 iteraciones con un coeficiente de determinación del 0,42 con un tiempo de ejecución de 417s.

A diferencia de las redes anteriores, el test para encontrar la cantidad de capas se realizó al último debido a que se hacen combinaciones distintas a las MLP. La primera configuración 16/32 pixeles utilizando 2 *pooling* , mientras las otras combinaciones utilizan 1 *pooling*, así mismo el número de *Kernel* utilizado para las combinaciones presentes en la **Ilustración 3.19**

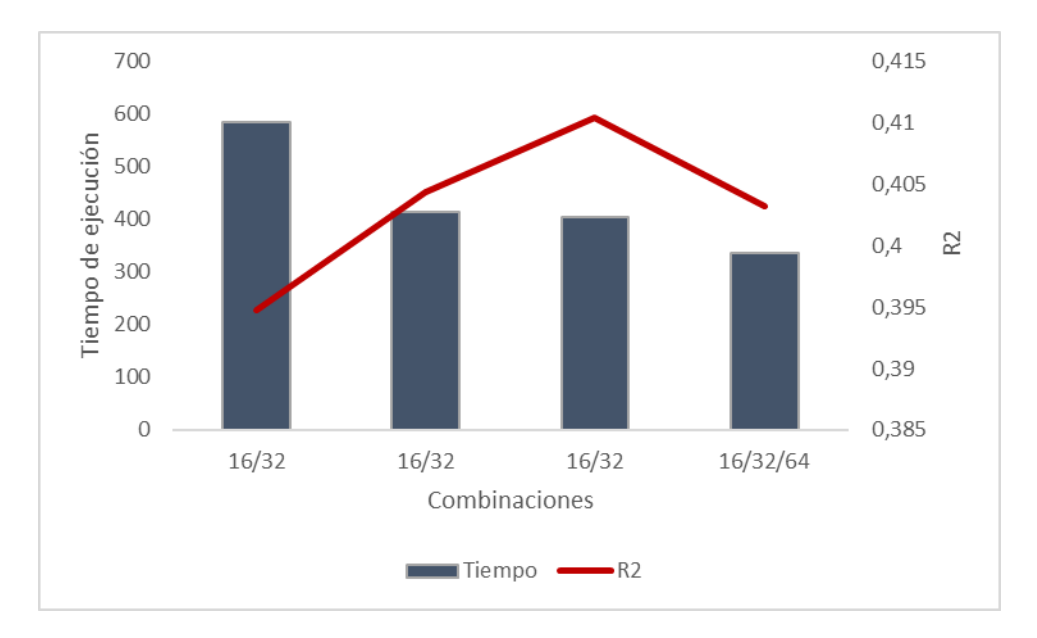

Ilustración 0-19 Curva de tiempo de ejecución vs coeficiente de determinación - Combinaciones CNN entrenamiento

la mejor combinación para identificar la cantidad de capas es 16/32 pixeles, 1 *pooling* y numero de *Kernel* de 5 con un coeficiente de determinación de 0,45 y un tiempo de estimación de 403s.

Encontrados todos los parámetros de la arquitectura el resultado del modelo se presenta en la **Tabla 3.13**:

|              |     | Arquitectura Capas Neuronas Iteraciones Dropout Learning Kernel Stride Filtros |               |      |                           |       |
|--------------|-----|--------------------------------------------------------------------------------|---------------|------|---------------------------|-------|
|              |     |                                                                                | rate          | rate |                           |       |
| Resultados 2 | 100 |                                                                                | $0.3^{\circ}$ |      | $0,001 \qquad 5 \qquad 2$ | 16/32 |

Tabla 0-13 Arquitectura CNN para base de datos geomecánico

Los resultados entregados por el modelo para ambas litologías son presentados en la Tabla 3.18

En el **Anexo A** se presentan los resultados de la arquitectura para cada una de las redes presentes en este estudio considerando un 80% entrenamiento y un 20% prueba.

## **Capítulo 4**

## **7 Resultados**

## **4.1 Resultados de la relación match entre tipo de fornicación y tipo de macizo**

En la **Ilustración 4.1** se muestra los resultados de la relación entre el tipo de fortificación y tipo de macizo rocoso de forma normalizada para los sets de datos de entrenamiento:

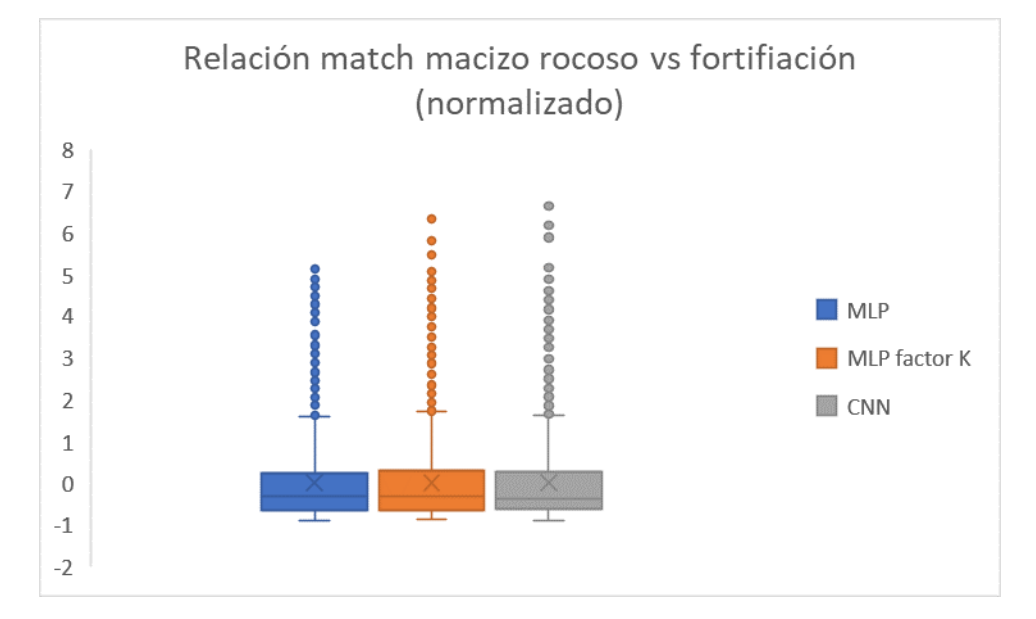

Ilustración 7-1 Diagrama de cajas relación match macizo rocoso vs fortificación set entrenamiento

En la **Ilustración 4.2** se muestra los resultados de la relación entre el tipo de fortificación y tipo de macizo rocoso de forma normalizada para los sets de datos de prueba:

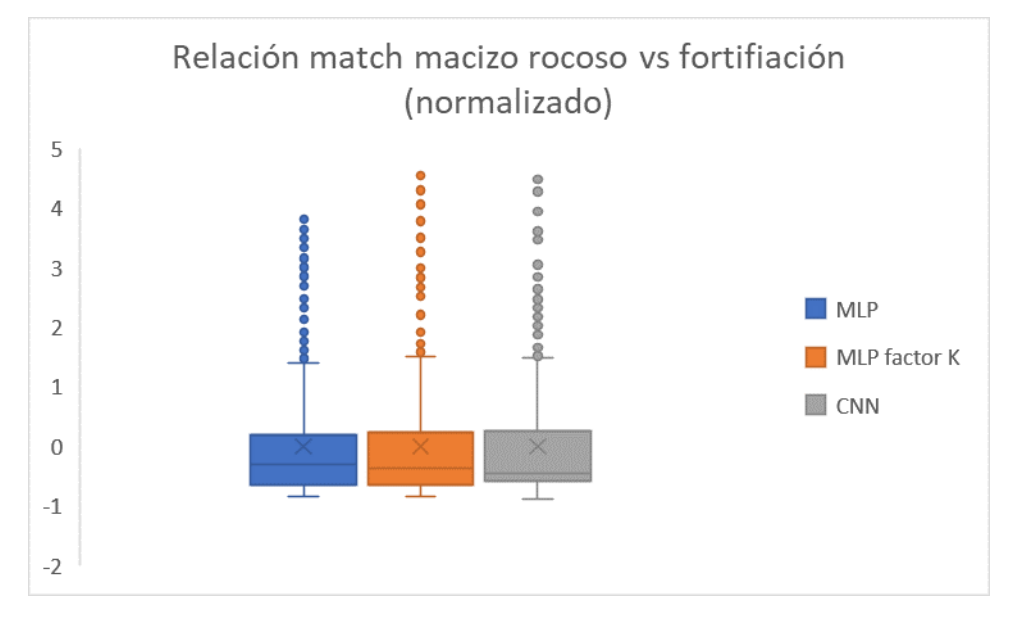

Ilustración 7-2 Diagrama de cajas relación match macizo rocoso vs fortificación set entrenamiento

Tanto para el set de entrenamiento como de prueba se visualizan valores atípicos (fuera del *boxplot*), pero, la cantidad de valores que está fuera de nuestro diagrama de cajas son menores y esto se debe a que los tipos de macizos que presentan valores muy elevado tiene a la subestimación para el match de fortificación correspondientemente y a si mismo para para los tipos de macizo que presentan valores muy bajos ya que tiene una sobreestimación del match de su fortificación, este efecto dentro de la estadística se conoce como el *smoothing effect* y se soluciona con un mayor aprendizaje de los modelos de *Deep learining*

La representación gráfica de la estadística descriptiva para este estudio, nos deja ver una variabilidad considerable de como el modelo realizar la estimación y compara con los valores del método tradicional.

## **4.2 Tiempos de estimación de las redes neuronales**

Las redes neuronales utilizadas en este trabajo difieren de sus arquitecturas y tipo, pero su función es la estimación de relación entre el tipo de fortificación y tipo de macizo. En términos generales las redes neuronales convolucionales son las redes más complejas dentro del estudio y a su vez son las que presenta los tiempos de entrenamiento como estimación más elevados, en su contra parte, las multilayer perceptrón tiene una leve diferenciación que es el factor K que permite asociar e influenciar sobre la estimación con los pares de datos más cercano georreferenciados y por ende lo hace que esta red presente un mayor grado de dificultad que su par. La comparación de tiempo esta dado por la sumatoria de tiempos de los parámetros de la arquitectura que son el *dropout rate*, *learning rate*, cantidad de capas, cantidad de neuronas y la cantidad de iteraciones de ejecución del modelo.

Adicionalmente, al existir una variación entre la arquitectura del multilayer perceptrón y las redes neuronales convolucionales, estas consideran como parámetros de su diseño como agregado a lo anterior la cantidad de filtros, numero de *Kernel* y el valor del *stride*. En la **Ilustración 4.3** se presenta los tiempos de entrenamiento para el conjunto parámetros mencionados:

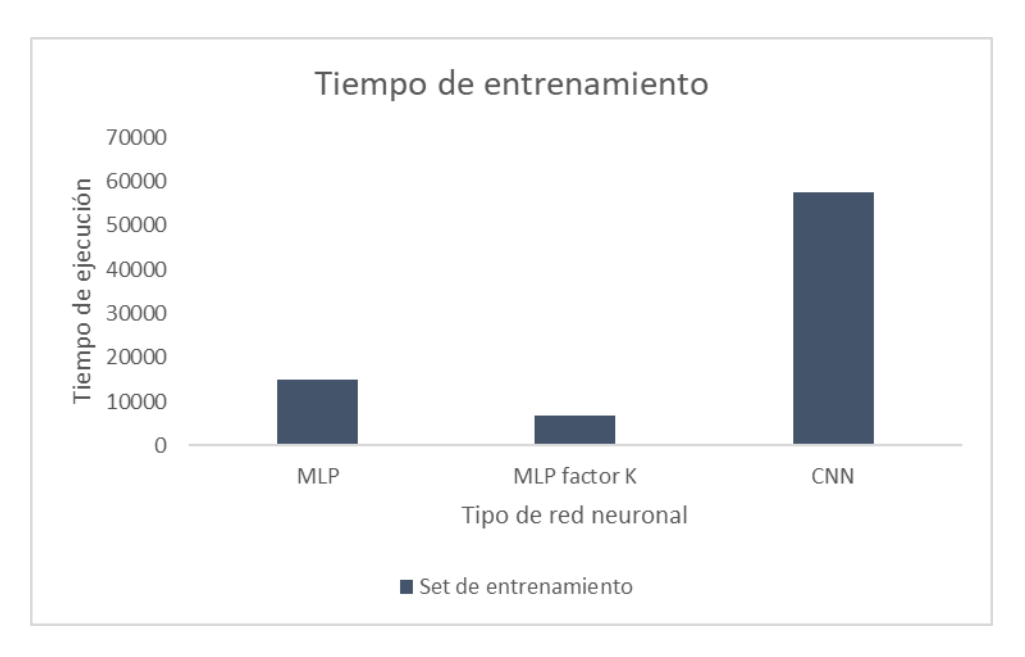

Ilustración 7-3 Tiempo de ejecución para encontrar la arquitectura en el set de entrenamiento

El tiempo que lleva poder identificar la configuración adecuada de la MLP para el set de datos de entrenamiento es de 14.977s, en cambio para su contraparte la MLP con el factor K el valor resultante es de 6.833s y aunque la red es arquitectónicamente más compleja, no obstante, al limitar que el aprendizaje automático se vea afectado por los valores más cercanos, permite realizar una estimación mucho más rápida. Por último, la CNN obtuvo un valor de 57.608s para poder identificar su arquitectura idónea para el estudio.

En la **Ilustración 4.4** se presenta los tiempos de estimación para el conjunto de parámetros mencionados:

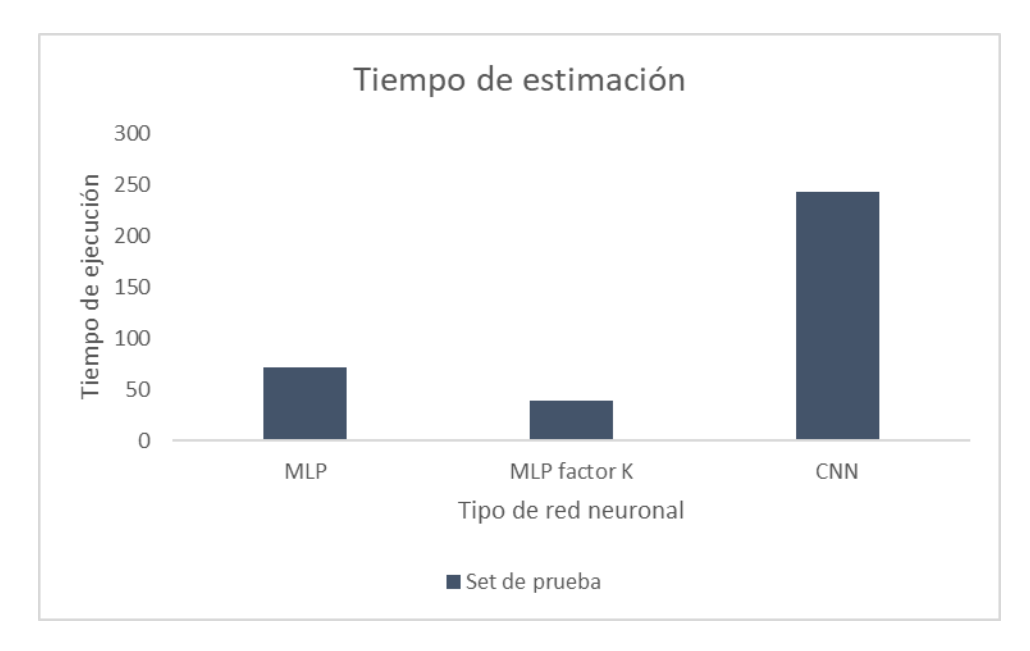

Ilustración 7-4 Tiempo de ejecución para estimar valores en el set de prueba
El tiempo que lleva poder identificar la configuración adecuada de la MLP para el set de datos de prueba es de 71s, en cambio para su contraparte la MLP con el factor K el valor resultante es de 39s y aunque la red es arquitectónicamente más compleja al igual que el en el set de entrenamiento, al limitar que el aprendizaje automático se vea afectado por los valores más cercanos, permite realizar una estimación mucho más rápida. Por último, la CNN obtuvo un valor de 243s para poder identificar su arquitectura idónea para el estudio.

En el **Anexo B** se presentan los tiempos de estimación para las variables de *dropout rate*, *learning rate*, cantidad de capas, cantidad de neuronas y la cantidad de iteraciones.

#### **4.3 Error de estimación de las redes neuronales**

En la Tabla 4.1 se presenta el error cuadrático medio (ECM) y R<sup>2</sup> de cada uno de los métodos de estimación, dando como resultado lo siguiente para el conjunto de datos de entrenamiento:

| Resultados      | Set de entrenamiento |       |  |
|-----------------|----------------------|-------|--|
| Mediciones      | <b>ECM</b>           | $R^2$ |  |
| <b>MLP</b>      | 3,23                 | 0,40  |  |
| MLP con facto K | 1,50                 | 0,50  |  |
| <b>CNN</b>      | 1,52                 | 0,50  |  |

Tabla 7-1 Resultados del error cuadrático medio y coeficiente de determinación set entrenamiento

En la Tabla 4.2 se presenta el error cuadrático medio (ECM) y R<sup>2</sup> de cada uno de los métodos de estimación, dando como resultado lo siguiente para el conjunto de datos de prueba:

Tabla 7-2 Resultados del error cuadrático medio y coeficiente de determinación set prueba

| Resultados      | Set de prueba |       |  |
|-----------------|---------------|-------|--|
| Mediciones      | <b>ECM</b>    | $R^2$ |  |
| <b>MLP</b>      | 4,64          | 0,36  |  |
| MLP con facto K | 2,02          | 0,50  |  |
| <b>CNN</b>      | 1,63          | 0,52  |  |

Dado los resultados presentes en las **Tablas 4.1** y **Tabla 4.2** el método de las redes neuronales convolucionales es el mejor estimador para el match entre el tipo de fortificación y macizo

rocoso, no obstante, los resultados no son concluyente para poder confirmar que el match que se buscar para poder dar la recomendación de que macizo rocoso necesita que tipo de fortificación.

El multilayer perceptrón es quien sigue a las redes neuronales convolucionales para ambos sets de datos (entrenamiento como prueba), a diferencia de las redes neuronales, el multilayer perceptrón utiliza un facto K igual a 20 que permite tener las consideraciones de los datos más cercanos al punto de donde se busca ver dada la condición del macizo rocoso, cual es la fortificación que debería tener.

# **Capítulo 5**

### **Conclusión**

En el caso de estudio de evaluaron nuevos métodos de clasificación para la clasificación de fortificaciones para diferentes macizos rocoso en un yacimiento subterránea en comparación con el método tradicional (abanico) en donde se trabajaron 3 redes neuronales. La primera red neuronal es una multilayer perceptrón que utiliza como variables de input las coordenadas del macizo rocoso, el factor de seguridad que presenta cada una de estas coordenadas y un correlación entre factor de seguridad y un indicador de fortificación el cual presento resultados aceptables, sin embargo, este modelo carece de un comportamiento zonal de las diferentes caracterizaciones del macizo rocoso dando un R 2 bordando el 40%, para el conjunto de datos de prueba este valor es un poco menor y esta relacionado con la cantidad de valores que considera esta base de datos. La segunda red neuronal es al igual que la primera una multilayer perceptrón, pero su diferencia es que considera de mayor relevancia los K vecinos más cercanos y de variables de entradas se utilizaron las misma que en el primer caso. Respecto a los resultados que obtuvo este método, mejoraron bastantes respecto al primer debido a la consideración del factor K y para finalizar, el tercer método que es una red neuronal convolucional que presenta resultados similares al segundo método, solo que este tiene un incremento de aproximadamente del 2 a 5% de su R 2 .

Las estimaciones efectuadas para los dos modelos de multilayer perceptrón y para la red neuronal convolucional tiende a tener desviaciones en factores de seguridad muy elevados y viceversa con factores de seguridad muy bajos, generando un *smoothing effect*, por presente un problema que puede sobreestimar fortificaciones como subestimar generando posibles fallas geomecánicas como sobreestimación de fortificación.

En el mundo del *Deep learning* existe múltiples tipos de redes neuronales que pueden ir desde lo mas simple a los mas complejo o calcular parámetros binarios como parámetros multidemsionales, para el caso de estudio la complejidad parte de la multilayer perceptrón considerando la localización, multilayer perceptrón considerando la localización y un factor de K de vecindad y las redes neuronales convolucionales y a su vez los tiempos de entrenamiento de sus arquitecturas van a ir en aumento.

Es importante considera una cantidad adecuada de datos para cualquier tipo de modelo dentro del *Deep learning*. Para el multilayer perceptrón con el factor K se consideró un valor de 20 datos, por ende, este modelo se ve afectado por la tendencia y comportamiento que tengan los datos colindantes

Las ventajas que poseen las redes neuronales es que no necesitan caracterizar el macizo rocoso de forma explícita para entender el comportamiento que tienen los esfuerzos dentro de un yacimiento subterráneo y que por cada variable extra que se desee agregar en el modelo de las redes neuronales es más rápido en la estimación ya que es un input nuevo dentro del modelo.

Las desventajas que poseen las redes neuronales es que a mayor cantidad de variables inputadas y cantidad de datos los tiempos de entrenamiento de la red irán de forma creciente para cada una de las configuraciones y que es necesario contar una base de datos que contenga una cantidad de información considerable para que el modelo pueda realizar una buena estimación y/o clasificación

Para los próximos trabajos posterior a este estudio se recomienda incluir datos de producción que hacen que los esfuerzos de un macizo vayan cambiando dada su carga sobre el punto a analizar, la sismicidad del yacimiento subterránea, variables litológicas, consideraciones de esfuerzos, entre otras variables, adicionalmente mejorar el diseño de las redes neuronales que se utilizaron para ir adaptando a las necesidades requeridas. Por último, realizar análisis de match entre fortificación y macizo rocoso mediante redes neuronales autoorganizadas y super vector machine.

¿Los modelos de *Deep learning* puede ser un validador en el cálculo de fortificación? Si bien los modelos presentaron resultados bastante alentadores, no es un indicador claro a la hora de hablar de la fortificación, es necesario considerar otras variables como la producción, sismicidad, etc. y realizar modificación al detalle a las arquitecturas de los modelos de *Deep learning.* En la actualidad, muchas áreas están implementando modelos de machine learning debido a que ayudo, optimiza o mejora la toma de decisiones y los resultados de procesos, el cual desde un análisis PCA se puede identificar la causas raíz de los problemas que presentan los resultados mediante reconocimiento de patrones, anomalías, comportamientos temporales que facilitan a los profesionales a identificar lo que necesitan para posteriormente ejecutar.

# **Bibliografía**

- Barrientos R. (2009). *Árboles de decisión como herramienta en el diagnóstico médico.* México: Universidad Veracruzana. Disponible en: <https://www.medigraphic.com/pdfs/veracruzana/muv-2009/muv092c.pdf>
- Bieiawksi Z.T. (1989). *Engineering rock mass classification: A Complete Manual for Engineers and Geologists in Mining*. Wiley: 250 EE.UU.
- Bravo A. & Escandón N. (2019). *Simulador desarrollado en Visual Basic para la determinación del tipo de fortificación a utilizarse en minería subterránea.* (Tesis para optar al grado de Ingeniero en Minas). Universidad del Azuay: Cuenca, Ecuador. Disponible en: <http://201.159.222.99/bitstream/datos/9159/1/14803.pdf>
- Burgos S. **(2015).** *Desarrollo de herramienta de diseño para la estabilidad de Excavaciones con entrada de personal (*Tesis para optar al grado de magister en minería). Universidad de Chile: Santiago de Chile. Disponible en: [http://repositorio.uchile.cl/bitstream/handle/2250/134934/Desarrollo-de](http://repositorio.uchile.cl/bitstream/handle/2250/134934/Desarrollo-de-herramienta-de-diseno-para-la-estabilidad-de-excavaciones-con-entrada.pdf?sequence=1&isAllowed=y)[herramienta-de-diseno-para-la-estabilidad-de-excavaciones-con](http://repositorio.uchile.cl/bitstream/handle/2250/134934/Desarrollo-de-herramienta-de-diseno-para-la-estabilidad-de-excavaciones-con-entrada.pdf?sequence=1&isAllowed=y)[entrada.pdf?sequence=1&isAllowed=y](http://repositorio.uchile.cl/bitstream/handle/2250/134934/Desarrollo-de-herramienta-de-diseno-para-la-estabilidad-de-excavaciones-con-entrada.pdf?sequence=1&isAllowed=y)
- Emery, X. **(2007).** *Apunte de Geoestadística. Facultad de Ciencias Físicas y Matemáticas.*, 144. [file:///D:/Desktop/Apunte\\_de\\_geoestadistica.pdf](file:///D:/Desktop/Apunte_de_geoestadistica.pdf)
- Efrén, R.2005. Estudio de factibilidad del yacimiento aurífero Abigail-Estefanía. Tesis para optar a título de Ingeniero de Minas. Universidad Nacional Mayor de San Marcos: 311 pp. Perú. Disponible en: [http://cybertesis.unmsm.edu.pe/bitstream/handle/20.500.12672/174/Ramos\\_ge.pdf?](http://cybertesis.unmsm.edu.pe/bitstream/handle/20.500.12672/174/Ramos_ge.pdf?sequence=1&isAllowed=y) [sequence=1&isAllowed=y](http://cybertesis.unmsm.edu.pe/bitstream/handle/20.500.12672/174/Ramos_ge.pdf?sequence=1&isAllowed=y)
- Jo, P., & Etnia, V. E. N. D. E. **(2015)**. *Año 2015*. *LXXIII*, 1–5.
- Ethena.A. **(2004).** *Introduction to Machine Learning. Institute of technology:659 Massachusetts.}*
- Local Presence Global Competence**. (s.f).** *Ingeniería y construcción de túneles.* DSI underground. Chile, Perú y Colombia. Disponible en:

[https://www.dsiunderground.cl/fileadmin/downloads/dsi-underground.cl/dsi](https://www.dsiunderground.cl/fileadmin/downloads/dsi-underground.cl/dsi-mineria-y-construccion-de-tuneles-la.pdf)[mineria-y-construccion-de-tuneles-la.pdf](https://www.dsiunderground.cl/fileadmin/downloads/dsi-underground.cl/dsi-mineria-y-construccion-de-tuneles-la.pdf)

- Matich,Damian, (**2001**). *Redes Neuronales: Conceptos Básicos y Aplicaciones,* Recuperado de [https://www.frro.utn.edu.ar/repositorio/catedras/quimica/5\\_anio/orientadora1/mon](https://www.frro.utn.edu.ar/repositorio/catedras/quimica/5_anio/orientadora1/monograias/matich-redesneuronales.pdf) [ograias/matich-redesneuronales.pdf](https://www.frro.utn.edu.ar/repositorio/catedras/quimica/5_anio/orientadora1/monograias/matich-redesneuronales.pdf)
- Martínez J. **(2020).** *Regresión Logística para Clasificación*, Recuperado de <https://www.iartificial.net/regresion-logistica-para-clasificacion/>
- Parra F. **(2019).** *Estadística y Machine Learning con R*. Disponible en [https://bookdown.org/content/2274/metodos-de-clasificacion.html#red-neuronal](https://bookdown.org/content/2274/metodos-de-clasificacion.html#red-neuronal-artificial)[artificial](https://bookdown.org/content/2274/metodos-de-clasificacion.html#red-neuronal-artificial)
- Ramírez. P & Alejano. L. **(2004);** *Mecánica de Roca: Fundamentos de la ingeniería de taludes.*  Red DESIR: 300 pp. Madrid.
- Salamanca J & Velásquez P., **(2018).** *Machine learning aplicado a datos financieros* (tesis para optar al grado de Ingeniero de ejecución en informática). PONTIFICIA UNIVERSIDAD CATÓLICA DE VALPARAÍSO: Santiago de Chile. Disponible en: [http://opac.pucv.cl/pucv\\_txt/Txt-7500/UCC7987\\_01.pdf](http://opac.pucv.cl/pucv_txt/Txt-7500/UCC7987_01.pdf)
- Efrén, R.2005. Estudio de factibilidad del yacimiento aurífero Abigail-Estefanía. Tesis para optar a titulo de Ingeniero de Minas. Universidad Nacional Mayor de San Marcos: 311 pp. <Perú. Disponible en: [http://cybertesis.unmsm.edu.pe/bitstream/handle/20.500.12672/174/Ramos\\_ge.pdf?sequenc](http://cybertesis.unmsm.edu.pe/bitstream/handle/20.500.12672/174/Ramos_ge.pdf?sequence=1&isAllowed=) [e=1&isAllowed=](http://cybertesis.unmsm.edu.pe/bitstream/handle/20.500.12672/174/Ramos_ge.pdf?sequence=1&isAllowed=)
- Sahagún P. 2018. Aplicación de redes neuronales convolucionales y recurrentes al diagnóstico de autismo a partir de resonancias magnéticas funcionales. Memoria para optar al Título de Ingeniero Industrial. Universidad Politécnica de Madrid, Escuela Técnica Superior de Ingenieros Industriales: 119 pp. Madrid.

## **A. Anexos: Arquitectura para otra proporción de datos de entrenamiento y prueba**

En el presente anexo se presenta los resultados de la arquitectura dado una configuración de 80% datos de entrenamiento y 20% datos de prueba, en la **Ilustración A.1** hasta **Ilustración A.5** presenta los resultados de la arquitectura de la MLP:

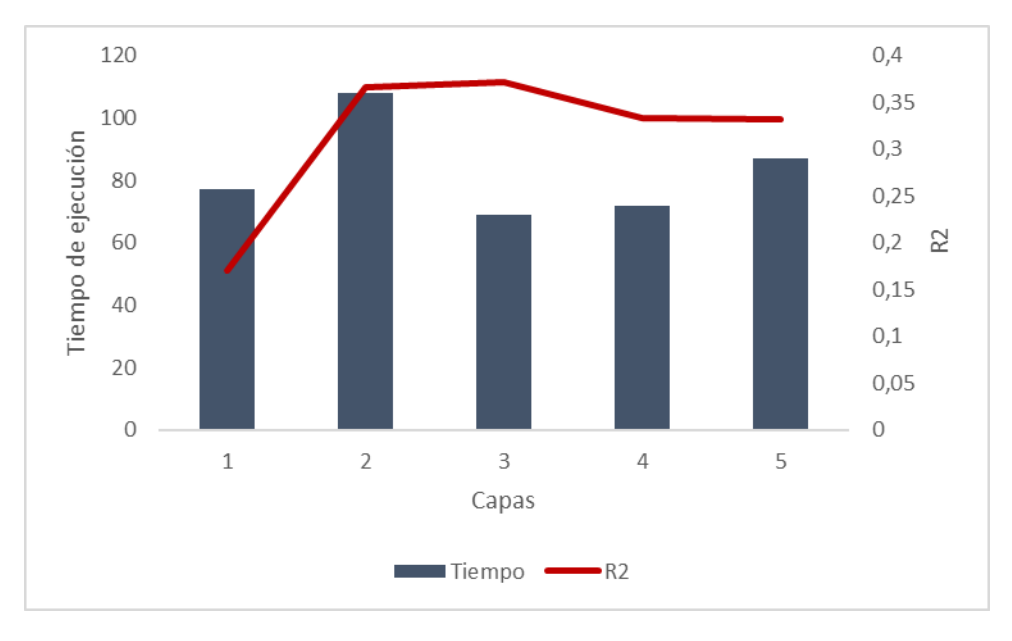

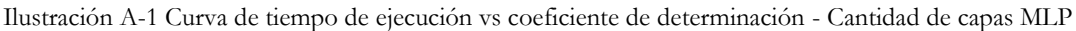

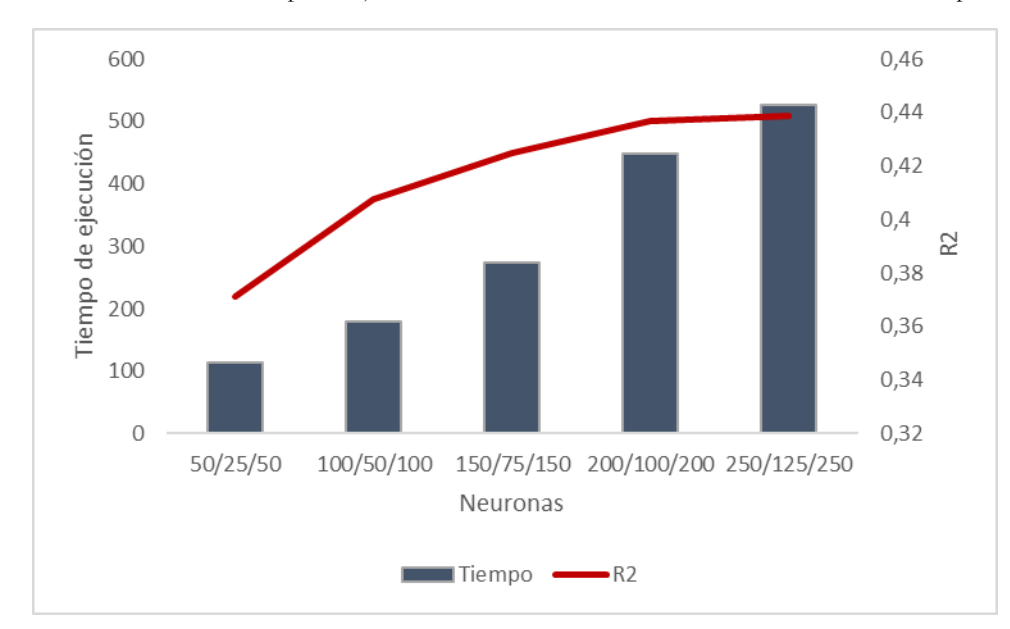

Ilustración A-2 Curva de tiempo de ejecución vs coeficiente de determinación - Cantidad de neuronas MLP

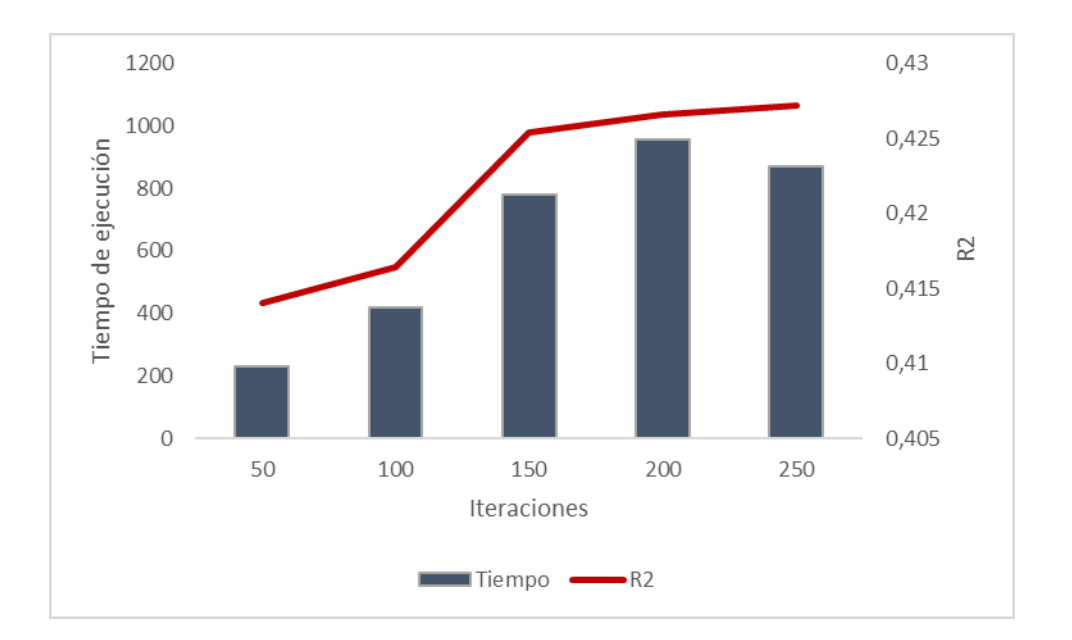

Ilustración A-3 Curva de tiempo de ejecución vs coeficiente de determinación - Cantidad de iteraciones MLP

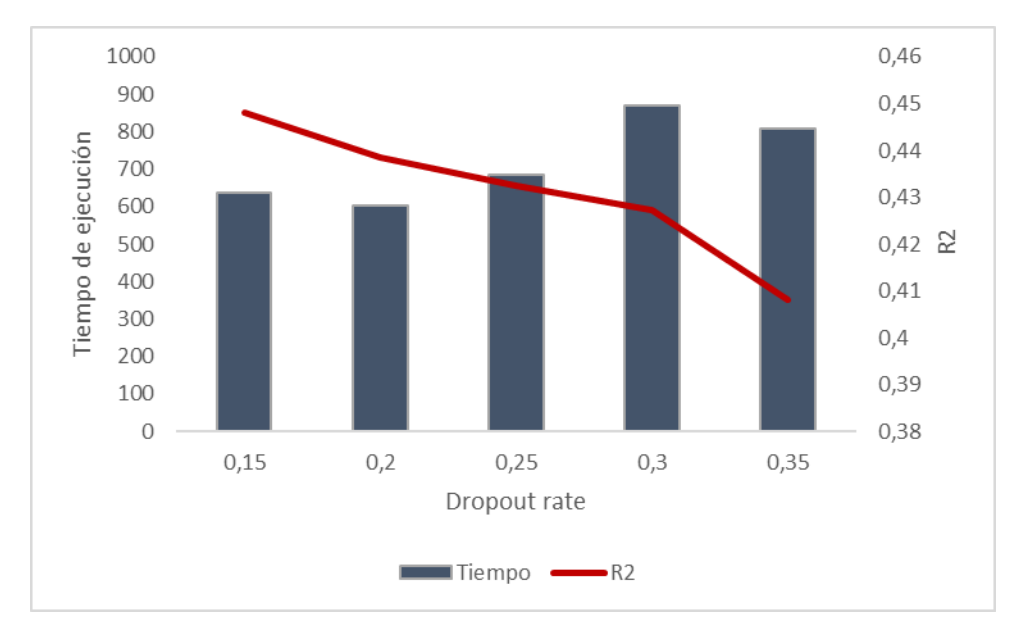

Ilustración A-4 Curva de tiempo de ejecución vs coeficiente de determinación - Valor dropout rate MLP

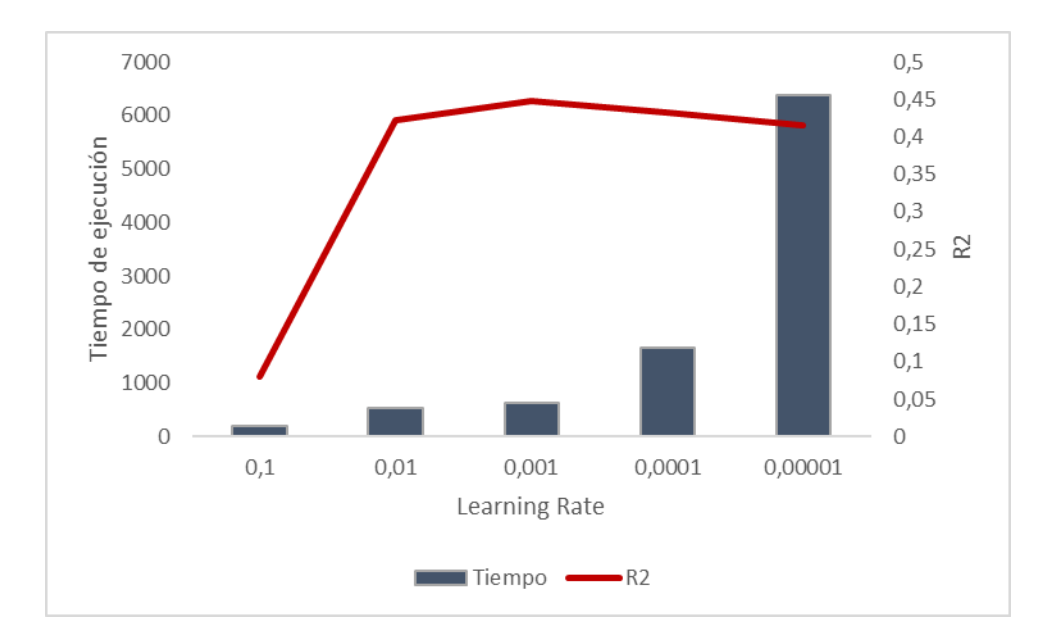

Ilustración A-5 Curva de tiempo de ejecución vs coeficiente de determinación - Valor learning rate MLP

Encontrados todos los parámetros de la arquitectura el resultado del modelo se presenta en la **Tabla A.1**:

Tabla A-1 Arquitectura de la MLP para los datos geomecánicas

| Arquitectura | Capas | Neuronas   |     | Iteraciones Dropout rate Learning rate |       |
|--------------|-------|------------|-----|----------------------------------------|-------|
| Resultados   |       | 105/55/105 | 250 | 0.15                                   | 0,001 |

Se presenta los resultados de la arquitectura dado una configuración de 80% datos de entrenamiento y 20% datos de prueba, en la **Ilustración A.6** hasta **Ilustración A.10** presenta los resultados de la arquitectura de la MLP con factor K:

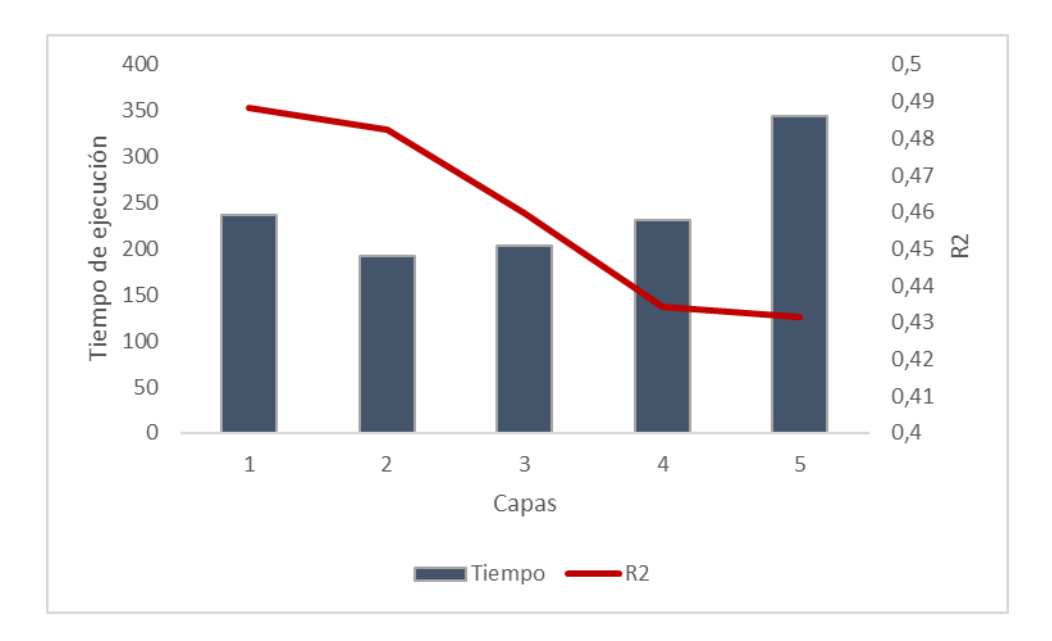

Ilustración A-6 Curva de tiempo de ejecución vs coeficiente de determinación - Cantidad de capas MLP factor K

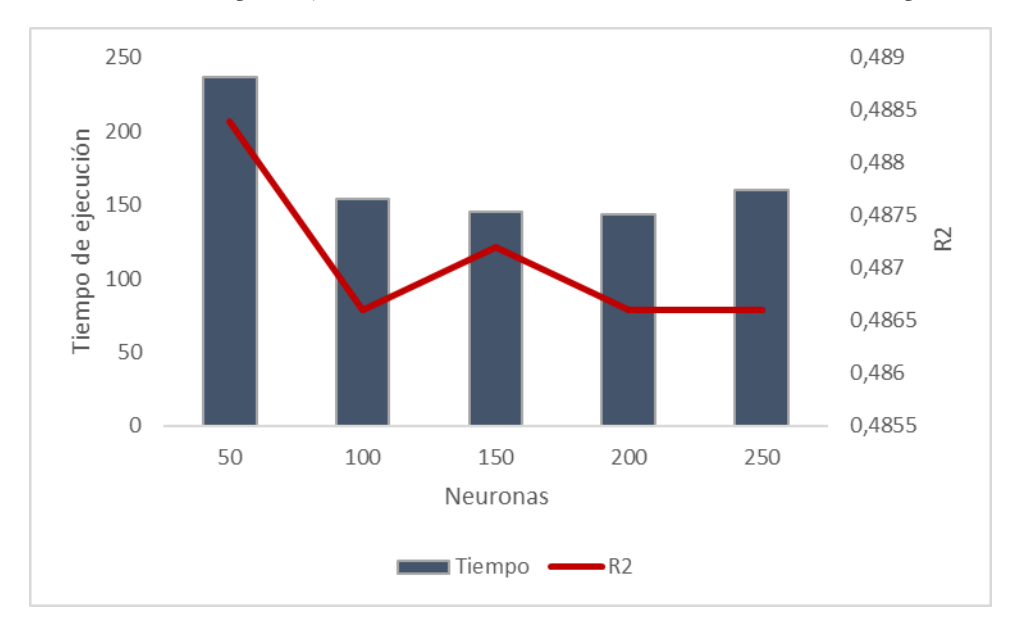

Ilustración A-7 Curva de tiempo de ejecución vs coeficiente de determinación - Cantidad de neuronas MLP factor  ${\bf K}$ 

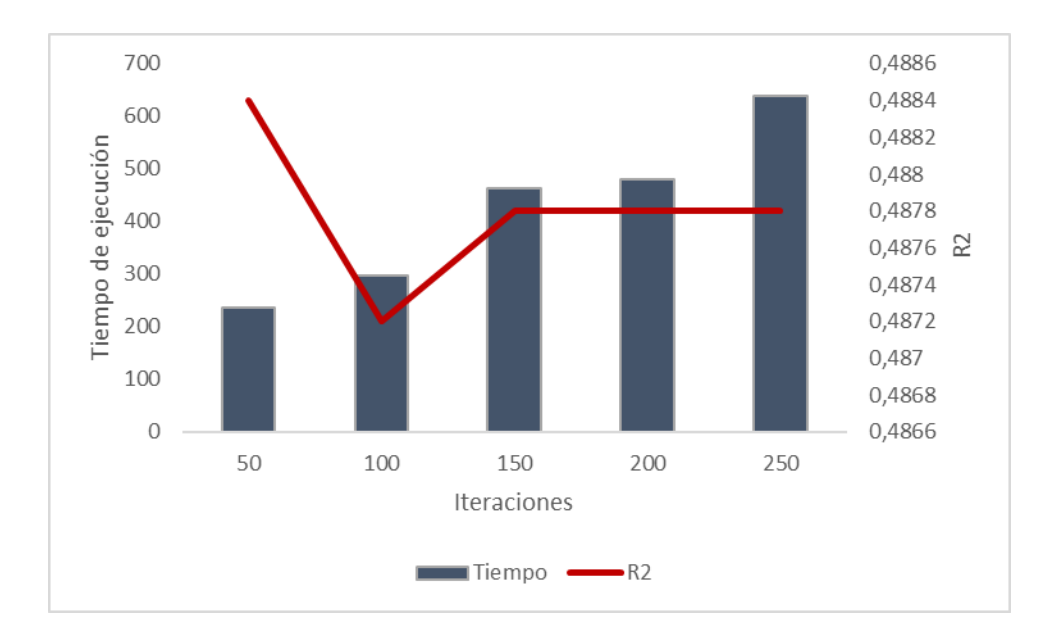

Ilustración A-8 Curva de tiempo de ejecución vs coeficiente de determinación - Cantidad de iteraciones MLP factor K

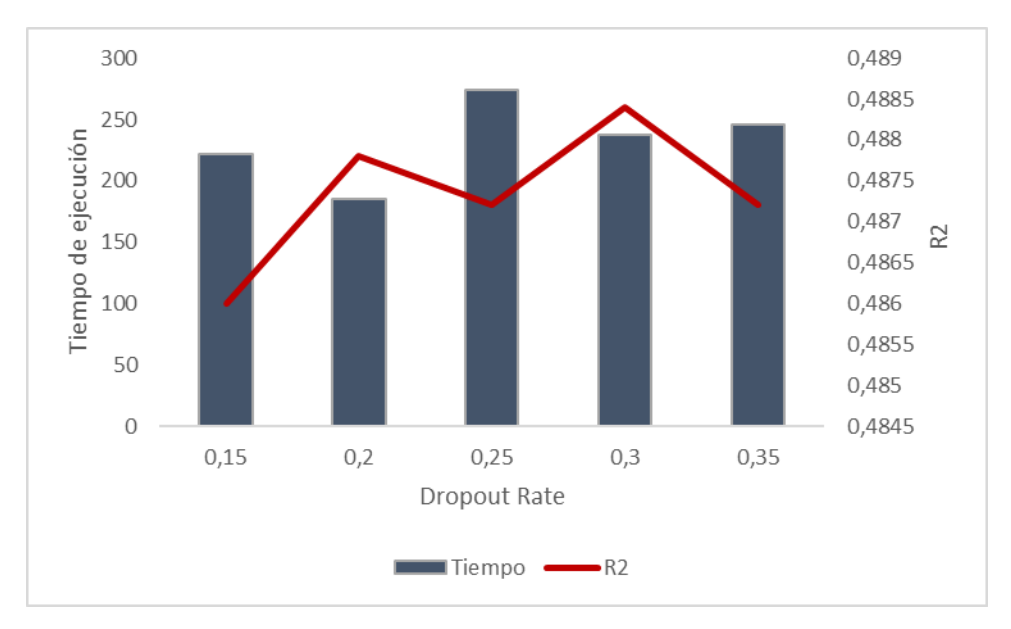

Ilustración A-9 Curva de tiempo de ejecución vs coeficiente de determinación - Valor *dropout rate* MLP factor K

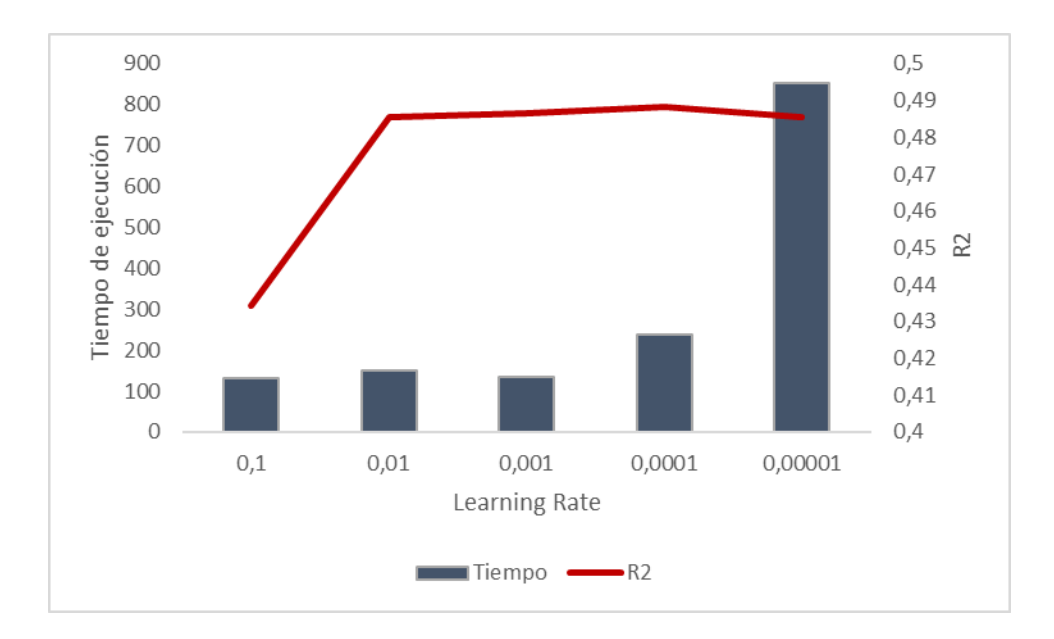

Ilustración A-10 Curva de tiempo de ejecución vs coeficiente de determinación - Valor *learning rate* MLP factor K Encontrados todos los parámetros de la arquitectura el resultado del modelo se presenta en la **Tabla A.2**:

Tabla A-2 Arquitectura de la MLP factor K para los datos geomecánicas

| Arquitectura | Capas | Neuronas |    | Iteraciones Dropout rate Learning rate |        |
|--------------|-------|----------|----|----------------------------------------|--------|
| Resultados   |       | 50       | 50 | 0.30                                   | 0,0001 |

Se presenta los resultados de la arquitectura dado una configuración de 80% datos de entrenamiento y 20% datos de prueba, en la **Ilustración A.11** hasta **Ilustración A.4** presenta los resultados de la arquitectura de la CNN:

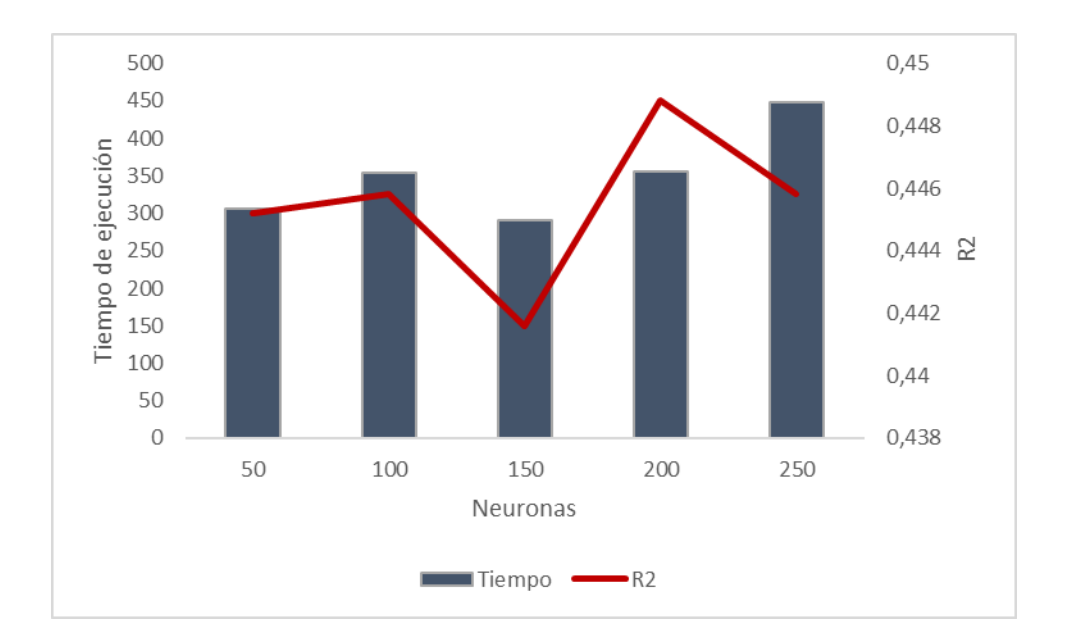

Ilustración A-11Curva de tiempo de ejecución vs coeficiente de determinación - Cantidad de neuronas CNN

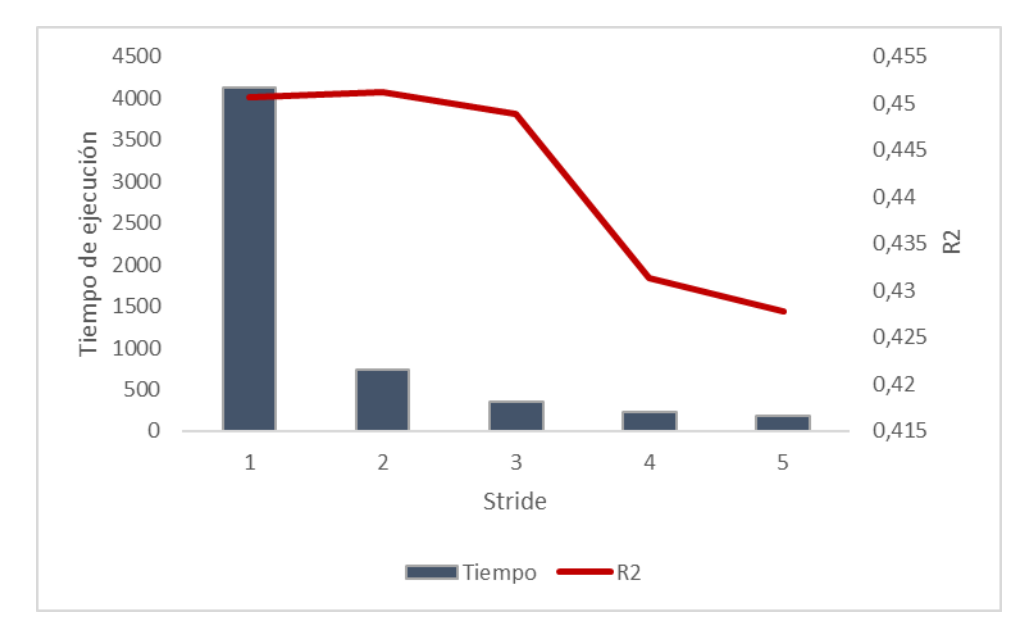

Ilustración A-12 Curva de tiempo de ejecución vs coeficiente de determinación - Número de *stride* CNN

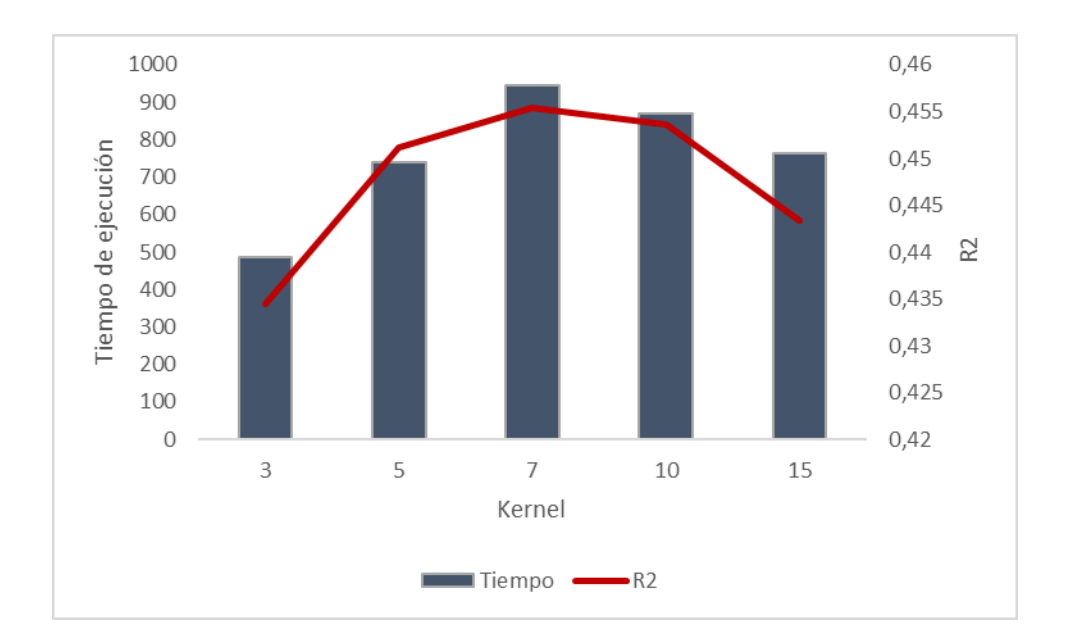

Ilustración A-13 Curva de tiempo de ejecución vs coeficiente de determinación - Número de *Kernel* CNN

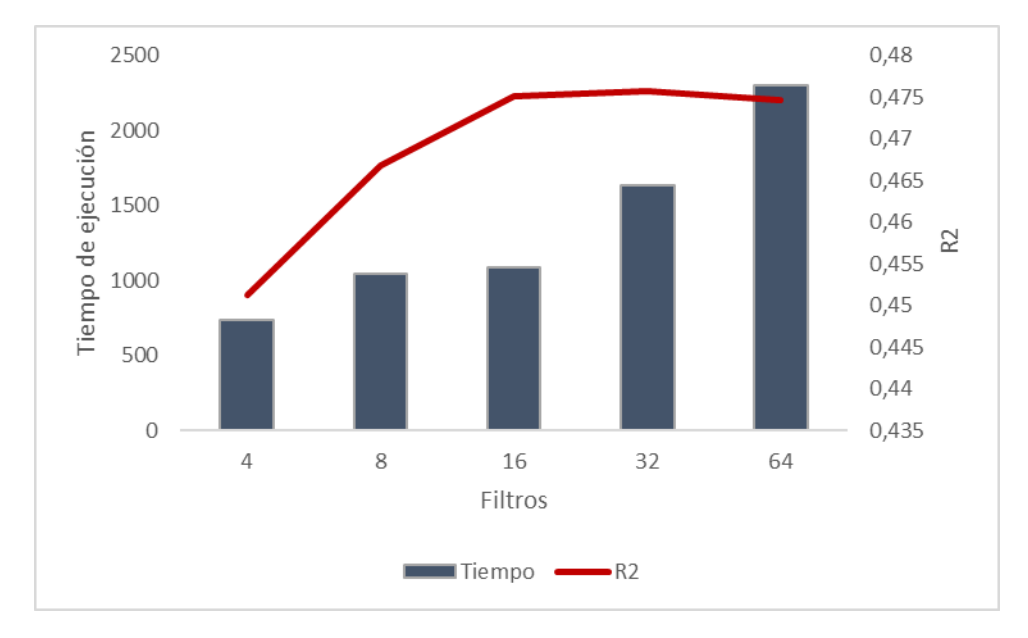

Ilustración A-14 Curva de tiempo de ejecución vs coeficiente de determinación - Cantidad de filtros CNN

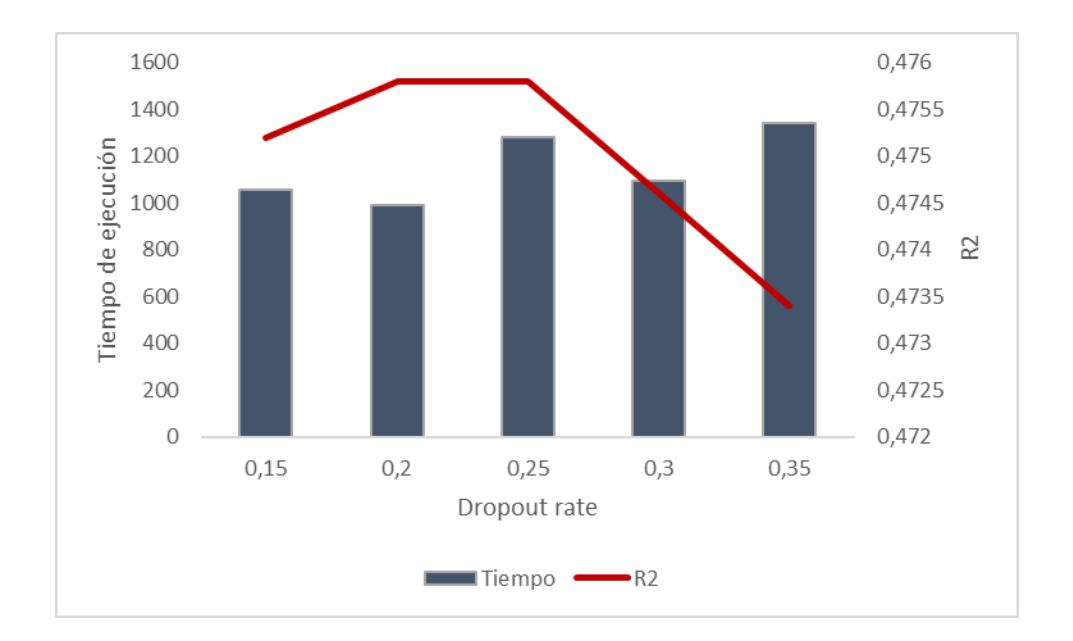

Ilustración A-15 Curva de tiempo de ejecución vs coeficiente de determinación - Valor *dropout rate* CNN

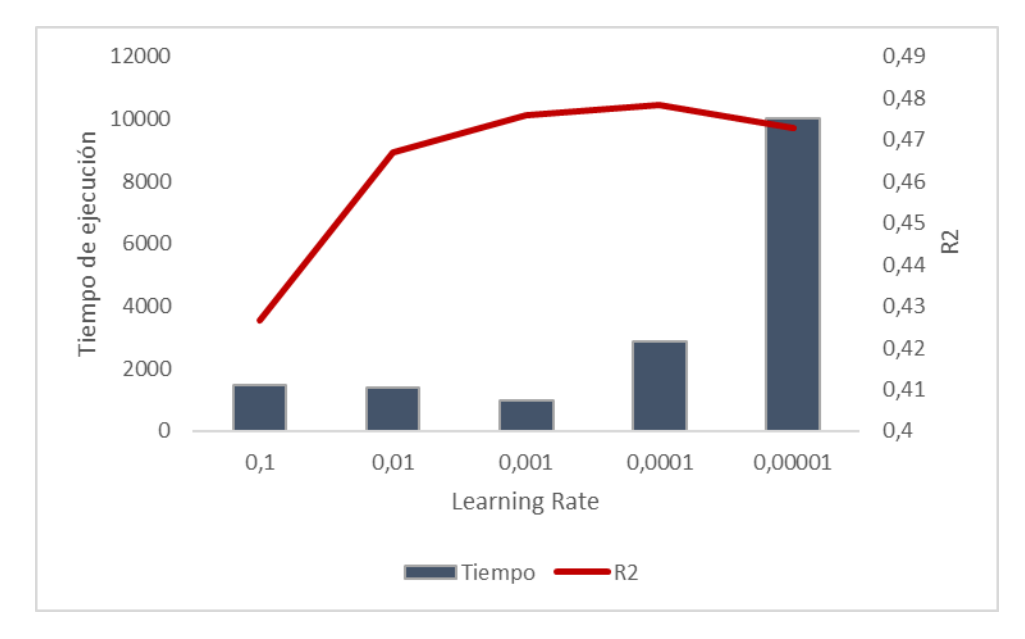

Ilustración A-16 Curva de tiempo de ejecución vs coeficiente de determinación - Valor *learning rate* CNN

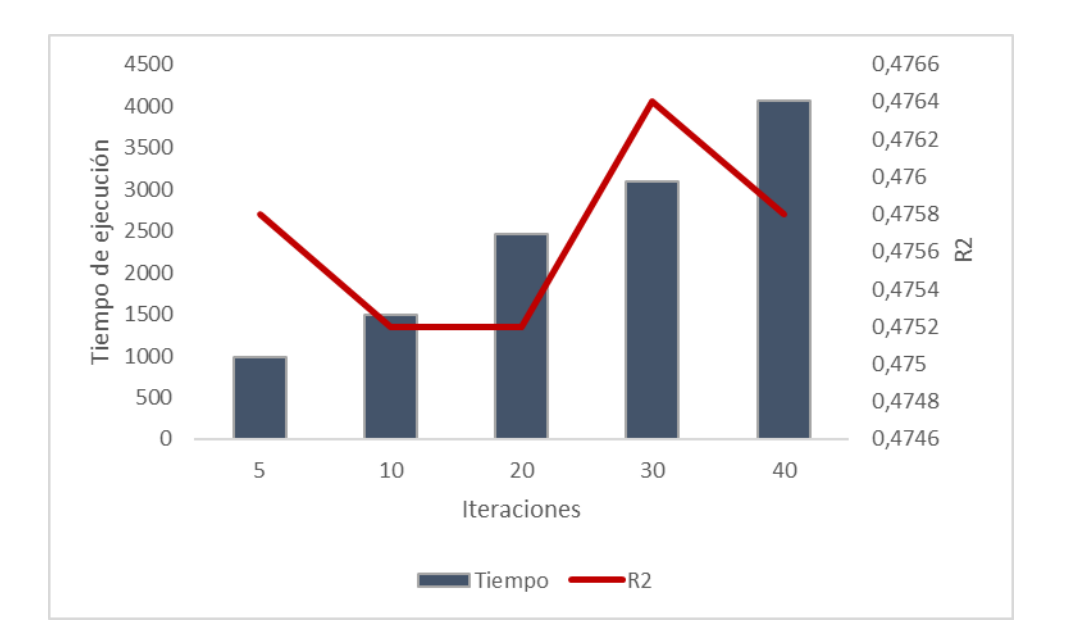

Ilustración A-17 Curva de tiempo de ejecución vs coeficiente de determinación - Cantidad de iteraciones CNN

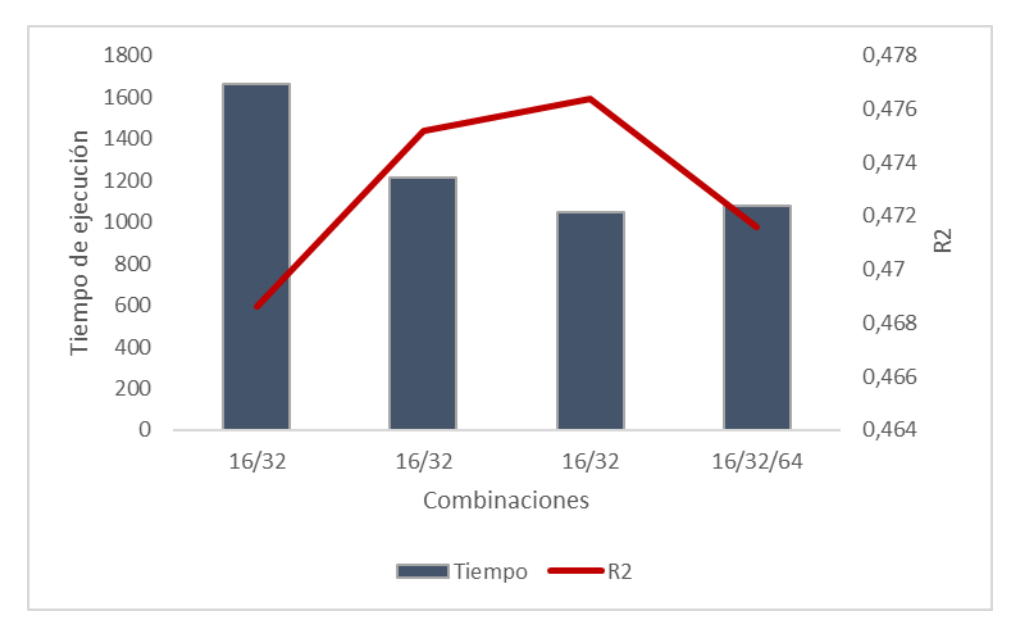

Ilustración A-18 Curva de tiempo de ejecución vs coeficiente de determinación - Combinación CNN

Encontrados todos los parámetros de la arquitectura el resultado del modelo se presenta en la **Tabla A.3**:

Tabla A-3 Arquitectura de la CNN para los datos geomecánicas

| Arquitectura Capas Neuronas Iteraciones Dropout Learning Kernel Stride Filtros |            |    |      |       |                 |           |
|--------------------------------------------------------------------------------|------------|----|------|-------|-----------------|-----------|
|                                                                                |            |    | rate | rate  |                 |           |
| Resultados                                                                     | <b>200</b> | 30 | 0.2. | 0.001 | $5\overline{)}$ | 2 $16/32$ |

### **B. Anexos: Tiempo de entrenamientos en detalle**

En el presente anexo se presenta los resultados de tiempo de estimación para los parámetros de cantidad de neuronas, cantidad de iteraciones, dropout rate y learning rate en la **Ilustración B.1** hasta **Ilustración B.4**:

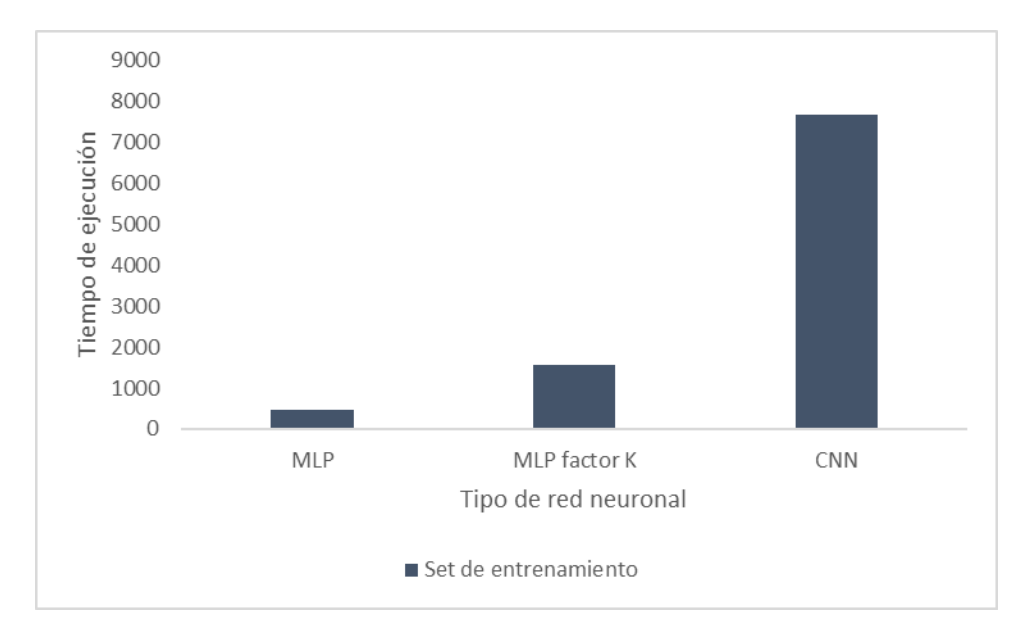

Ilustración B-1 Grafico de estimación de tiempos de entrenamiento cantidad de capas

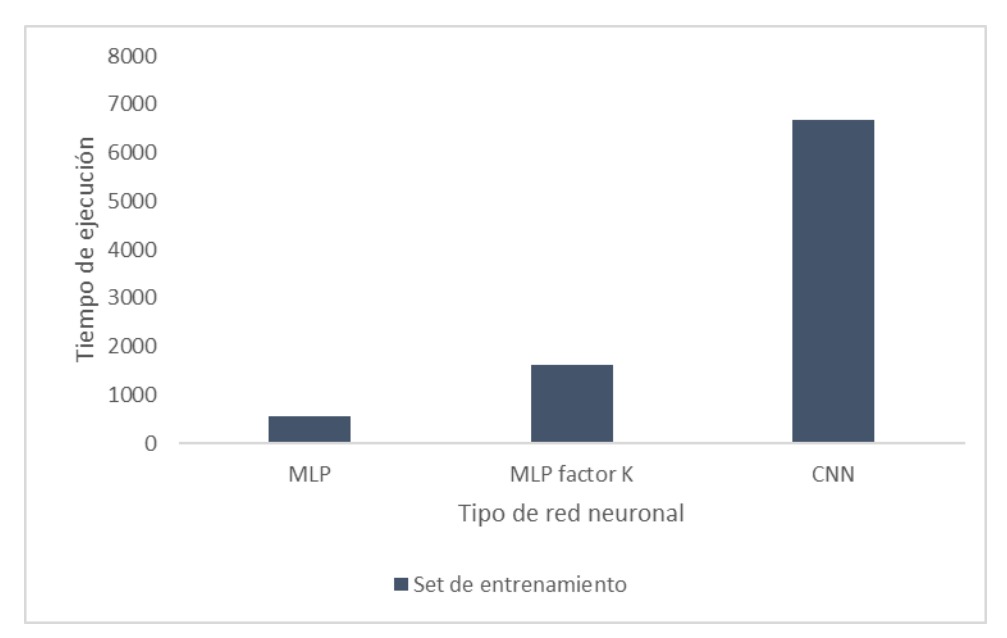

Ilustración B-2 Grafico de estimación de tiempos de entrenamiento cantidad de neuronas

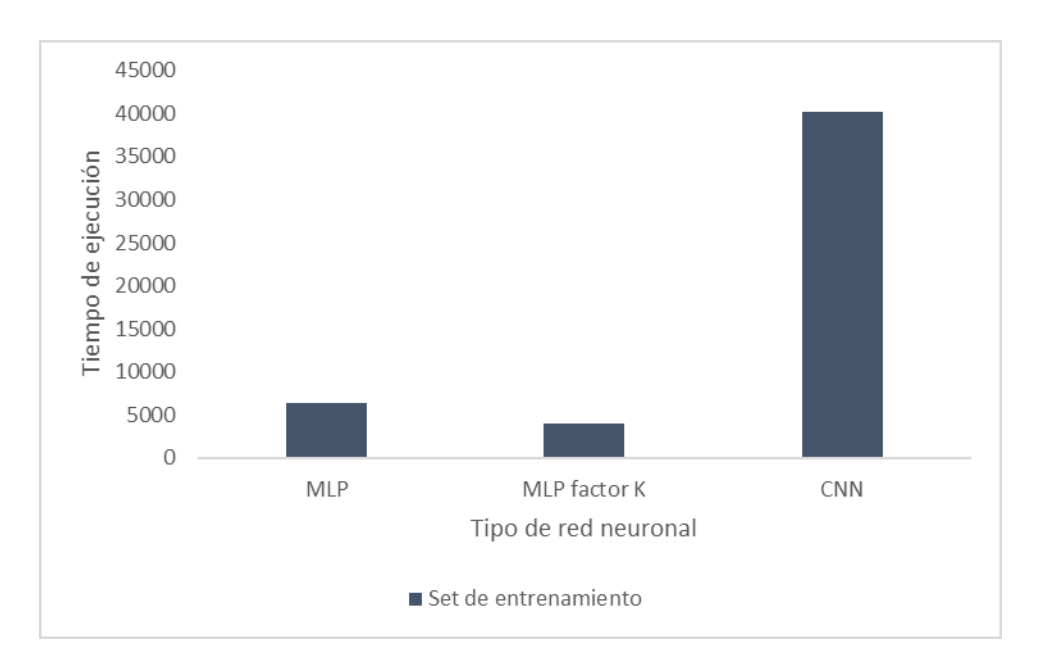

Ilustración B-3 Grafico de estimación de tiempos de entrenamiento *learning rate*

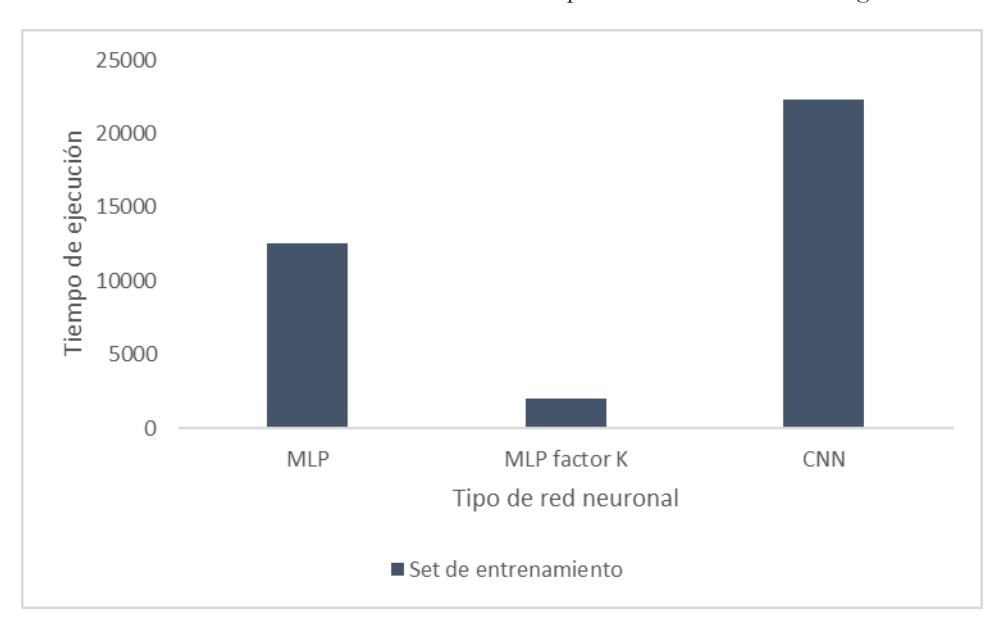

Ilustración B-4 Grafico de estimación de tiempos de entrenamiento *dropout rate*